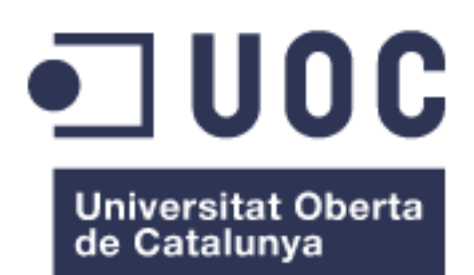

# MasterData Local

**Joaquim Pardos Soriano** Ingeniería de Informática

Dirección**: Javier Martí Pintanel** Profesor responsable del área: **Atanasi Daradoumis Haralabus**

Enero 2018

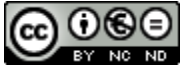

Esta obra está sujeta a una licencia de Reconocimiento-NoComercial-SinObraDerivada 3.0 [España de Creative Commons](http://creativecommons.org/licenses/by-nc-nd/3.0/es/)

### **FICHA DEL TRABAJO FINAL DE CARRERA**

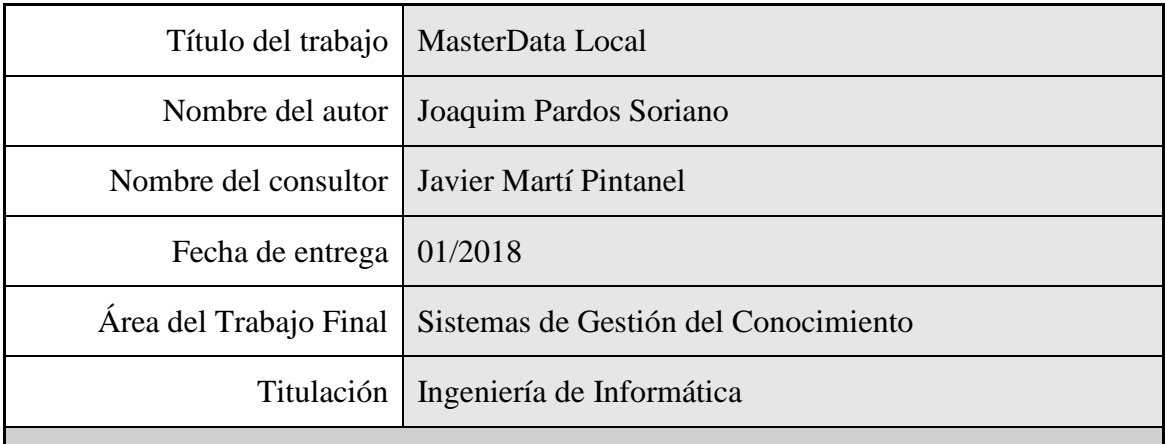

#### **Resumen del Trabajo**

Este trabajo pretende dar una solución a un problema relacionado con la gestión de datos de Producto en una empresa del sector eléctrico.

La gestión actual hace que sea fácil cometer errores y que no siempre se tenga la misma información en todos los sistemas. Además es muy complicado reunir la información del producto, ya que se encuentra en lugares dispersos y no siempre accesibles por quien la necesita.

Este Proyecto propone el diseño de una Base de Datos que contenga toda la información necesaria para la gestión de los Productos, que sea accesible tanto para los Responsables de Producto, que serán los que aporten la información, como a las personas que necesiten consultar los mismos. Y también propone una reingeniería de procesos, donde se van a redefinir todas la interacciones entre los productores y consumidores de información.

La metodología utilizada para el desarrollo del Proyecto ha sido PMBLOK (Project Management Body of Knowledge), que documenta la información necesaria para Iniciar, Planificar, Ejecutar, Supervisar y Controlar, y Cerrar un proyecto.

#### **Palabras clave**

MasterData, Base de Datos, BD, PMBOK, EDT, PFC, Documento de diseño

#### **Abstract**

This work aims to provide a solution to a problem related to the management of Product data in a company in the electricity sector.

Current management makes it easy to make mistakes and Systems not always have the same information. It is also very complicated to gather the information of the product, since it is in several places and not always accessible by those who need it.

This Project proposes the design of a Database containing all the information required for the management of the Products, which is accessible both to the Product Managers, who will be those who provide the information, and to the people who need to retrieve it. And it also proposes a processes reengineering, where all the interactions between the producers and consumers of information will be redefined.

The methodology used for the development of the Project has been PMBOK (Project Management Body of Knowledge), which documents the required information to Initiating, Planning, Executing, Controlling, and Closing a Project.

Keywords

MasterData, Database, DB, PMBOK, WBS, PFC, Document Design

# <span id="page-4-0"></span>**Agradecimientos**

A mi familia y amigos por soportarme y hacerse cargo de mis niños en mi falta de dedicación a ellos. Espero poder compensaros.

A mis amigos de *La Cosa Nostra*, que no han parado de echarme bronca por demorar tanto el Proyecto.

A los investigadores y médicos que consiguen desarrollar fármacos que te quitan el dolor, especialmente cuando sufres un cólico nefrítico.

A mi tutor de Proyecto, Javier Martí, que me ha orientado y animado a la finalización del mismo.

# <span id="page-5-0"></span>Índice

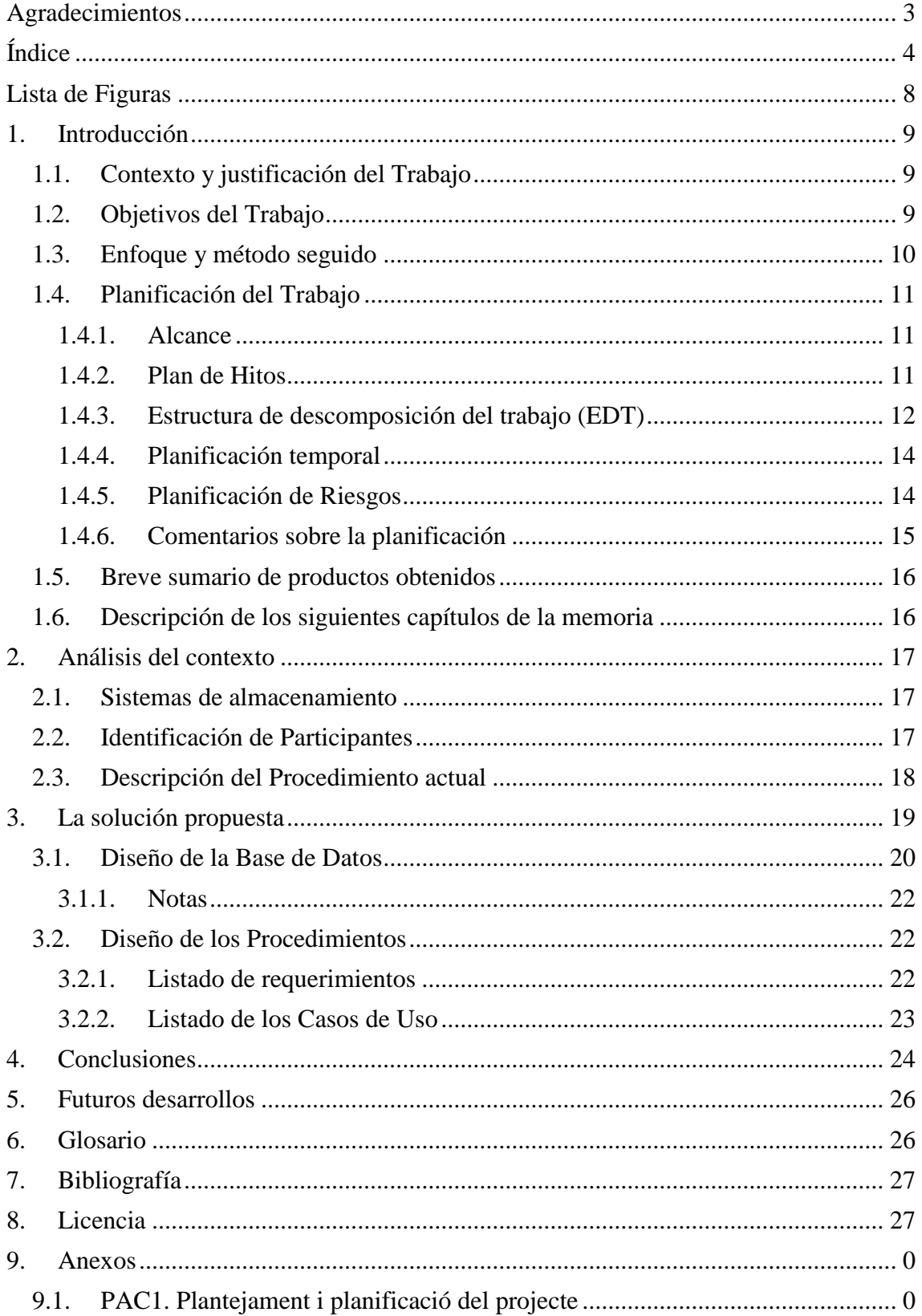

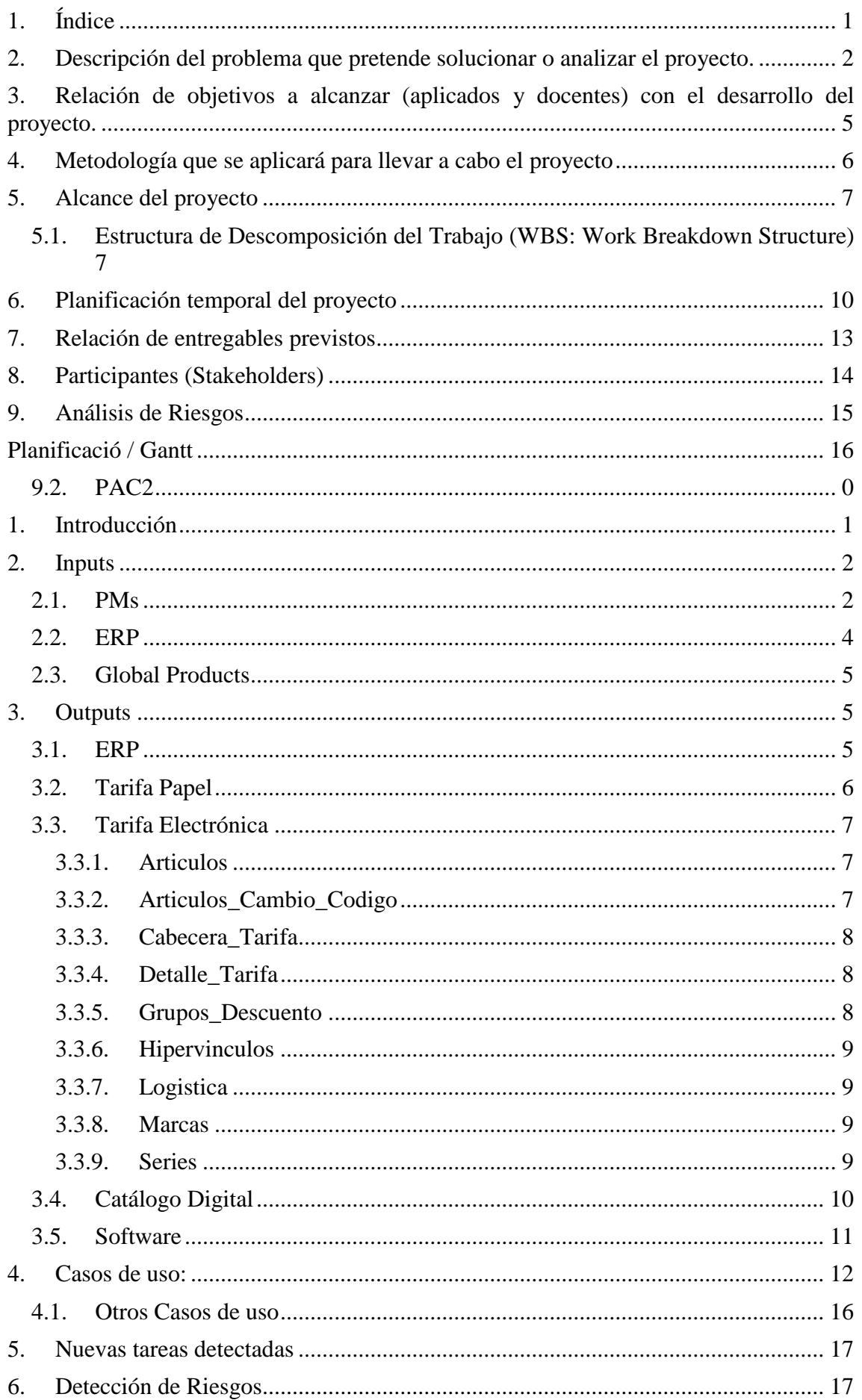

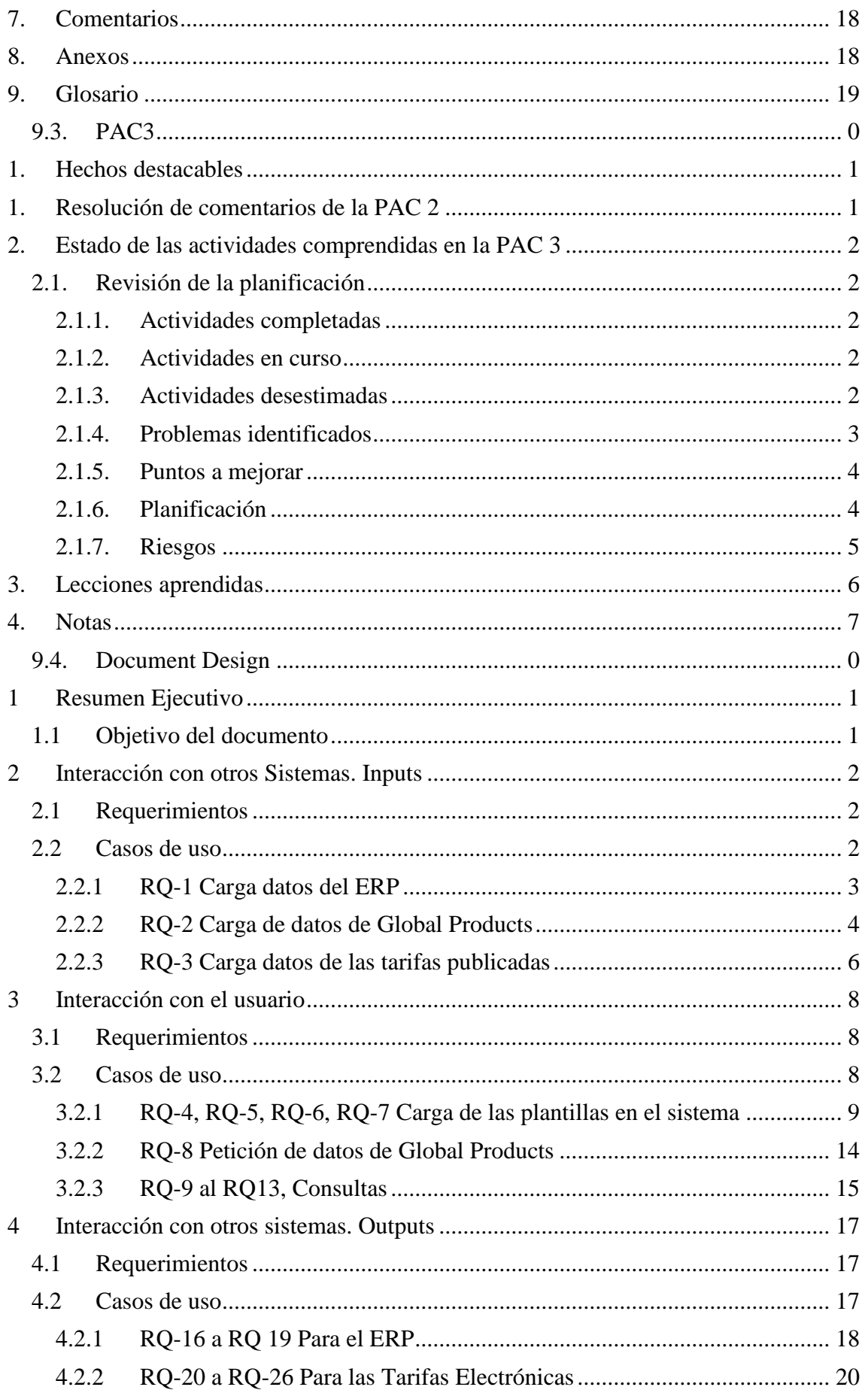

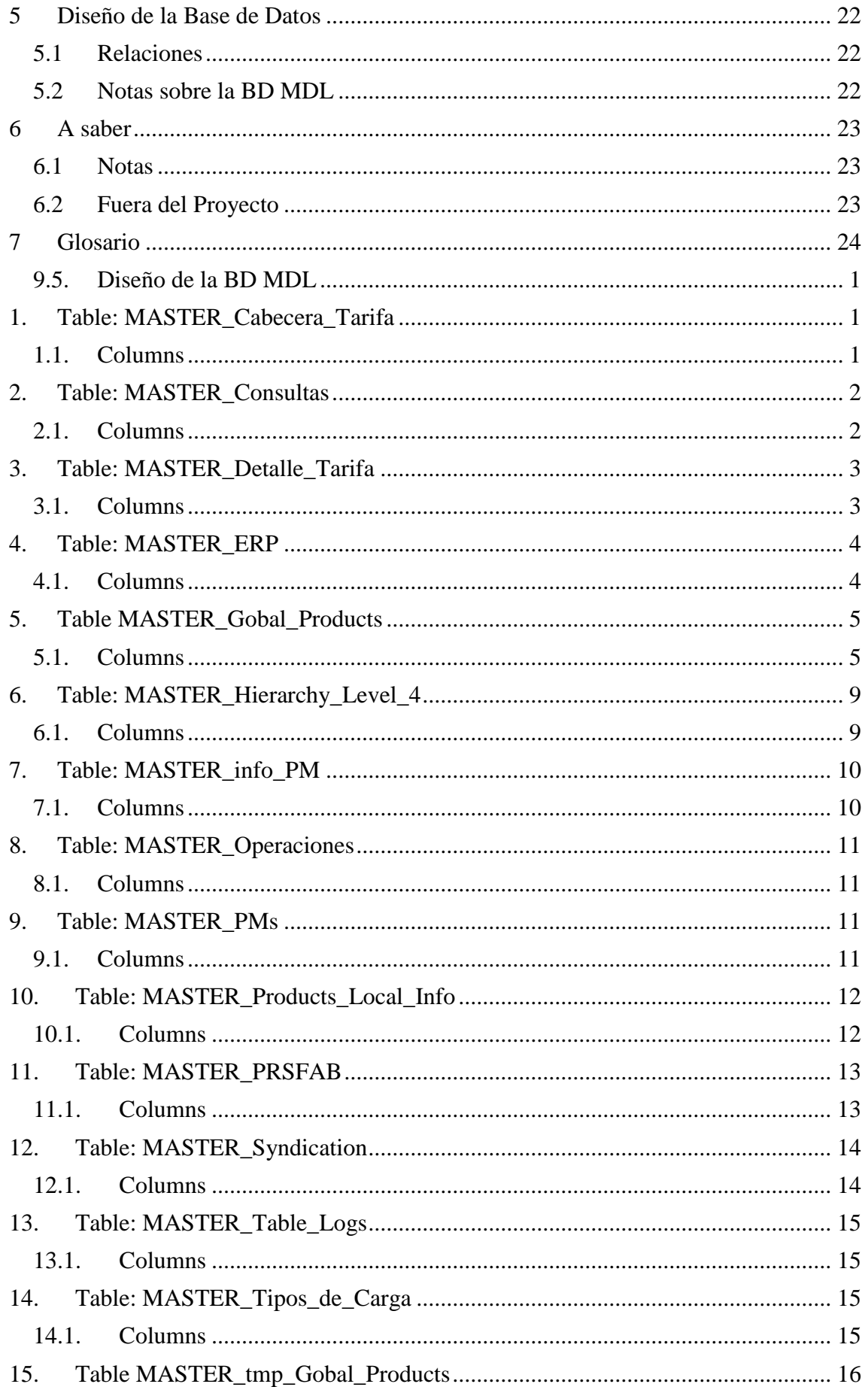

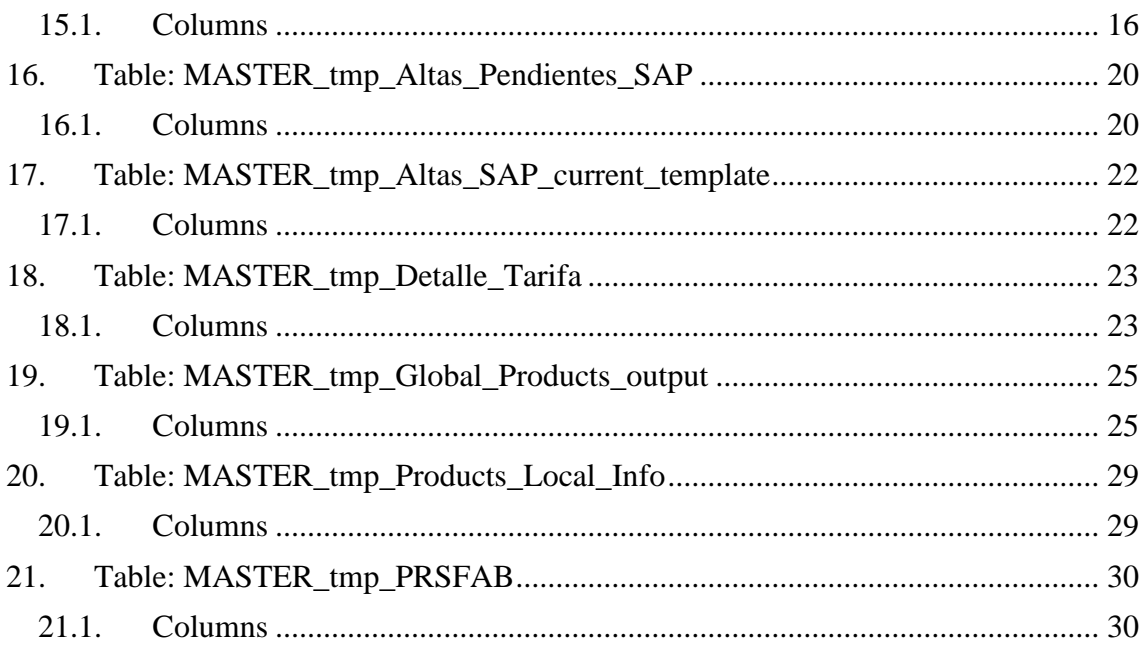

# <span id="page-9-0"></span>**Lista de Figuras**

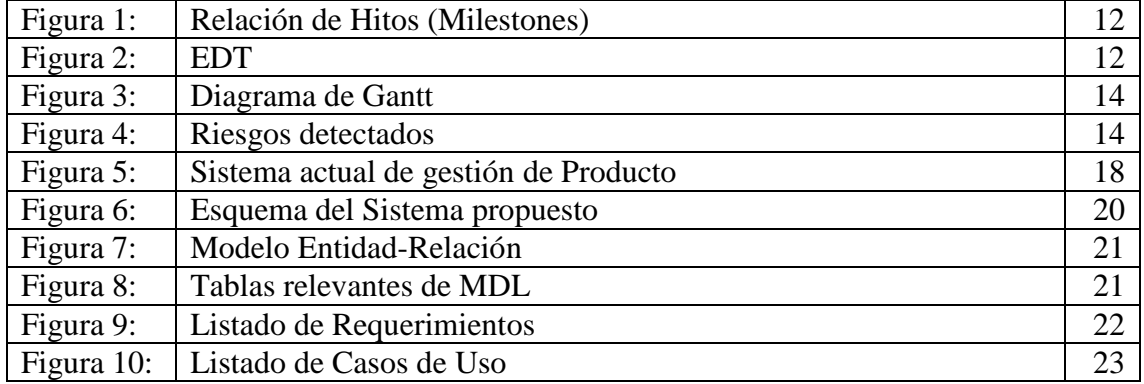

# <span id="page-10-0"></span>**1.Introducción**

### <span id="page-10-1"></span>**1.1. Contexto y justificación del Trabajo**

La empresa **Electricidad General** acaba de crear un equipo encargado de recopilar, mantener y compartir la información referente a los productos comercializa.

Los problemas con los que se encuentra el equipo son:

- La recopilación de la información es compleja. Cada responsable de Producto tiene su propia forma de trabajar. Los archivos fuente son diferentes
- La misma información es requerida por varios sistemas o personas y, en ocasiones aparecen discrepancias en la información.
- No existe un lugar único de consulta que agrupe toda la información, con lo cual la compartición de esta información no es ni cómoda, ni eficiente.

Este proyecto pretende dar solución a estos problemas, diseñando una base de datos capaz de recopilar toda la información de Producto necesaria y diseñando también todo el proceso de recogida y distribución de la información.

### <span id="page-10-2"></span>**1.2. Objetivos del Trabajo**

El Objetivo principal es dar solución a los problemas descritos en el apartado anterior. Sustituir un conjunto de procesos manuales poco reglados por un nuevo proceso mejor definido y automatizado.

- Mejora de los procesos actuales. Reingeniería de procesos.
- Creación de una plataforma fiable que contenga toda la información local actualizada de producto necesaria para alimentar los sistemas externos (ERP, Plataformas Electrónicas, Catálogo Papel, etc.).
- Facilitar a los generadores de información un único lugar donde guardar y actualizar sus datos para poder gestionar sus productos cómodamente.

Dicho esto, se pretende organizar un proceso de recopilación, almacenamiento y recuperación de datos que haga que toda la información relativa a Productos quede disponible en una única plataforma fácil de usar y completa, para poder extraer datos de la manera más rápida y automatizada posible y así poder alimentar al resto de sistemas. De esta manera, como la fuente será única, se evitarán inconsistencias, discrepancias entre sistemas y duplicidad de trabajo.

Además, se pretende agilizar el proceso de respuesta hacia los clientes Cuando piden datos específicos sobre productos. Por Ejemplo: una relación de las fotos de productos que tienen que ser incluidas en un catálogo o web.

Por otra parte, como objetivo docente, se pretende hacer el seguimiento de un proyecto desde el punto de vista del Project Manager.

### <span id="page-11-0"></span>**1.3. Enfoque y método seguido**

La ejecución de este proyecto, al final supone la creación de un nuevo producto, ya que no existe como tal una base de datos que recopile toda la información local del Producto comercializado en la Unidad de Ventas. Y también supone la propuesta y creación de nuevos procesos para gestionar los flujos de información referentes a la gestión de los Productos.

Algunas cosas que se deben de tener en cuenta en el desarrollo de este nuevo producto son:

- Esta primera versión debe de desarrollarse con los recursos existentes tanto de personas como de hardware y software.
- Debe de permitir a los PMs llevar el mismo control sobre sus productos que tienen ahora, y más si cabe.

Para la realización de este proyecto se ha utilizado como base la guía del PMBOK (Project Management Body of Knowledge) desarrollada por el Project Management Institute.

Las áreas de conocimiento que se han trabajado son: Integración, Alcance, Tiempo, Calidad, Comunicación y Riesgos. Y no se han incluido las áreas de Costes, Recursos Humanos, y Aprovisionamiento,

Grupos de Proceso tratados y áreas de conocimiento implicadas:

### **Grupo de proceso de Iniciación**,

- o Se ha planteado el problema (área de gestión de Integración)
- o Se ha identificado a los participantes (área de gestión de Comunicación).

### **Grupo de Planificación**,

- o Se han recopilado los requerimientos del sistema mediante entrevistas a los participantes (gestión del Alcance)
- o Se ha definido el alcance del Proyecto (gestión del Alcance)
- o Se ha creación de la Estructura de Desglose de Trabajo (ETD-WBS) (gestión del Alcance)
- o Se han definido y secuenciado las Actividades (área de gestión del tiempo)
- o Se ha estimado la duración de las Actividades (área de gestión del tiempo)
- o Se ha desarrollado el cronograma (área de gestión del tiempo)
- o Para asegurar la Calidad se seguirá la directiva de documentación de la empresa (área de gestión de calidad)

o Se han identificado Riesgos y se han descrito unas acciones paliativas en caso de producirse (área de gestión de riesgos)

#### **Grupo de proceso de Ejecución**

- o El seguimiento y control del trabajo del se ha hecho mediante la entrega de PACs, cuyas fechas de entrega han sido definidas como hitos en el Proyecto. (área de gestión de integración). Estas entregas han incluido:
- o Un control de cambios,
- o Un control de la desviación de la evolución de ejecución respecto de la programación inicial (área de gestión de tiempo)
- o Una verificación del alcance del Proyecto (área de gestión de alcance)
- o Un seguimiento y control de los riesgos (área de gestión de riesgos)

#### **Grupo de proceso de Cierre**

o El proyecto concluirá con la presentación y entrega de la documentación obtenida (área de gestión de integración)

### <span id="page-12-0"></span>**1.4. Planificación del Trabajo**

### <span id="page-12-1"></span>**1.4.1. Alcance**

La planificación inicial trata de describir una implantación total del Proyecto. Sin embargo, el alcance para el PFC se adecuará a los límites temporales propuestos.

Los entregables relativos al seguimiento del proyecto serán las propias PACs. Los entregables relativos a la construcción del producto serán:

- El Diseño de la Base de Datos.
- El Documento de Diseño del sistema.

### <span id="page-12-2"></span>**1.4.2. Plan de Hitos**

La Figura 1 contiene las fechas claves que marcarán el cumplimiento del alcance del proyecto.

Las PAC

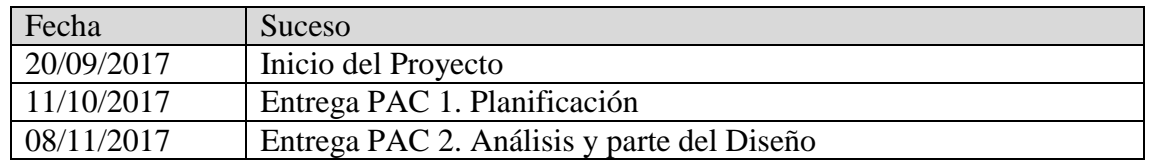

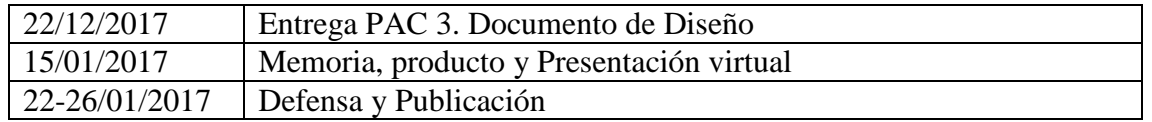

*Figura 1: Relación de Hitos (Milestones)*

### <span id="page-13-0"></span>**1.4.3. Estructura de descomposición del trabajo (EDT)**

La estructura de descomposición del Trabajo muestra dos partes diferenciadas:

- Una referida a la gestión del Proyecto en sí, donde se especifican los Hitos que nos servirán de control de seguimiento del Proyecto. Para comprobar si es conforme a la planificación o si se tienen que hacer correcciones de Alcance, Riesgos, etc.
- Y otra segunda parte dedicada al desarrollo del Producto que se quiere conseguir, que incluye las fases de Análisis, Diseño e Implementación.

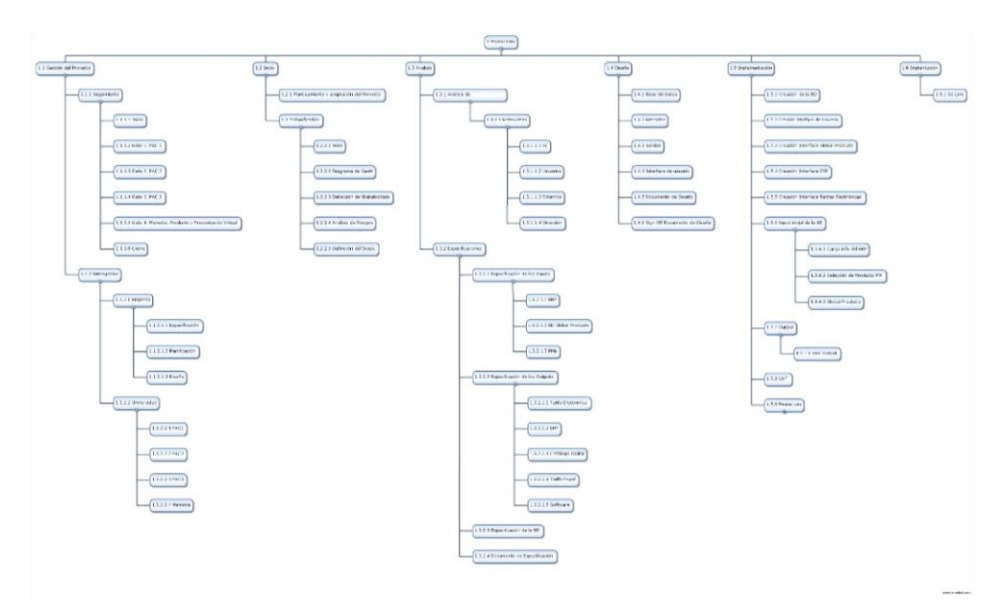

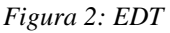

#### 1 MasterData

```
1.1 Gestión del Proyecto
```
1.1.1 Seguimiento 1.1.1.1 Inicio 1.1.1.2 Gate 1. PAC 1 1.1.1.3 Gate 2. PAC 2 1.1.1.4 Gate 3. PAC 3 1.1.1.5 Gate 4. Memoria, Producto y Presentación Virtual 1.1.1.6 Cierre 1.1.2 Entregables 1.1.2.1 Empresa 1.1.2.1.1 Especificación

1.1.2.1.2 Planificación 1.1.2.1.3 Diseño 1.1.2.2 Universidad 1.1.2.2.1 PAC1 1.1.2.2.2 PAC2 1.1.2.2.3 PAC3 1.1.2.2.4 Memoria 1.2 Inicio 1.2.1 Planteamiento y aceptación del Proyecto 1.2.2 Planificación 1.2.2.1 WBS 1.2.2.2 Diagrama de Gantt 1.2.2.3 Detección de Participantes 1.2.2.4 Análisis de Riesgos 1.2.2.5 Definición del Alcance 1.3 Análisis 1.3.1 Análisis de Requerimientos 1.3.1.1 Entrevistas 1.3.1.1.1 IS 1.3.1.1.2 Usuarios 1.3.1.1.3 Externos 1.3.1.1.4 Dirección 1.3.2 Especificaciones 1.3.2.1 Especificación de los Inputs 1.3.2.1.1 ERP 1.3.2.1.2 BD Global Products 1.3.2.1.3 PMs 1.3.2.2 Especificación de los Outputs 1.3.2.2.1 Tarifa Electrónica 1.3.2.2.2 ERP 1.3.2.2.3 Catálogo Digital 1.3.2.2.4 Tarifa Papel 1.3.2.2.5 Software 1.3.2.3 Especificación de la BD 1.3.2.4 Documento de Especificación 1.4 Diseño 1.4.1 Base de Datos 1.4.2 Entradas 1.4.3 Salidas 1.4.4 Interface de usuario 1.4.5 Documento de Diseño 1.4.6 Sign Off Documento de Diseño 1.5 Implementación 1.5.1 Creación de la BD 1.5.2 Creación Interface de Usuario 1.5.3 Creación Interface Global Products 1.5.4 Creación Interface ERP 1.5.5 Creación Interface Tarifas Electrónicas 1.5.6 Input inicial de la BD 1.5.6.1 Carga info del ERP 1.5.6.2 Selección de Producto PM

- 1.5.6.3 Global Products
- 1.5.7 Diseño de las UAT

1.5.8 UAT 1.6 Go Live

### <span id="page-15-0"></span>**1.4.4. Planificación temporal**

La Figura 3 muestra la planificación del proyecto en su conjunto y el detalle de la implementación, en su planificación original. Donde ya se veía que la implementación quedaría fuera del alcance del Proyecto, entendido como la presentación como Proyecto fin de Carrera. Al tratarse de un Proyecto real, se quiso dejar la planificación de la fase de implantación también, aunque, finalmente, ha quedado fuera del alcance del PFC.

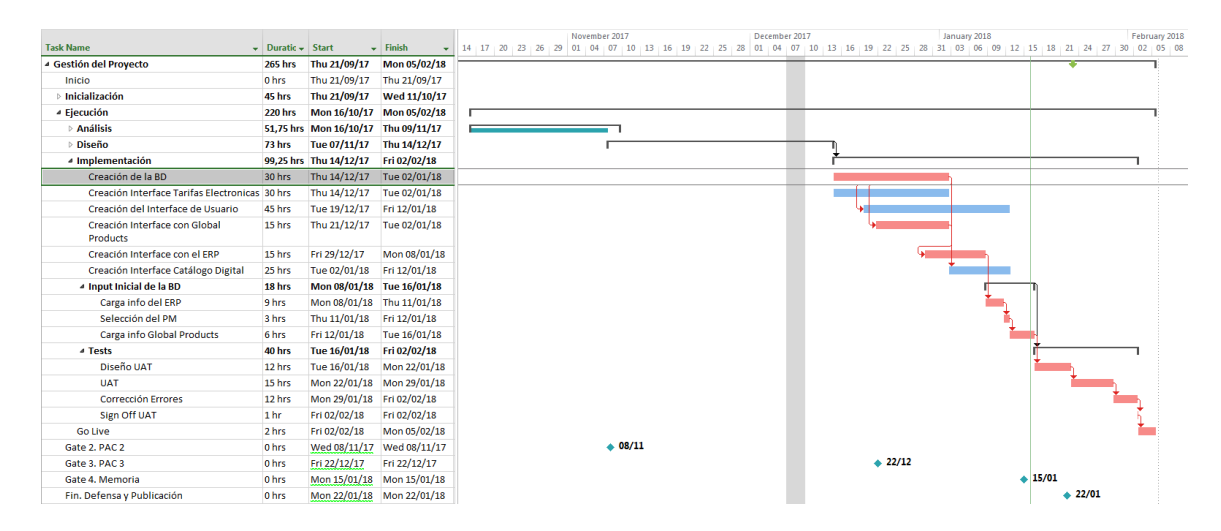

*Figura 3: Diagrama de Gantt*

### <span id="page-15-1"></span>**1.4.5. Planificación de Riesgos**

A continuación se enumeran los posibles riesgos detectados y las acciones que deberán ejecutarse en el caso de que se produzca el riesgo.

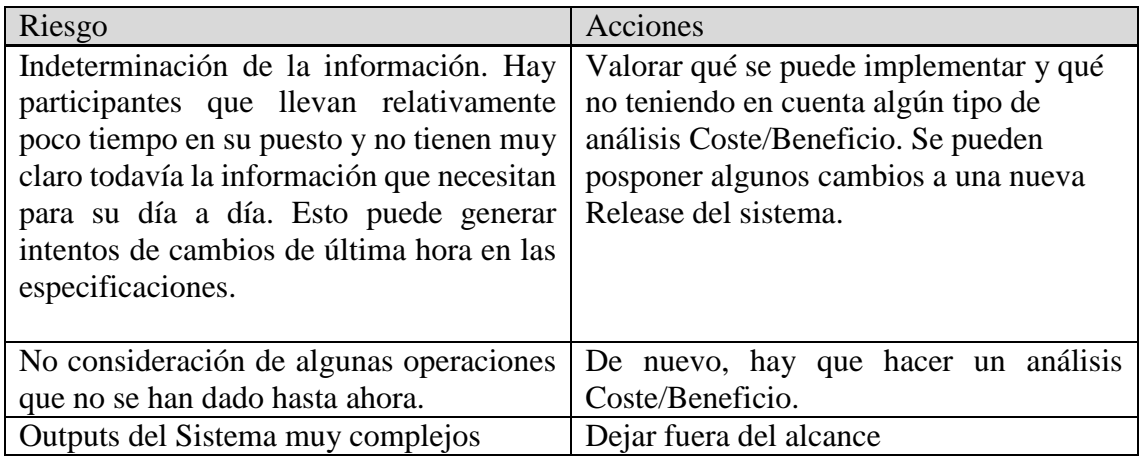

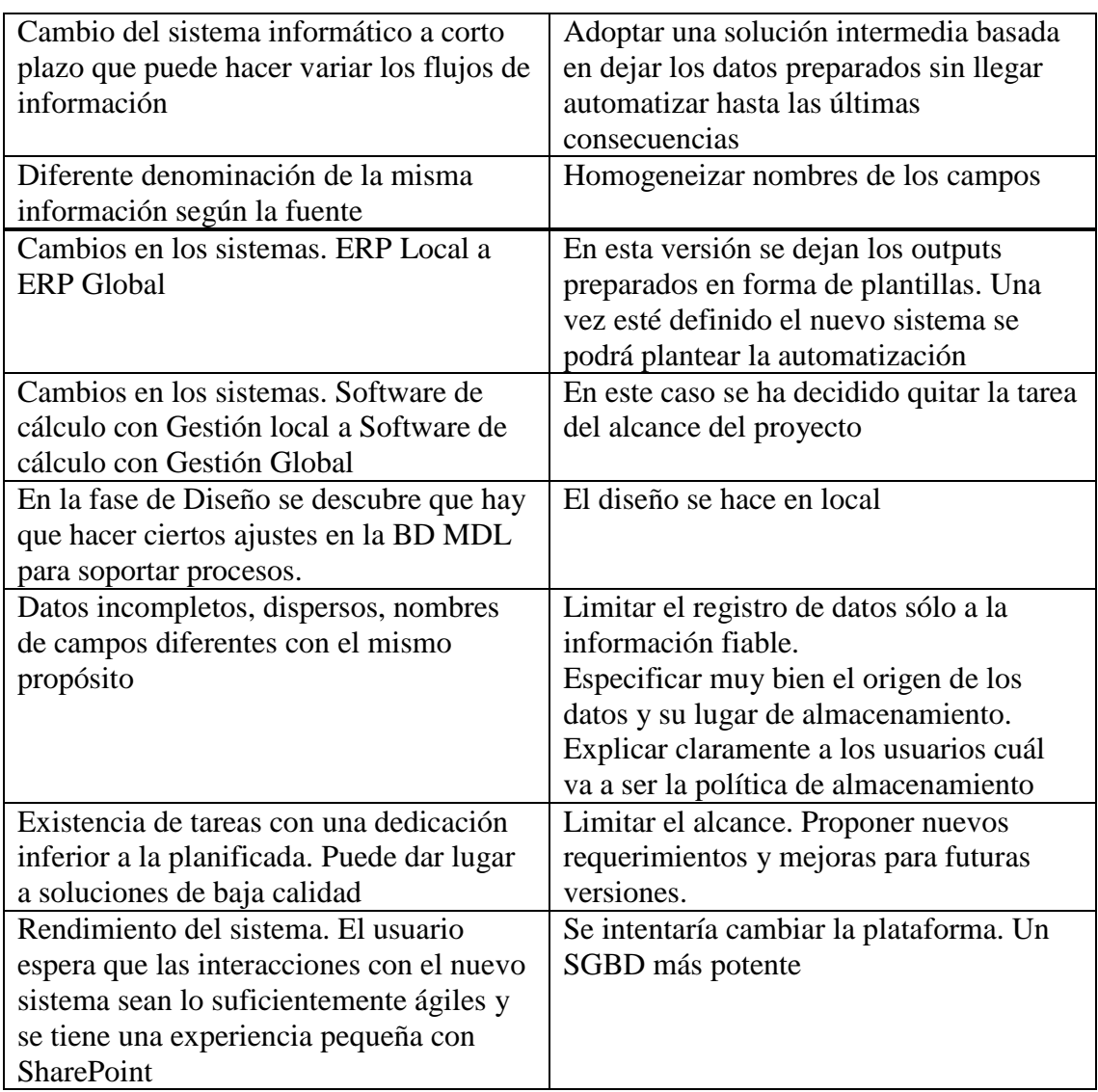

*Figura 4: Riesgos detectados*

### <span id="page-16-0"></span>**1.4.6. Comentarios sobre la planificación**

La planificación inicial del Proyecto completo excedía de la duración estimada para un Proyecto Fin de Carrera:

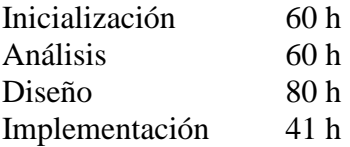

Total: 241 h

La duración propuesta para los Proyectos Fin de Carrera de Ingeniería de Informática en la UOC es de unas 180 horas. Así que se ha adecuado el Alcance del Proyecto a esta limitación.

La planificación propuesta inicial inicialmente para el Trabajo ha sido en base a la siguiente información:

El período comprendido entre 09/10/2017 y el 22/12/2017 incluye 50 días laborables. Dado que se trata de un Proyecto para la empresa donde estoy trabajando actualmente, se destinarán 2,5 h diarias dentro de la jornada laboral, lo que nos da un total de 50 días x  $2.5 h = 125 h$ 

La dedicación diaria tiene que ser de 180 h / 50 días = 3.6 h /día

Así que algo más de una hora diaria tendrá que ser fuera de la jornada laboral.

### <span id="page-17-0"></span>**1.5. Breve sumario de productos obtenidos**

El alcance del Proyecto incluye:

Diseño de la base de datos MasterData Local

Este diseño ha sido realizado utilizando el Sistema Gestor de Bases de Datos Microsoft Access ya que era uno de los recursos con los que contaba la empresa y se puede especificar muy exhaustivamente tanto el diseño de las tablas y relaciones, como el de las consultas para cargar y para obtener información.

Documento de diseño de la R0 de MasterData Local

Que recoge los Requerimientos recopilados en las entrevistas con los participantes, y define y describe los Procedimientos a seguir por los participantes para la gestión del Producto mediante Casos de Uso.

### <span id="page-17-1"></span>**1.6. Descripción de los siguientes capítulos de la memoria**

La memoria va contener dos capítulos:

- Análisis del contexto, donde se va a describir el sistema actual de gestión del Producto.
- La solución propuesta, que incluye:
	- o El diseño de la Base de Datos.
	- o El diseño de los nuevos procedimientos de interacción con los sistemas. Requerimientos y Casos de Uso.

## <span id="page-18-0"></span>**2.Análisis del contexto**

En este capítulo se va a describir la foto actual de la empresa **Electricidad General.** Con qué infraestructura cuenta y qué procedimientos se están siguiendo.

### <span id="page-18-1"></span>**2.1. Sistemas de almacenamiento**

La organización actualmente cuenta con dos sistemas de almacenamiento de datos oficiales:

- **Global Products**: Se trata de una BD que almacena la información de todos los productos que comercializa la Empresa. Contiene información de Producto proporcionada por las fábricas: codificación, fábrica, país, descripción en inglés, EAN, información logística, características técnicas, documentación, imágenes, etc.
- **ERP**: en lo que a Producto se refiere, contiene la información necesaria para poder realizar las operaciones de compra y venta habituales. Incluye parte de la información ya registrada en la BD Global Products (sobretodo información logística: dimensiones, pesos, unidades de medida, etc.) y también información local, es decir, información exclusiva de la Organización de Ventas local (descripciones en el idioma local, jerarquías locales, PVPs, clasificación de producto según su demanda, etc.). Podemos estar hablando de unas 100.000 referencias. Lo que no está en el ERP, no se puede comercializar.

### <span id="page-18-2"></span>**2.2. Identificación de Participantes**

Para este Proyecto los participantes que nos van a interesar son los siguientes:

- **PMs**: Responsables de Producto
- **ERPLM**: Responsable del ERP
- **GPLM**: Persona con acceso a la BD Global Products
- **SwM**: Responsable del Software
- Responsable de los **Catálogos**
- Responsable de las **Plataformas Digitales**
- Contactos de las **Fábricas**

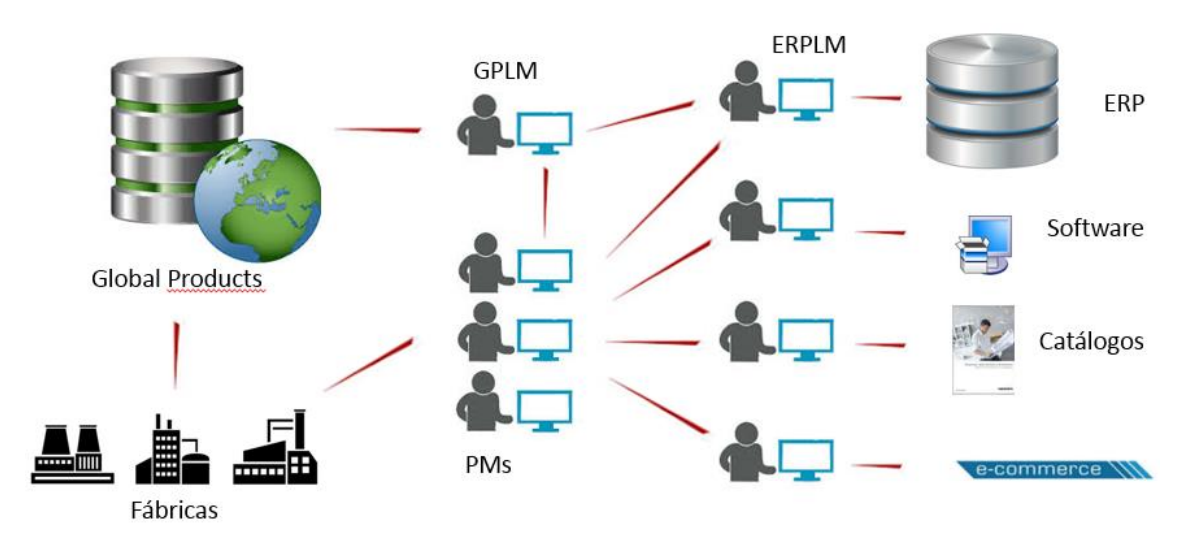

### <span id="page-19-0"></span>**2.3. Descripción del Procedimiento actual**

*Figura 5: Sistema actual de gestión de Producto*

Los Productos "nacen" en las Fábricas, así que son ellas las que tienen toda la información inicial del mismo. Y ellas mismas deberían de alimentar la BD Global Products. Aunque esta cultura aún no está asumida al 100% y, muchas veces, nos encontramos que la información del producto no ha sido cargada todavía.

Los PMs son los encargados de seleccionar el producto a comercializar, generar las descripciones locales adecuadas, clasificarlo, definir su precio, decidir en qué catálogos y tarifas tiene que aparecer (papel o electrónica), decidir si se va a incluir en el software de cálculo para que pueda ser ofertado, etc.

La práctica más habitual entre los PMs es contar con grandes archivos *excel* para este propósito.

El procedimiento más común para completar estos *excels* es reclamar información sobre el producto directamente a las Fábricas. Cada una de éstas les manda la información con su formato particular, incluso con diferente información.

La otra vía que, afortunadamente se está popularizando, es que el PM solicite la información de fábrica al GPLM, quien la extraerá de la BD Global Products y se la entregará a su solicitante.

A su vez, los PMs son productores natos de información, que van a tener que ir compartiendo con el resto de participantes. Por ejemplo, la gestión de unas altas de nuevo producto para comercializar implicarían interacciones con:

- Las Fábricas para obtener la información inicial del Producto.
- GPLM: para sacar la información de la BD Global Products si no ha sido conseguida de las fábricas.
- ERPLM: para que cargue la información en el ERP.
- SwM: para que se carguen los productos en el Software.
- Responsable de los Catálogos para que incluya la nueva gama de producto.
- Responsable de las Plataformas Digitales para que actualice la información en la red.

Cada uno de estos, suelen responder cuando han completado su trabajo.

Todas estas comunicaciones se producen por **email** de manera poco formal; excepto las Altas en el ERP, que tienen que seguir una plantilla. Y suelen ser fuentes de errores típicos como estos:

- La información se consigue en el último momento y no cumple con la integridad de las bases de datos.
- Se producen errores en los datos: EANs repetidos, precios equivocados, productos que no han sido incluidos…
- Alguno de los participantes no ha sido puesto en copia.
- Etc…

Cosa que hace que el volumen de correos se incremente notablemente hasta llegar a un punto en que es difícil de saber si se han hecho todas las actualizaciones pendientes.

# <span id="page-20-0"></span>**3.La solución propuesta**

La construcción de la BD MDL es el objetivo mayor del Proyecto, ya que tiene que ser la causa de la extinción de todo el vaivén de correos entre las personas solicitando información o actualizaciones de Producto.

La solución pretende ser una plataforma donde todos los interesados tengan acceso.

- Los PMs serán considerados los dueños y responsables de la información allí contenida. Deberán de ir abandonando el uso de *excels* para la gestión su Producto y pasar a utilizar esta plataforma para guardar toda la información. Con esta acción la información pasa de estar disponible sólo en su ordenador a estar compartida y accesible a todos los participantes. Pasa de estar sin formato concreto, a estar estandarizada.
- El flujo de información ya no irá por emails sino que el propio sistema será capaz de generar alertas a todos los interesados cuando se produzcan cambios.
- La información aquí contenida será siempre la más actualizada y será coherente con la información del ERP. Esto último en particular es muy útil, porque no siempre se pueden actualizar todos los sistemas en el mismo momento. Por ejemplo, una actualización en una publicación en papel no es posible hasta que no haya una nueva edición de la misma. Cuando tenga que producirse la actualización del catálogo, el responsable no se tendrá que preocupar si aplicó todos los cambios que le había indicado el PM (que ya no se los comunicará), simplemente ejecutará la consulta adecuada a la BD y obtendrá siempre la información actualizada.

Además de la creación de la BD, se han tenido que diseñar nuevos procedimientos de comunicación y de flujos de información entre personas y sistemas.

- Se pretende que las fábricas completen la información del Producto en la BD Global Products. De esta manera se consiguen varios objetivos a destacar:
	- 1. La información queda estandarizada.
	- 2. De nuevo se ahorrará una gran cantidad de trabajo preparando emails para todos los PMs del mundo que comercializan los Productos.
	- 3. La corrección de posibles errores está automáticamente disponible para cualquiera.
- Los PMs se van a centrar en la manipulación de la información local, ya que la información global que necesitan sistemas como el ERP, Plataformas Digitales, etc. será completada por el MDLM extraída de la BD Global Products.

De esta manera queda representado el Sistema propuesto:

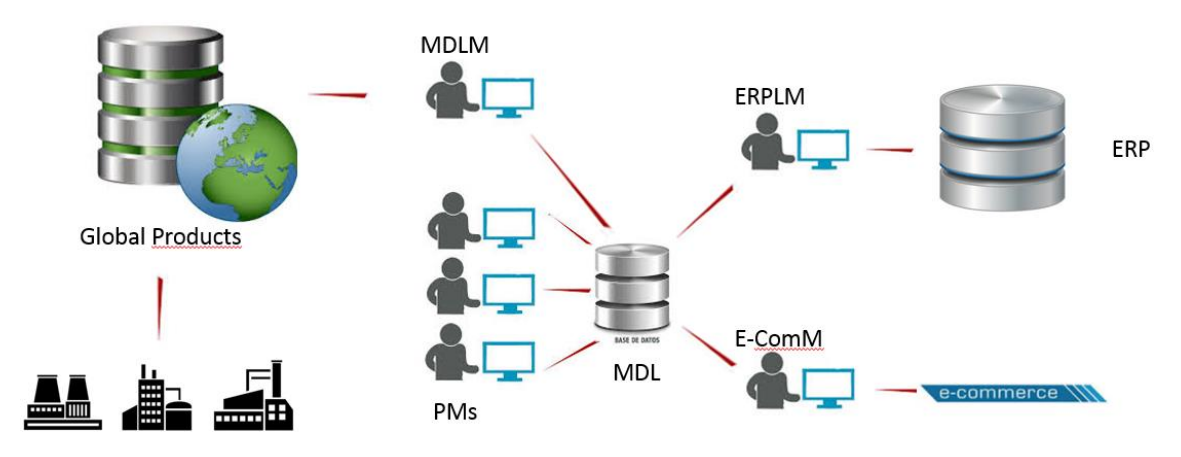

*Figura 6: Esquema del Sistema propuesto*

### <span id="page-21-0"></span>**3.1. Diseño de la Base de Datos**

Como muestra del diseño de la BD MDL se muestra el gráfico Entidad-Relación que se obtiene con la propia herramienta Microsoft Access.

Este gráfico muestra sólo la interacción de las tablas más representativas de la BD:

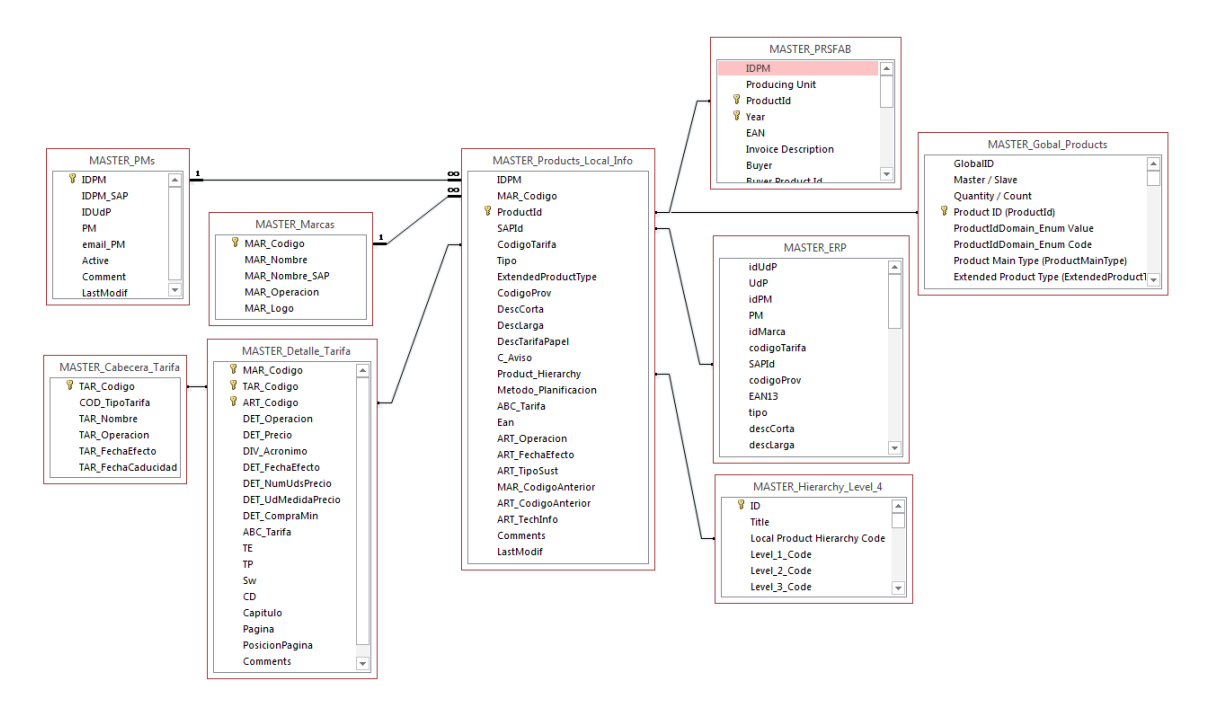

*Figura 7: Modelo Entidad-Relación*

Y a continuación se describe el propósito de cada una de ellas:

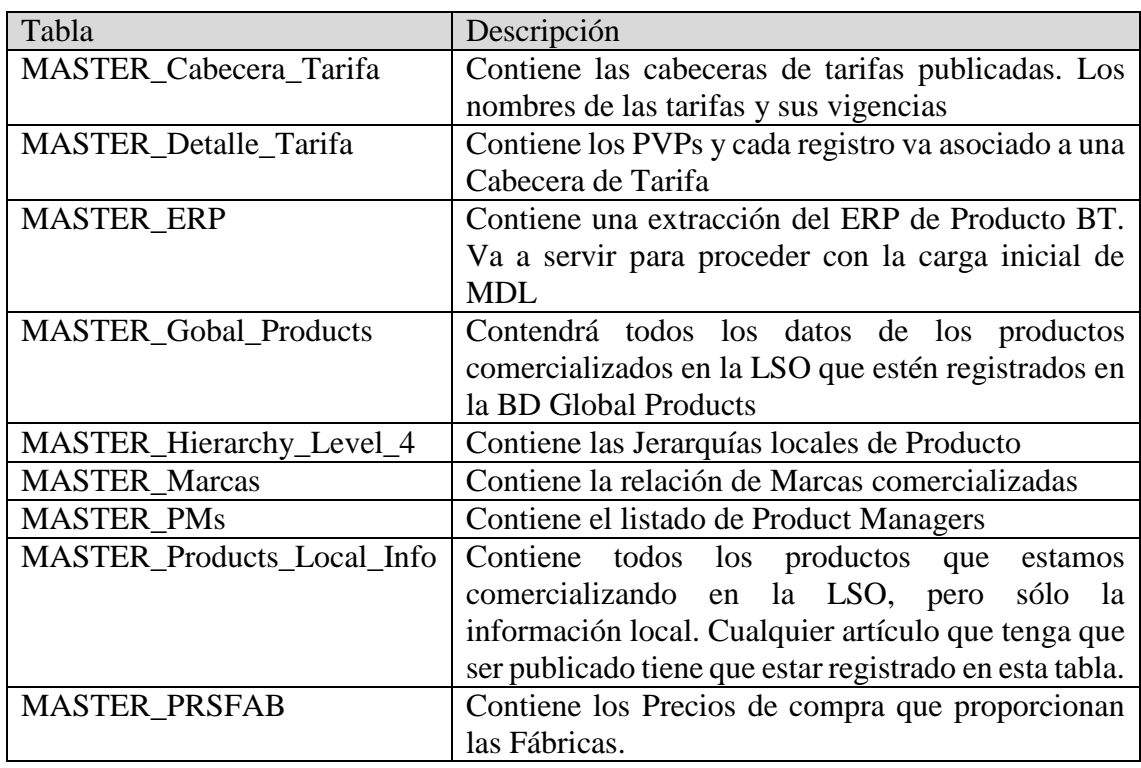

*Figura 8: Tablas relevantes de MDL*

### <span id="page-23-0"></span>**3.1.1. Notas**

- En el documento anexo *Diseño de MDL* se detallan algunas de las tablas que incluye la BD y sus campos. No se puede compartir el diseño completo de la BD ya que puede contener información confidencial de la empresa. Sin embargo puede dar una idea de la complejidad del diseño de la misma.
- Para asegurar la calidad de los datos existen un conjunto de tablas no mencionadas con los valores permitidos para ciertos campos de las tablas.
- En la Figura 7 no aparecen detallados los tipos de relaciones entre tablas (1:1, 1:N) porque algunas de ellas contenían datos de prueba que provocaban inconsistencias.
- El diseño permite datos incompletos y saltarse algunas reglas de integridad referencial por parte de los PMs para que la recopilación de información les sea cómoda, pero una vez que se quieren actualizar las tablas mostradas tanto en este documento como en el documento anexo *Diseño de MDL*, el sistema sólo va a permitir datos consistentes.
- Dado que una de las restricciones de la puesta en marcha de este Proyecto es que no puede generar gasto, la implementación de esta BD se tendrá que hacer en la Plataforma SharePoint, disponible en la empresa.

### <span id="page-23-1"></span>**3.2. Diseño de los Procedimientos**

El diseño de los procedimientos se encuentra detallado en el documento de Diseño que se adjunta (*Document\_Design\_MDL\_v1*). En la memoria incluyo la lista de requerimientos recogidos y el listado de casos de uso que los recogen.

### <span id="page-23-2"></span>**3.2.1. Listado de requerimientos**

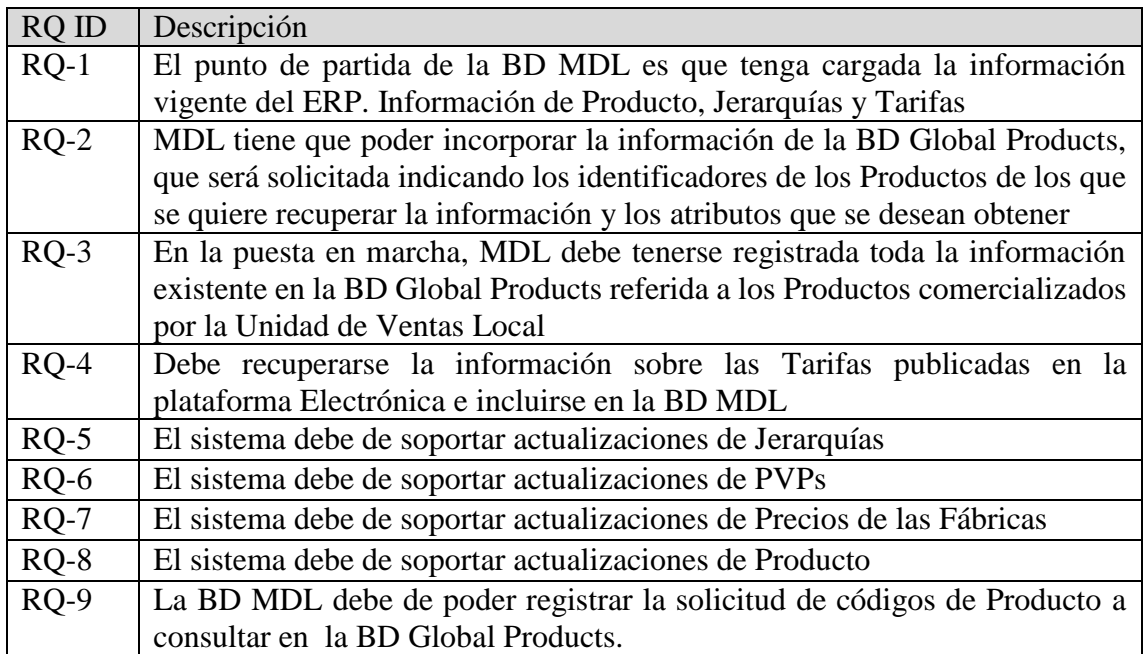

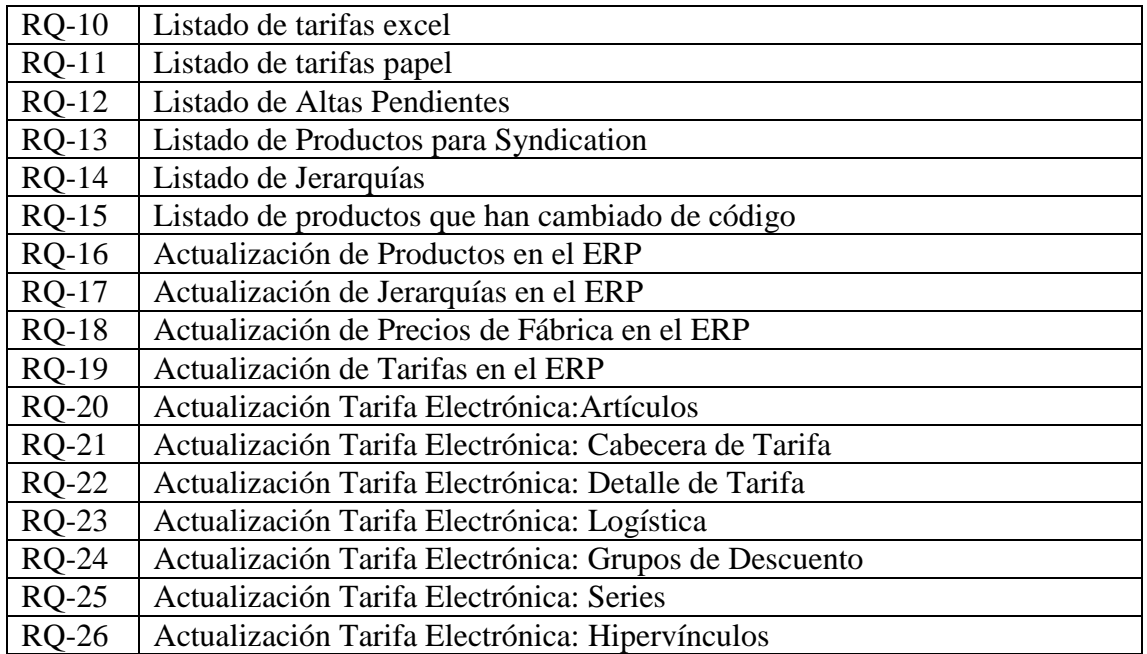

*Figura 9: Listado de Requerimientos*

### <span id="page-24-0"></span>**3.2.2. Listado de los Casos de Uso**

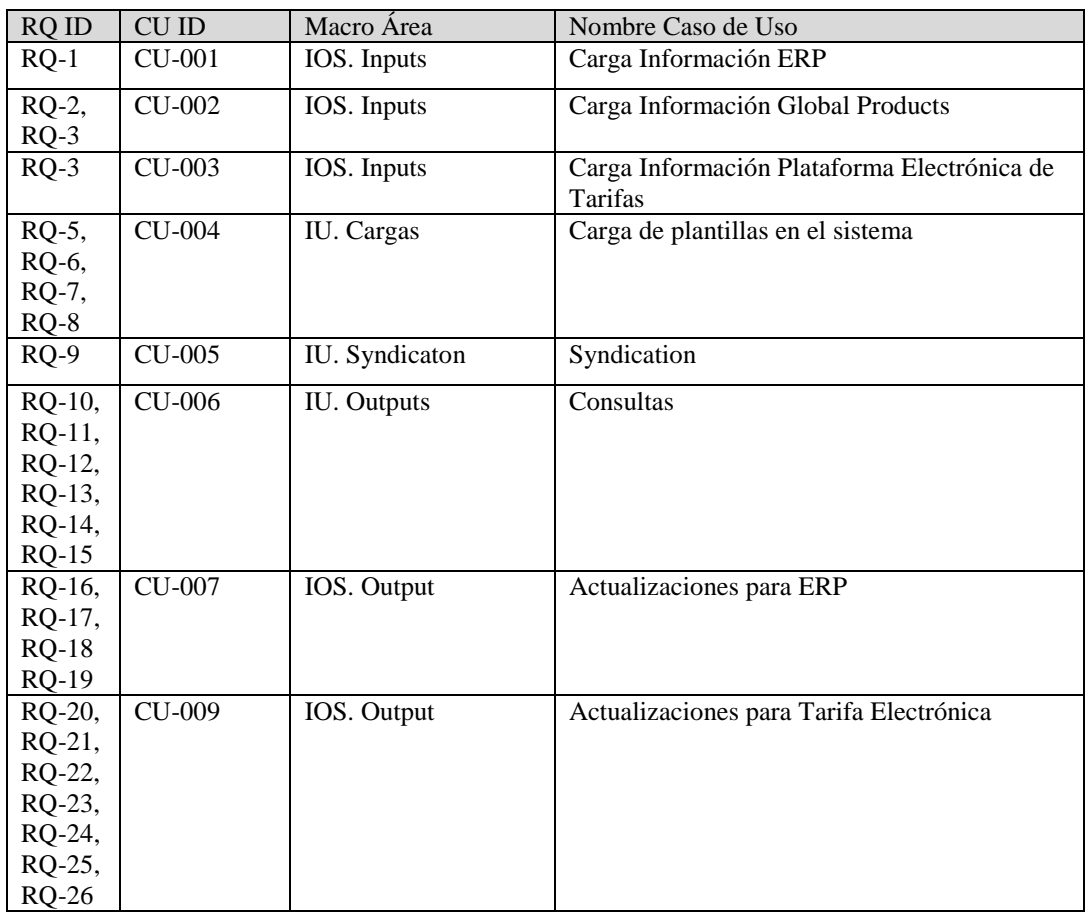

*Figura 10: Listado de Casos de Uso*

# <span id="page-25-0"></span>**4.Conclusiones**

#### Lecciones aprendidas

Es importante el fijar el alcance del Proyecto cuanto antes, para evitar gastar tiempo en tareas que finalmente no formarán parte del mismo.

La implementación de un sistema nuevo es una buena oportunidad de hacer reingeniería de procesos para mejorar los procesos existentes. He podido comprobar el recelo, unas veces, y la falta de tiempo o de disponibilidad, otras, de algunos participantes, ha hecho que se conserve el proceso actual en lugar de aprovechar la ocasión para mejorar el proceso existente.

Es complejo estimar la duración de las tareas cuando no se tiene experiencia ni referencia sobre ellas.

Es muy complicado respetar los tiempos reservados a la ejecución del Proyecto cuando el resto de personas de la compañía no son conscientes de su existencia o cuando existen otros Proyectos o tareas prioritarias. Hay que comunicarlo, concienciar a las personas de la existencia del mismo y bloquear la agenda para su ejecución. Aunque he podido comprobar que esto no es garantía de que sea respetado el tiempo reservado.

No es viable seguir la planificación si existen otros proyectos más urgentes o prioritarios.

Para hacer un buen seguimiento del proyecto es conveniente llevar un registro de las actividades en el propio Microsoft Project o equivalente. Muchas veces no se ha registrado la actividad o hay apuntes dispersos, cosa que hace que sea difícil la comparación de la planificación inicial vs la ejecución real.

Es muy conveniente dedicar periódicamente un tiempo al seguimiento y actualización de la planificación.

Una cosa es la Gestión del Proyecto y otra su Ejecución. Cuando la misma persona es la encargada de las dos tareas, tiende a saltarse la planificación y a no ser muy riguroso con la gestión.

Un buen diseño facilita enormemente la implementación

Está bien escuchar las necesidades de los participantes y su manera de trabajar, pero, una vez aprobada la nueva metodología de trabajo, se tiene que ser inflexible en su adopción para que tenga éxito. Sin duda, hay que dotar de recursos a la "Gestión del Cambio".

Es conveniente tener en cuenta que la ejecución de ciertas tareas comporta un período de formación previo que tiene un coste, como mínimo en tiempo.

También hay que considerar que, en ocasiones, hay que planificar tiempo de preparación de reuniones. Hay que dedicar tiempo a la documentación.

#### Logro de objetivos. Propuesta vs Realidad

Si bien el objetivo final para la empresa es conseguir tener implementada una plataforma para el manejo de la información relacionada con el producto, el Proyecto Final de Carrera tiene una limitación clara de tiempo, con lo cual, el alcance del proyecto en este caso era llegar hasta el diseño del sistema. Mayoritariamente este objetivo se ha conseguido, aunque también es cierto que se ha dejado fuera del alcance alguna parte que deberá ser desarrollada en el futuro, como por ejemplo, la interrelación con el Catálogo Digital.

También es destacable mencionar que, cuando planteaba el proyecto, pensaba que podría llegar a implementar alguna parte de éste, cosa que no ha podido ser y que se detectó fácilmente en la fase de planificación.

Por otro lado algún proceso se ha simplificado y se ha dejado simplemente como "funcional" para el usuario, sabiendo que a éste le hubiera gustado alguna solución más sofisticada.

#### Líneas de trabajo futuro

Implementar la versión 0: Ha quedado pendiente la implementación de este diseño, que ha sido planificada, pero que ha quedado fuera del alcance.

En futuras versiones se tiene que perseguir la automatización de comunicaciones entre los sistemas, que en esta primera versión requiere de intervención humana.

Permitir ciertas operaciones a los clientes, como pudiera ser permitirle descargar imágenes, extraer tarifas, o características técnicas.

#### **Otros**

El ser humano es un animal de costumbres y cuando se le convence de afrontar un cambio (en este caso aplicar una nueva tecnología para dar mejor solución a una tarea mal gestionada) tiene una tendencia muy grande a copiar los procedimientos antiguos sobre la nueva tecnología. En mi opinión esto suele ser un error, ya que las nuevas tecnologías suelen dar nuevas posibilidades de solución más eficientes. Sólo que para poder adoptarlas, pero hay que tener la mente abierta.

La estimación económica no era relevante en esta versión de la herramienta porque se entiende que va dentro del salario de los empleados de los que se dispone actualmente. Sin embargo, sí que se dan ciertas informaciones evidentes sobre el ahorro de tiempo que va a proporcionar tener esta Base de Datos disponible. Y se puede intuir el intangible de la satisfacción del cliente al obtener respuestas más rápidas y con una tasa de error menor a la no existencia de esta Base de Datos.

#### **Preocupaciones**

Plataforma escogida: SharePoint. Permisos, Copias de seguridad. Coste de las modificaciones. Curva de aprendizaje. Tiempo de respuesta del sistema. Cambios en los sistemas con los que se interactúa.

# <span id="page-27-0"></span>**5.Futuros desarrollos**

El Proyecto real no está acabado así que la tarea más inminente es la implementación del mismo.

También un aspecto a mejorar en el futuro sería la eliminación de la interacción humana siempre que sea posible, de esta manera los sistemas se deberían de comunicar y actualizarse entre ellos automáticamente.

En esta versión no se ha contemplado ya que, inevitablemente incurriríamos en un coste y uno de los requerimientos era que no tuviera costes extra.

Soporte para la confección y mantenimiento del Catálogo Digital y Tarifas en papel.

Se podría mejorar la interface de usuario mediante páginas wiki.

# <span id="page-27-1"></span>**6.Glosario**

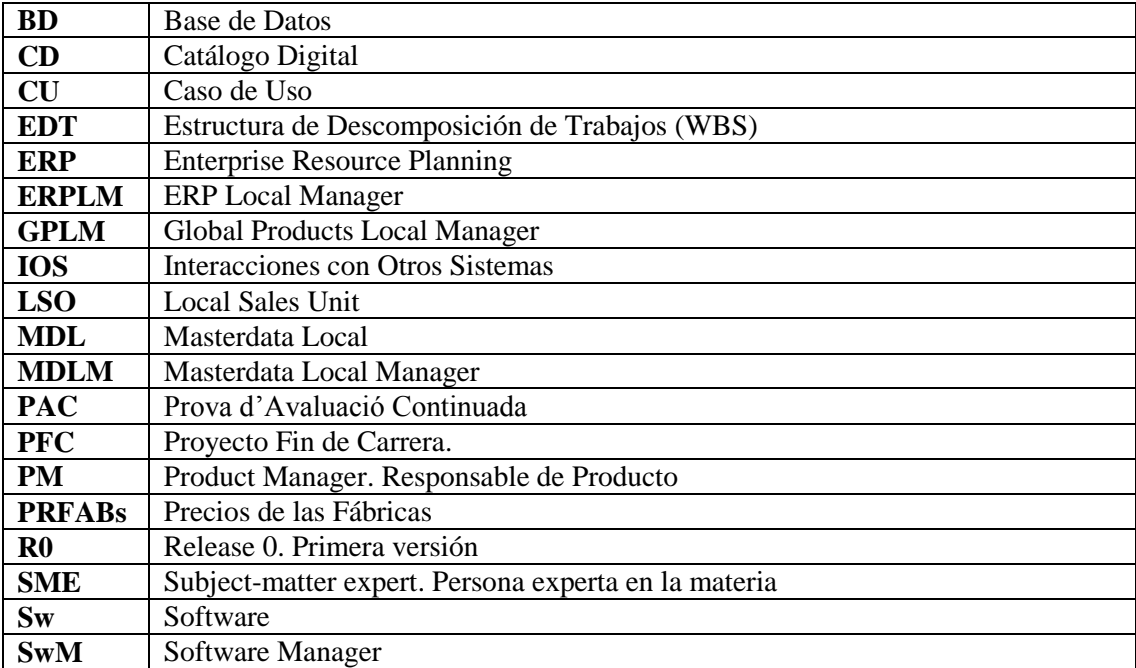

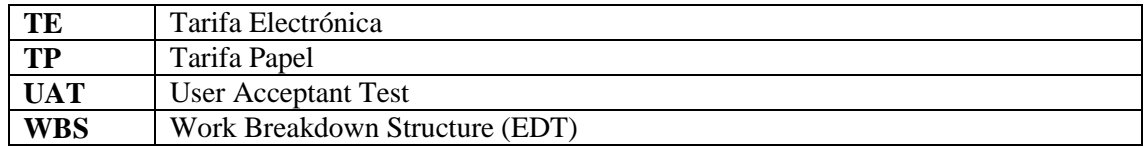

# <span id="page-28-0"></span>**7.Bibliografía**

• [https://es.wikipedia.org/wiki/Project\\_Management\\_Institute#cite\\_note-1](https://es.wikipedia.org/wiki/Project_Management_Institute#cite_note-1) (Noviembre 2017)

# <span id="page-28-1"></span>**8.Licencia**

### **C) Copyright**

© 2018 Joaquim Pardos Soriano.

Reservados todos los derechos. Está prohibido la reproducción total o parcial de esta obra por cualquier medio o procedimiento, comprendidos la impresión, la reprografía, el microfilme, el tratamiento informático o cualquier otro sistema, así como la distribución de ejemplares mediante alquiler y préstamo, sin la autorización escrita del autor o de los límites que autorice la Ley de Propiedad Intelectual.

## <span id="page-29-0"></span>**9.Anexos**

### <span id="page-29-1"></span>**9.1. PAC1. Plantejament i planificació del projecte**

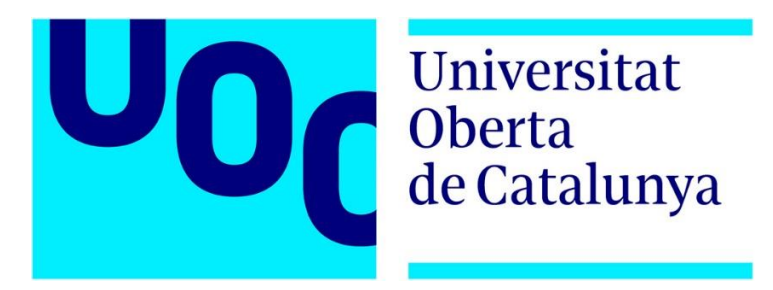

PFC. PAC 1 **Masterdata Local** Planteamiento y Planificación del Proyecto

Área de Gestión del Conocimiento

Estudiante: Joaquim Pardos Soriano Dirección académica: Javier Martí Pintanel

# <span id="page-30-0"></span>**1.Índice**

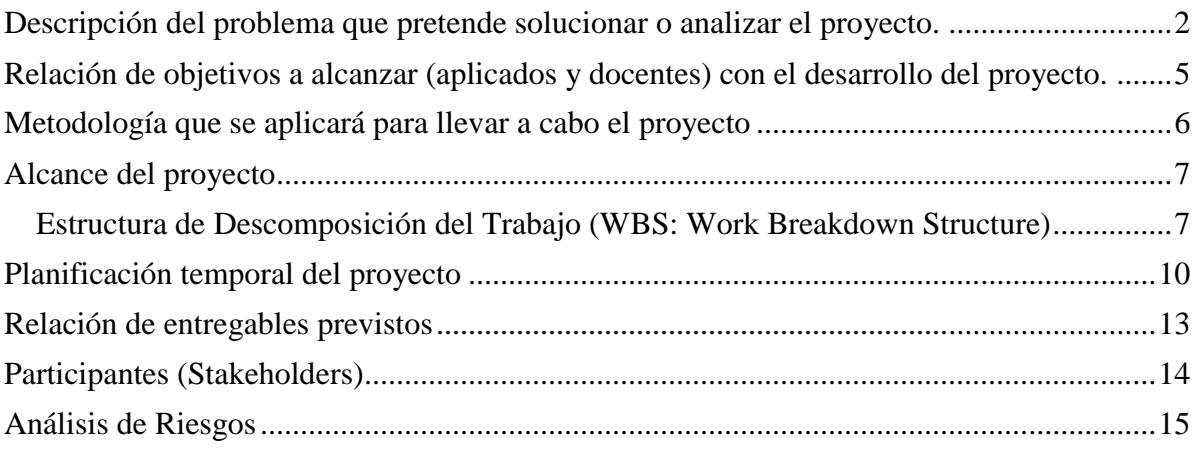

# <span id="page-31-0"></span>**2.Descripción del problema que pretende solucionar o analizar el proyecto.**

La empresa **Electricidad General** acaba de crear un equipo encargado de recopilar, mantener y compartir la información referente a los productos comercializa.

El problema principal con el que se encuentra el equipo es que en la actualidad se ha detectado que existen múltiples fuentes de información relativa a los productos. Información que debe de ser almacenada, compartida y distribuida entre diferentes sistemas y personas. Además, no está claro el procedimiento a seguir para la recopilación, almacenamiento y difusión de esta información; la cual cosa acaba revirtiendo en la siguiente problemática:

- Información no homogénea.
- En muchas ocasiones la información está incompleta y no puede cargarse en los sistemas.
- Actualizaciones de última hora no son comunicadas a todos los interesados, lo cual acaba produciendo inconsistencias y discrepancias en los sistemas.
- Es muy complicado recopilar la información y poder dar respuestas ágiles. No toda la información requerida sobre un producto puede encontrarse en un único sistema.
- Existe cierta información repetida entre las diferentes fuentes. Esto suele provocar discrepancias entre sistemas y un trabajo enorme de detección y corrección de estas discrepancias.
- Cualquier nueva necesidad de guardar información que no está contemplada en los sistemas de información actuales se está llevando a cabo en sistemas personales y paralelos, que acaban desactualizados rápidamente y a los que es muy difícil acceder. El caso típico son los excels de gestión que tiene cada responsable de producto para gestionar su cartera de productos.

En el siguiente párrafo voy a intentar hacer una descripción simplificada del escenario que ha estado estudiando el nuevo equipo. Y lo voy a dividir en Inputs (actuales) y Outputs (esperados):

**Inputs** (las fuentes de información):

Base de Datos de Producto Global (**Global Products**):

Es el lugar donde las fábricas recopilan diversos datos del producto: Descripciones, imágenes, Características Técnicas, Clasificaciones Globales, Características de Logística, País de Origen, Plazos de Entrega, etc.

- Responsables de Producto (**Product Managers**):
	- o Enriquecen los datos de la base de datos *Global Products* añadiendo información relativa a la organización de ventas local; del país, como por ejemplo: Descripciones en castellano, Precios, Clasificaciones locales, etc.
	- o Seleccionan el conjunto de productos que serán comercializados en la organización de ventas local (no todo el porfolio de la empresa se comercializa en todos los países).
	- o Deciden cuáles de los artículos que se comercializan tienen que aparecer en las tarifas, en Catálogos, en los Software's de Cálculo, etc.
	- o Posicionan los productos en Precio, según el mercado.

### **ERP**:

Todo y que se espera que el ERP sea un receptor de información de producto, lo cierto es que, en la actualidad, es una de las fuentes de información; ya que es uno de los sistemas más fiables -con información más correcta- que recopila información de Producto.

#### **Outputs:**

#### **ERP**:

Todos los productos que se pueden comercializar en España tienen que estar dados de alta y actualizados con información local en el ERP.

#### **Tarifas de Precios**:

Una parte de estos productos tiene que ser publicados en las Tarifas, que serán accesibles por los clientes. Tanto en formato papel como en formato electrónico.

#### **Software's de Cálculo**:

Otro grupo de productos tienen que ser incluidos en los Software's de Cálculo, para poder crear ofertas para los clientes.

### **CRM**:

Junto con los Software's de Cálculo, es el otro sistema donde se tienen que poder confeccionar ofertas para los clientes.

#### **Catálogos Digitales**:

- o También tiene que ser escogido otro grupo de productos para ser mostrados en los Catálogos Digitales. Además, los productos aquí incluidos deberán de ser clasificados adecuadamente, de manera que le resulte fácil al cliente encontrarlos.
- o Se quiere incluir en estos catálogos la posibilidad de mostrar soluciones montadas, que serían agrupaciones de producto que se tienen que poder mostrar y vender como un conjunto.

### **Global Products**:

Puede generarse nueva información susceptible de ser incluida dentro de la base de datos de Global Products. Por ejemplo, puede interesar registrar las descripciones locales.

Este proyecto pretende dar solución a estos problemas, diseñando una base de datos capaz de recopilar toda la información de Producto necesaria y diseñando también todo el proceso de recogida y distribución de la información.

## <span id="page-34-0"></span>**3.Relación de objetivos a alcanzar (aplicados y docentes) con el desarrollo del proyecto.**

Esquemáticamente:

- Mejora de los sistemas actuales. Reingeniería de procesos.
- Creación de una plataforma que contenga toda la información de producto necesaria para alimentar los sistemas externos descritos anteriormente. Plataforma fiable donde tiene que existir toda la información actualizada.
- Facilitar a los generadores de información un único lugar donde guardar y actualizar sus datos.

El Objetivo principal es dar solución a los problemas descritos en el apartado anterior. Sustituir un conjunto de procesos manuales poco reglados por un nuevo proceso mejor definido y automatizado.

Dicho esto, se pretende organizar un proceso de recopilación, almacenamiento y recuperación de datos que haga que toda la información relativa a Productos quede disponible en una única plataforma fácil de usar y completa, para poder extraer datos de la manera más rápida y automatizada posible para alimentar el resto de sistemas. De esta manera, como que la fuente será única, se evitarán inconsistencias, discrepancias entre sistemas y duplicidad de trabajo.

Además, se pretende agilizar el proceso de respuesta hacia los clientes Cuando piden datos específicos sobre productos. Por Ejemplo: una relación de las fotos de productos que tienen que ser incluidas en un catálogo o web.

Por otra parte, como objetivo docente, se pretende hacer el seguimiento de un proyecto desde el punto de vista del Project Manager.

# <span id="page-35-0"></span>**4.Metodología que se aplicará para llevar a cabo el proyecto**

Para la realización de este proyecto se va a utilizar como base la metodología PMBOK. Al tratarse de un proyecto real para ser implantado en una empresa, en ocasiones habrá que seguir alguna directiva propia de la empresa.
## **5.Alcance del proyecto**

El proyecto se va centrar en el Análisis y Diseño de un Sistema Centralizado que recopile información existente relativa al Producto que se va a comercializar en la Organización de Ventas Local de la empresa Electricidad General y que permita registrar los nuevos datos que generan los Product Managers, además de permitir su extracción para poder interactuar con sistemas externos.

### **5.1. Estructura de Descomposición del Trabajo (WBS: Work Breakdown Structure)**

1 Masterdata

1.1 Gestión del Proyecto 1.1.1 Seguimiento 1.1.1.1 Inicio 1.1.1.2 Gate 1. PAC 1 1.1.1.3 Gate 2. PAC 2 1.1.1.4 Gate 3. PAC 3 1.1.1.5 Gate 4. Memoria, Producto y Presentación Virtual 1.1.1.6 Cierre 1.1.2 Entregables 1.1.2.1 Empresa 1.1.2.1.1 Especificación 1.1.2.1.2 Planificación 1.1.2.1.3 Diseño 1.1.2.2 Universidad 1.1.2.2.1 PAC1 1.1.2.2.2 PAC2 1.1.2.2.3 PAC3 1.1.2.2.4 Memoria 1.2 Inicio 1.2.1 Planteamiento y aceptación del Proyecto 1.2.2 Planificación 1.2.2.1 WBS 1.2.2.2 Diagrama de Gantt 1.2.2.3 Detección de Stakeholders 1.2.2.4 Análisis de Riesgos 1.2.2.5 Definición del Scope 1.3 Analisis 1.3.1 Análisis de Requerimientos 1.3.1.1 Entrevistas 1.3.1.1.1 IS 1.3.1.1.2 Usuarios

1.3.1.1.3 Externos

1.3.1.1.4 Dirección

1.3.2 Especificaciones

- 1.3.2.1 Especificación de los Inputs
	- 1.3.2.1.1 ERP
	- 1.3.2.1.2 BD Global Products
	- 1.3.2.1.3 PMs
- 1.3.2.2 Especificación de los Outputs
	- 1.3.2.2.1 Tarifa Electrónica
	- 1.3.2.2.2 ERP
	- 1.3.2.2.3 Catálogo Digital
	- 1.3.2.2.4 Tarifa Papel
	- 1.3.2.2.5 Software
- 1.3.2.3 Especificación de la BD
- 1.3.2.4 Documento de Especificación

#### 1.4 Diseño

- 1.4.1 Base de Datos
- 1.4.2 Entradas
- 1.4.3 Salidas
- 1.4.4 Interface de usuario
- 1.4.5 Documento de Diseño
- 1.4.6 Sign Off Documento de Diseño
- 1.5 Implementación
	- 1.5.1 Creación de la BD
	- 1.5.2 Cración Inteface de Usuario
	- 1.5.3 Creación Interface Global Products
	- 1.5.4 Creación Interface ERP
	- 1.5.5 Creación Interface Tarifas Electrónicas
	- 1.5.6 Input inicial de la BD
		- 1.5.6.1 Carga info del ERP
		- 1.5.6.2 Selección de Producto PM
		- 1.5.6.3 Global Products
	- 1.5.7 Diseño de las UAT
	- 1.5.8 UAT

1.6 Go Live

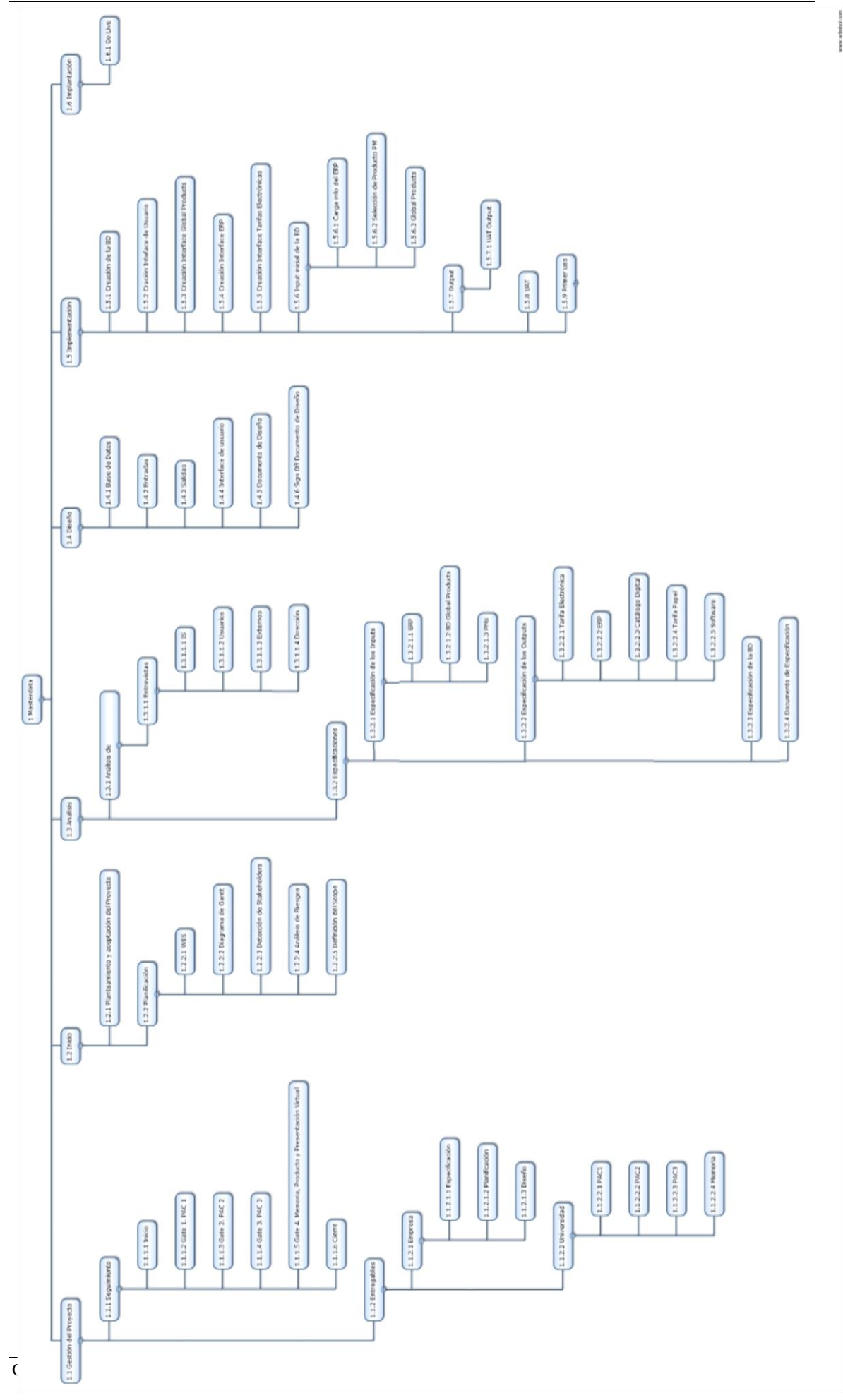

## **6.Planificación temporal del proyecto**

Fechas clave:

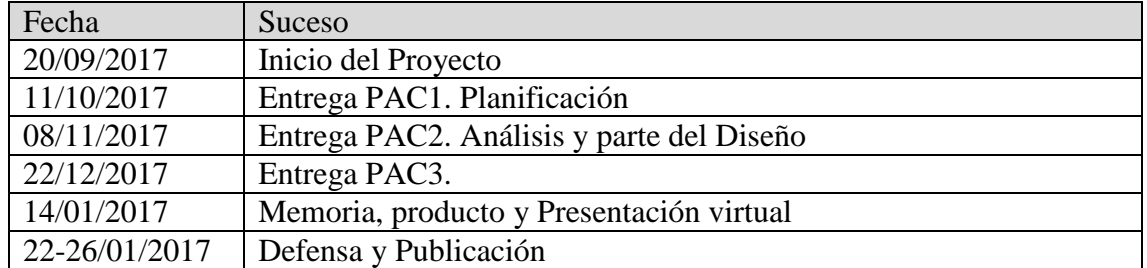

A continuación muestro unas capturas del diagrama de Gantt aquí adjuntado:

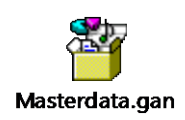

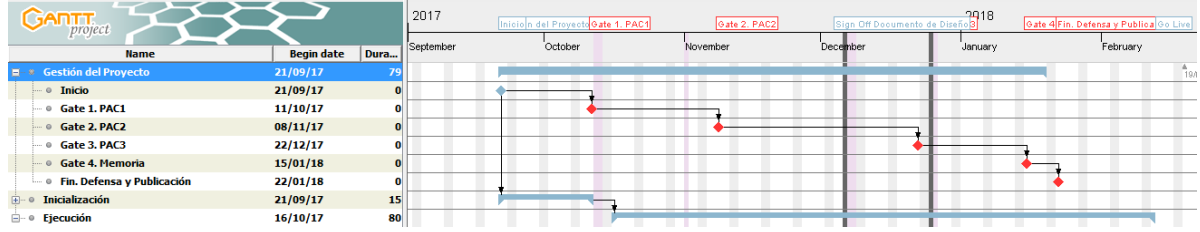

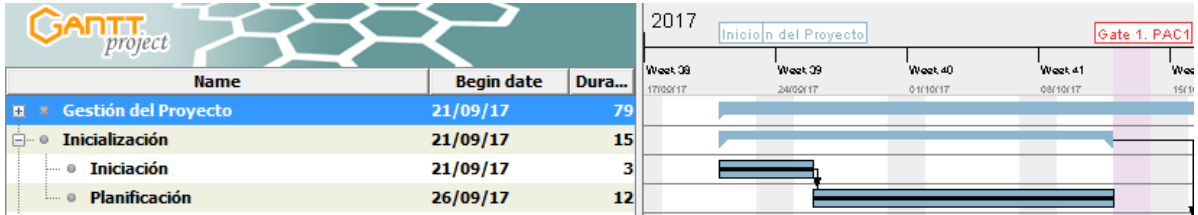

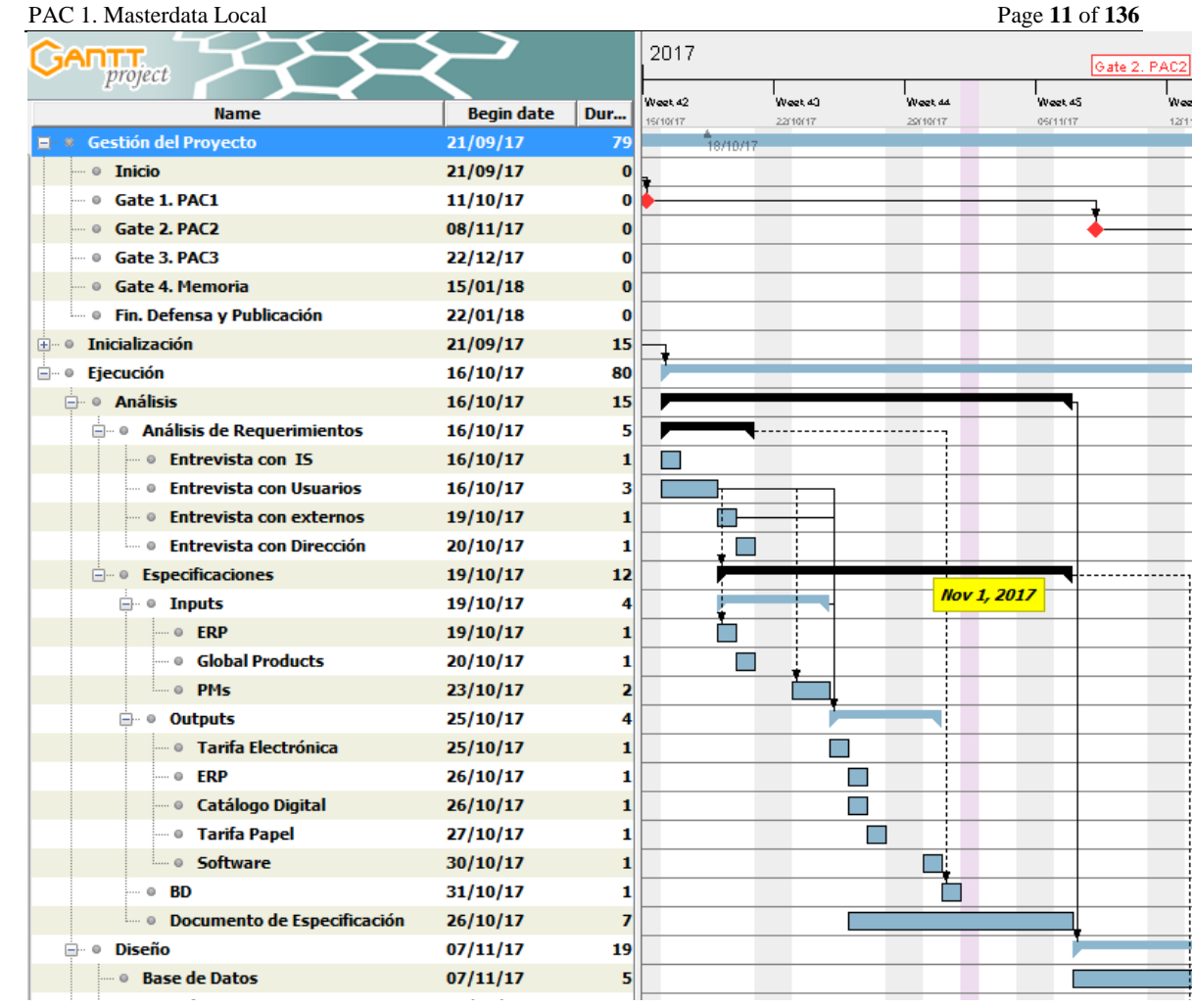

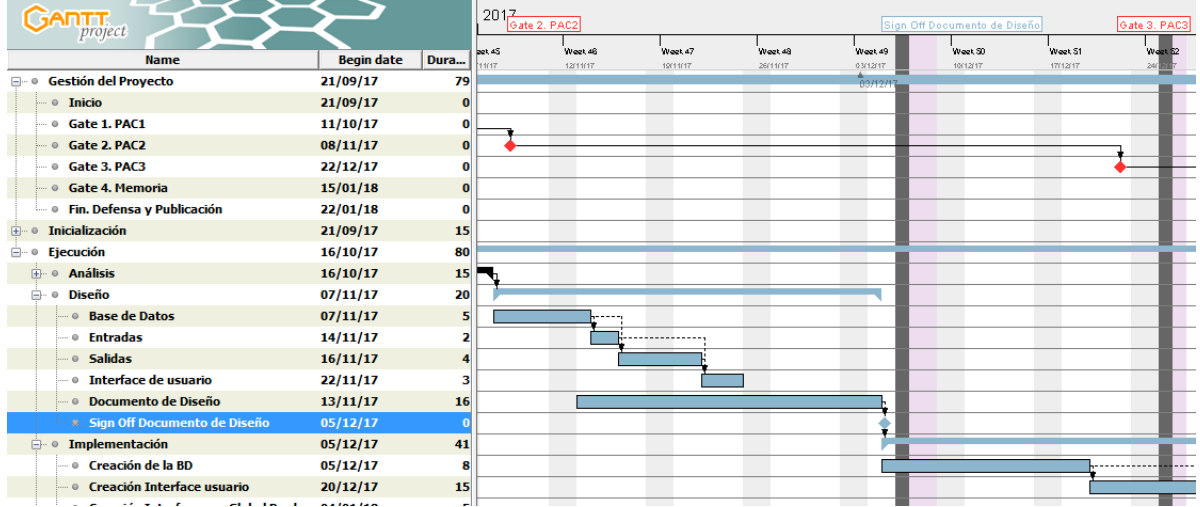

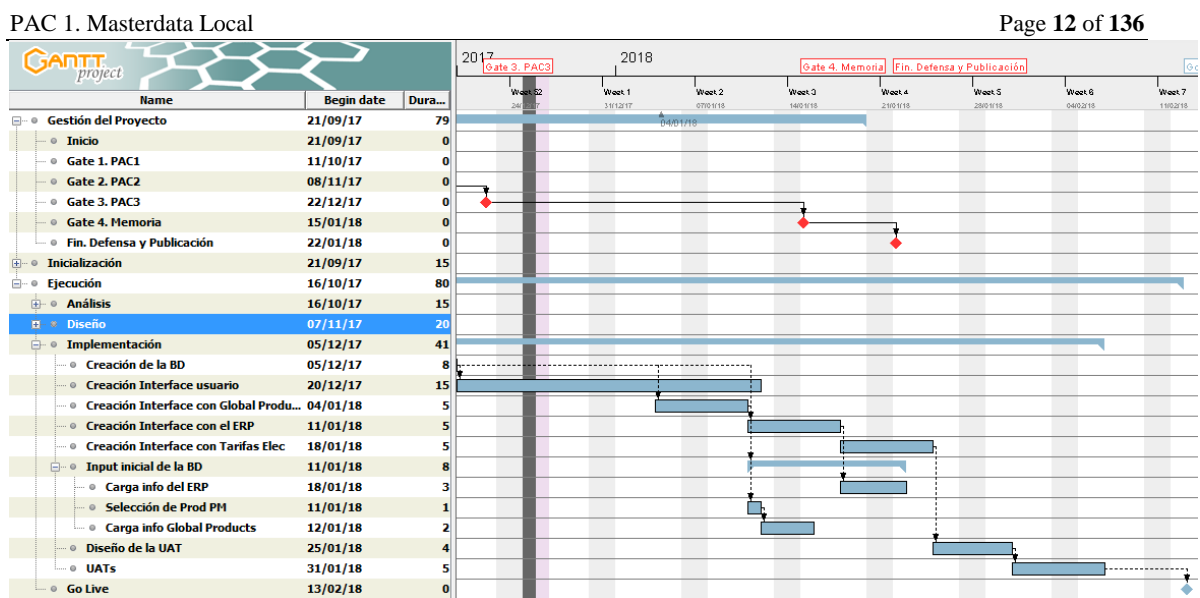

En mi estimación, conté los días laborables de 4 horas, sin embargo, al final me di cuenta de que el cómputo total de horas, sobre 79 días que muestra el diagrama de Gantt, serían 316 horas, mientras que la duración propuesta para los Proyectos Fin de Carrera es de unas 180 horas. Sin duda, esto va a limitar el alcance del Proyecto, que voy a tener que replanificar.

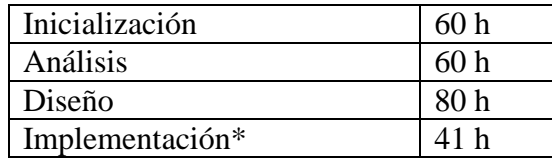

\* La planificación de la Implementación excede las fechas del PFC!

Aunque en la planificación se trata de describir una implantación total del Proyecto, el alcance para el PFC se adecuará a los límites temporales propuestos. La intención es ir avanzando en la planificación hasta el día 22/12/2017 (Gate 3. Entrega de la PAC 3). Para esta fecha lo previsto es tener hecho:

- El Análisis completo.
- La mayor parte del Diseño.
- La implementación de la Base de Datos.
- Una primera aproximación de la interface para que los Product Managers puedan registrar el producto en la BD.
- Una primera aproximación de alguno de los output que se han descrito, usando alguna herramienta wiki.

Una vez revise la planificación podré concretar mejor.

## **7.Relación de entregables previstos**

La documentación que se pretende entregar es la siguiente:

Por una parte toda la requerida para la realización del Proyecto de Fin de Carrera: PACs, Memoria y Presentación.

Por otra parte, la documentación más relacionada con el Proyecto. La habitual en la empresa:

- PRD: Project Requirements Document o Recoge los requerimientos de los usuarios del sistema
- Un documento de especificación.
- Un documento de Diseño

## **8.Participantes (Stakeholders)**

A la hora de estudiar este proyecto se detectan los siguientes participantes:

- Internos
	- o Product Managers
	- o Responsables del ERP
	- o Responsables de la BD Global Products
	- o Responsables de los Software's
	- o Responsables de las Tarifas en Papel
	- o Responsables del departamento de IS
- Externos:
	- o Responsables del Catálogo Digital,
	- o Responsables de Plataformas de Tarifas
	- o Responsables de la Imprenta
	- o Posible consultoría

# **9.Análisis de Riesgos**

Los riesgos detectados en esta fase de definición del proyecto son los siguientes:

- Poca disponibilidad de los interesados
	- o Al cumplir con trabajos similares, se extrapolarían necesidades.
- Resistencia al cambio por parte de los Product Managers.
	- o Hay que mostrarles los beneficios de trabajar una única vez y sobre un sistema único.
	- o Es una oportunidad de conocer cómo trabajan sus compañeros y de hacer una guía de "Best Practices" a adoptar por todos.
- Alcance del Proyecto no bien definido.
	- o División en estructuras cuantificables más fácilmente y revisión del alcance en diferentes fases
- Disponibilidad de la Estructura Técnica adecuada para soportar la Base de Datos y sus accesos remotos con seguridad.
	- o Revisión del alcance. No ser tan ambicioso.
- Cambios organizativos imprevistos.
- Cambios imprevistos en los sistemas que interaccionan con este nuevo sistema.
	- o Habría que redefinir interfaces.
- Aparición de nuevos requerimientos por parte de los usuarios.
	- o Valorar si se pueden incluir en el Proyecto o se tienen que dejar para nuevas versiones

## **Planificació / Gantt**

Masterdata Jan 18, 2018

 $UOC$  http://

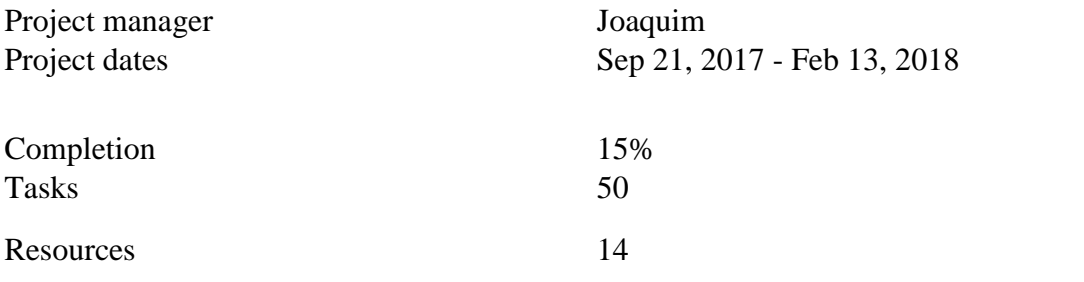

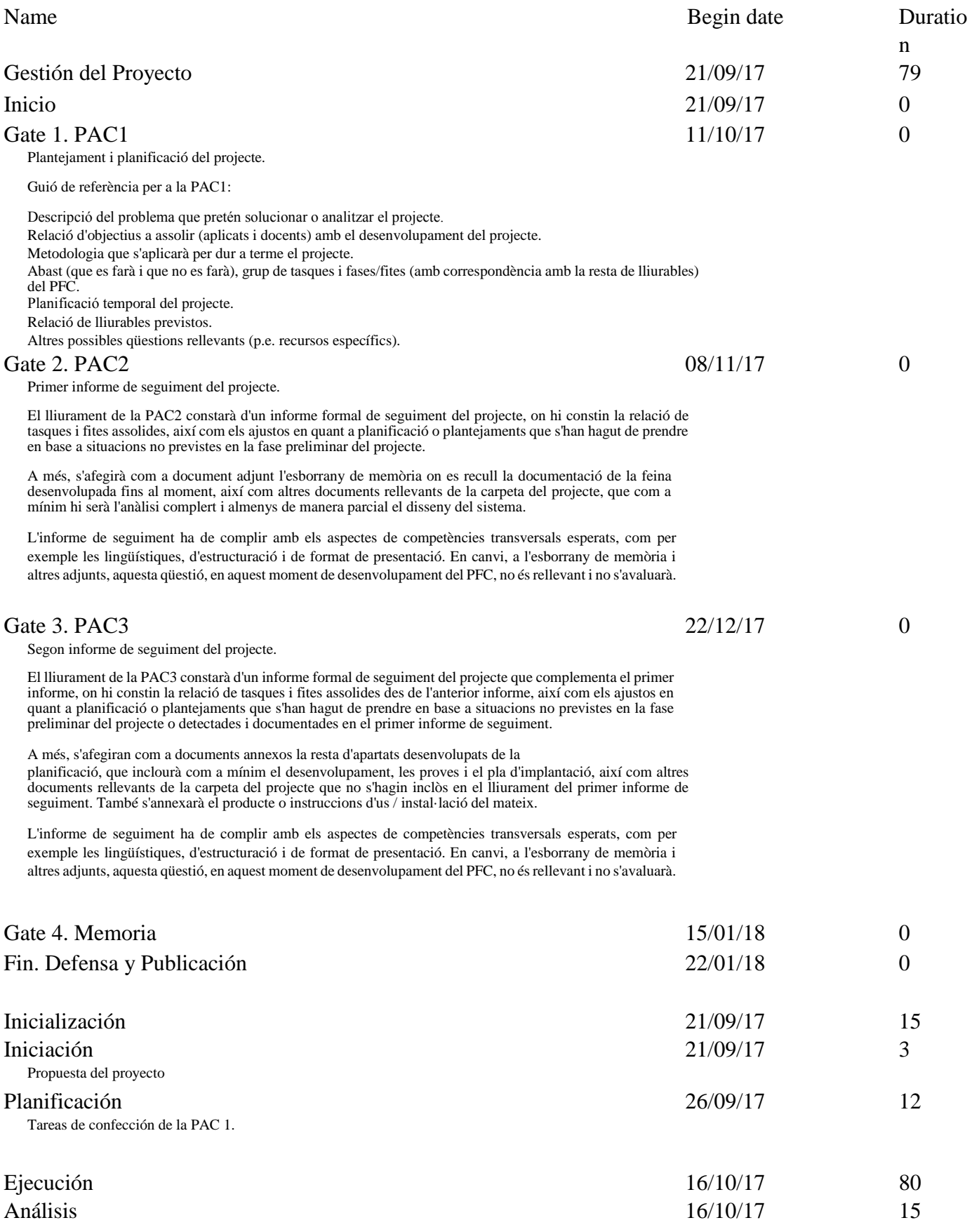

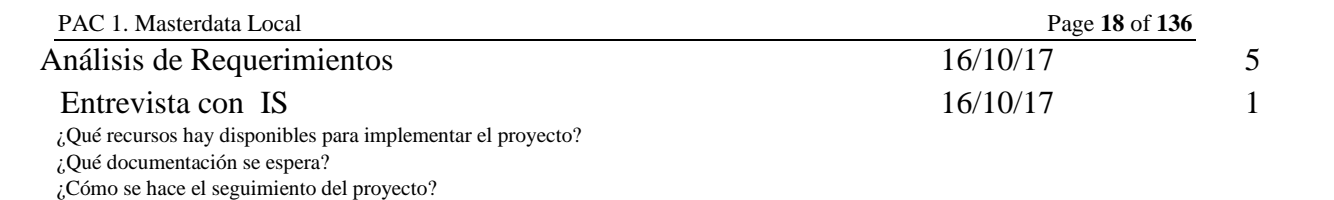

Tasks

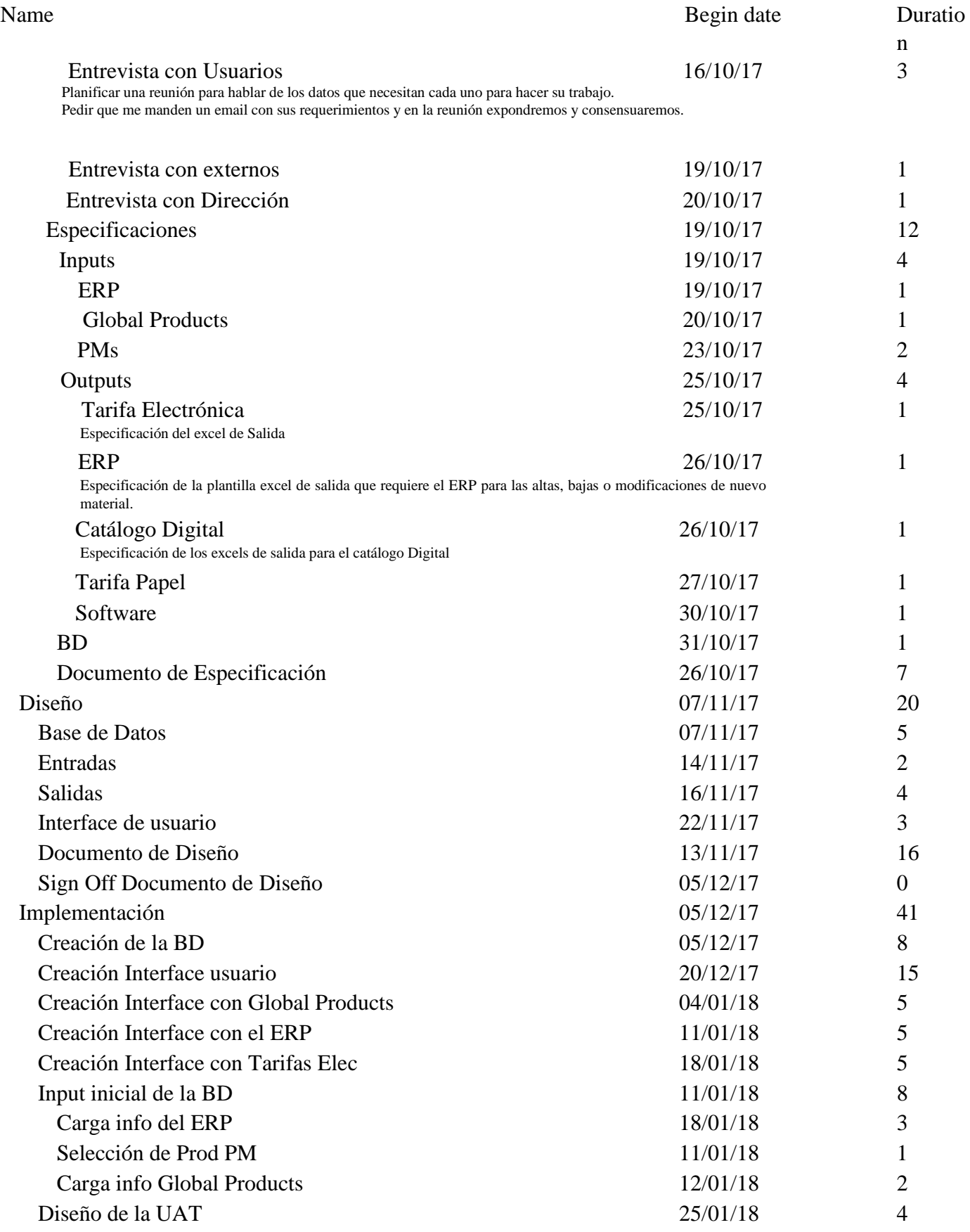

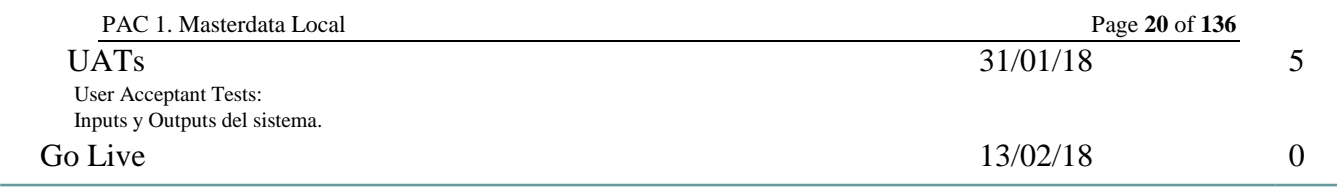

Tasks

**Resources** 

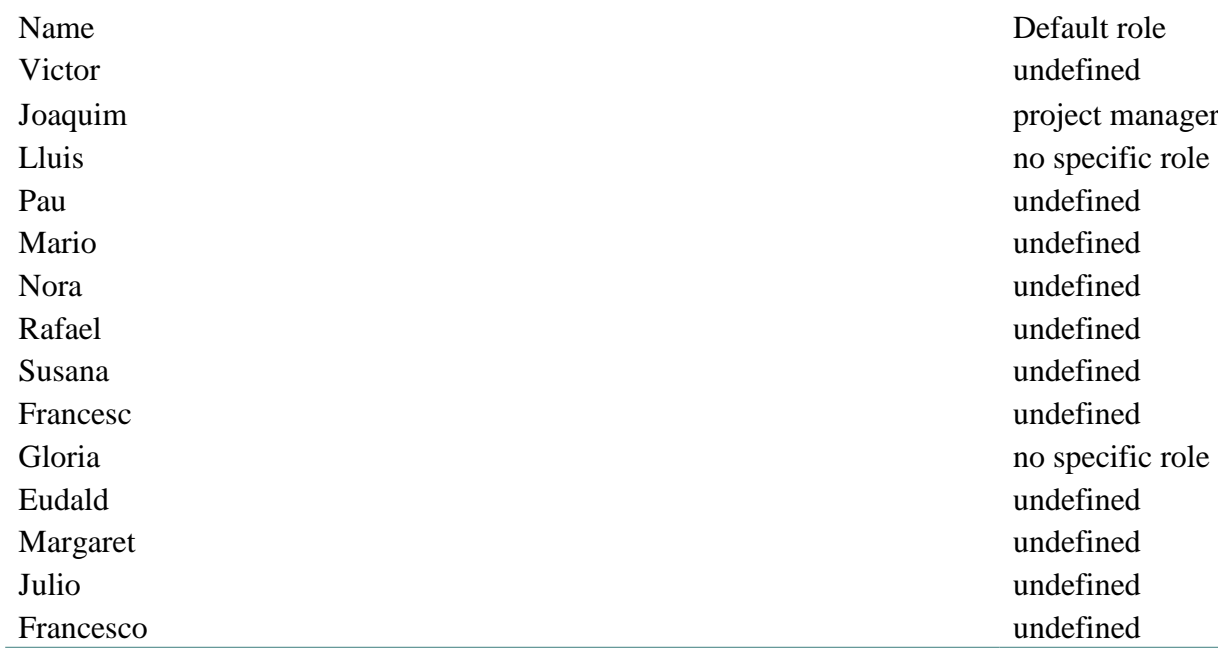

#### PAC 1. Masterdata Local Page 22 of 136

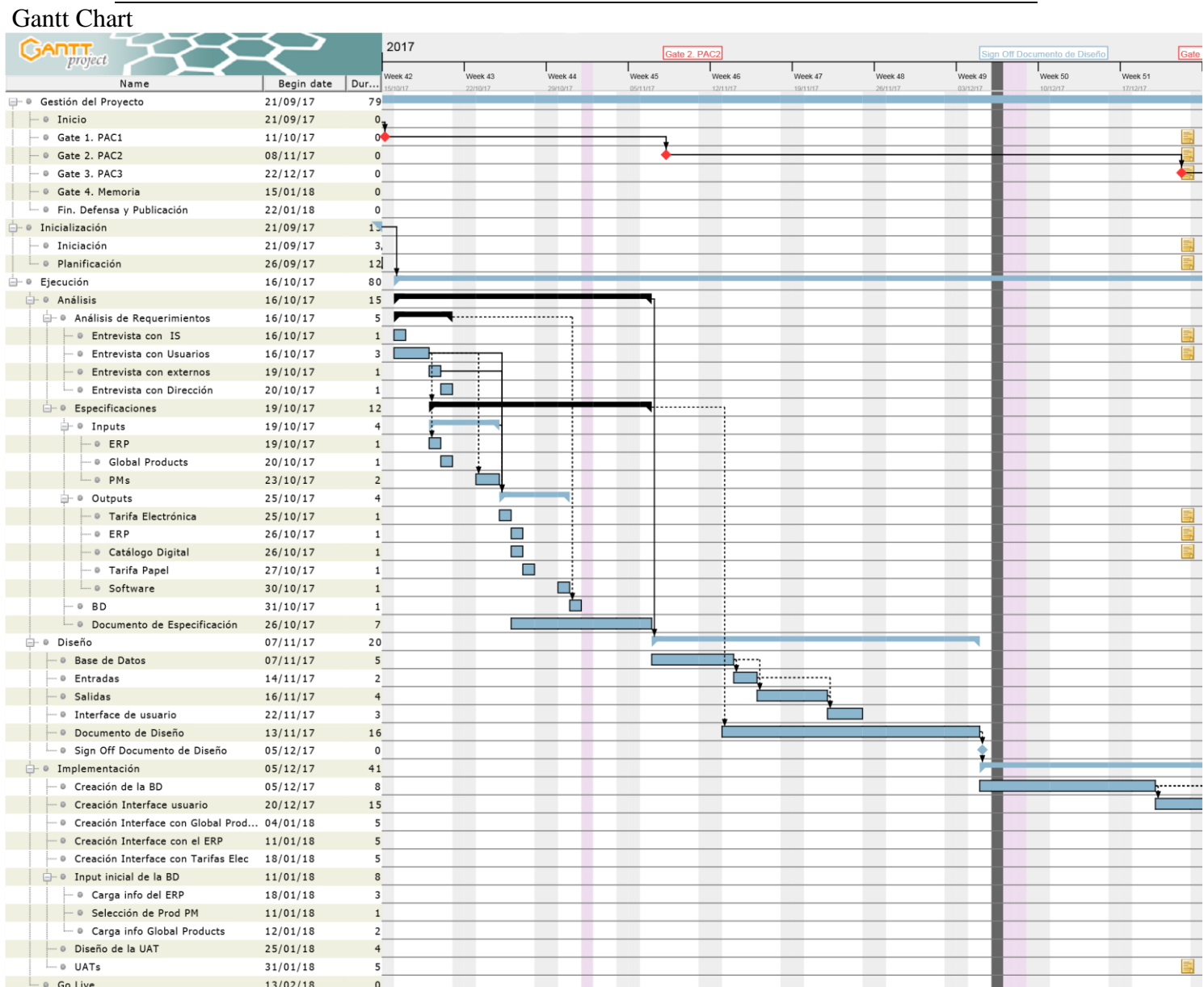

#### PAC 1. Masterdata Local Page 23 of 136

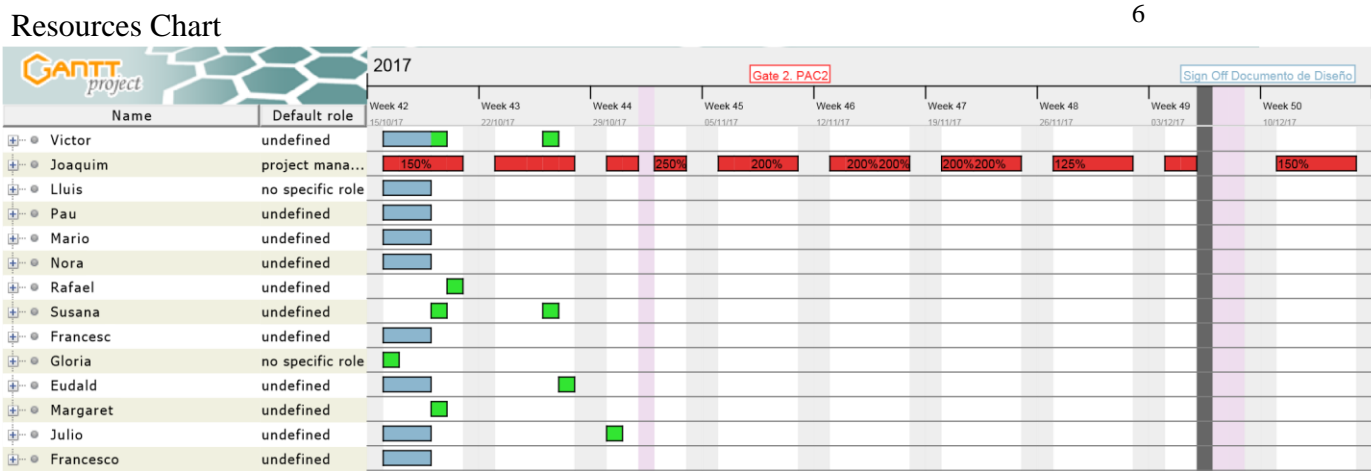

### **9.2. PAC2**

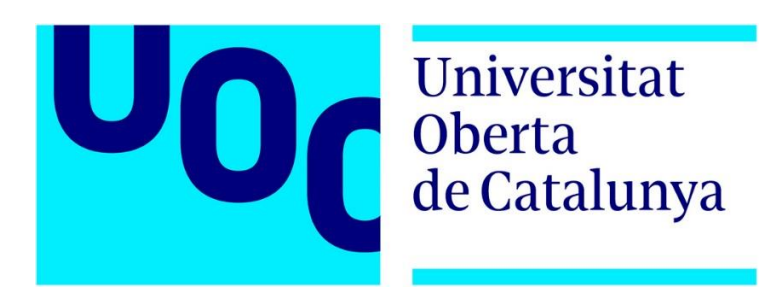

PFC. PAC 2

Masterdata Local

#### Area: Gestió del Coneixement

Enginyeria d'Informàtica

Alumne: Joaquim Pardos Soriano Tutor: Javier Martí Pintanel

## **1.Introducción**

Después de mantener entrevistas con los diferentes Stakeholders de este proyecto para recoger la información que necesita cada uno de ellos para poder realizar su trabajo, he ido recopilando esta información en una Base de Datos realizada en Microsoft Access (no incluida en la documentación). Se trata de una versión preliminar que tendrá que ser trabajada y pulida para construir finalmente la Base de Datos que se encargará de gestionar todo este proyecto.

Es una herramienta fácil y limpia para ir documentando Inputs y Outputs del sistema.

En ocasiones me he limitado a crear una tabla con los mismos campos que maneja la persona interesada ahora mismo en uno o varios Excels.

En esta documentación vamos a encontrar:

- Una descripción sobre los diferentes tipos de Inputs y Outputs del sistema
- Una recopilación de Casos de Uso
- Una recopilación de nuevas tareas detectadas
- Una recopilación de nuevos riesgos detectados
- Una sección de comentarios
- Una sección de Anexos que contiene algunas plantillas descritas in los inputs y outputs
- Un glosario de términos.

## **2.Inputs**

### **2.1. PMs**

Tras varias entrevistas con los responsables de producto he podido comprobar que la práctica habitual es tener un Excel muy extenso con toda la información que necesitan para el seguimiento de los productos que tienen a cargo. La recopilación de campos a almacenar es la siguiente:

Table: MASTER\_PM\_Data

#### **Columns**

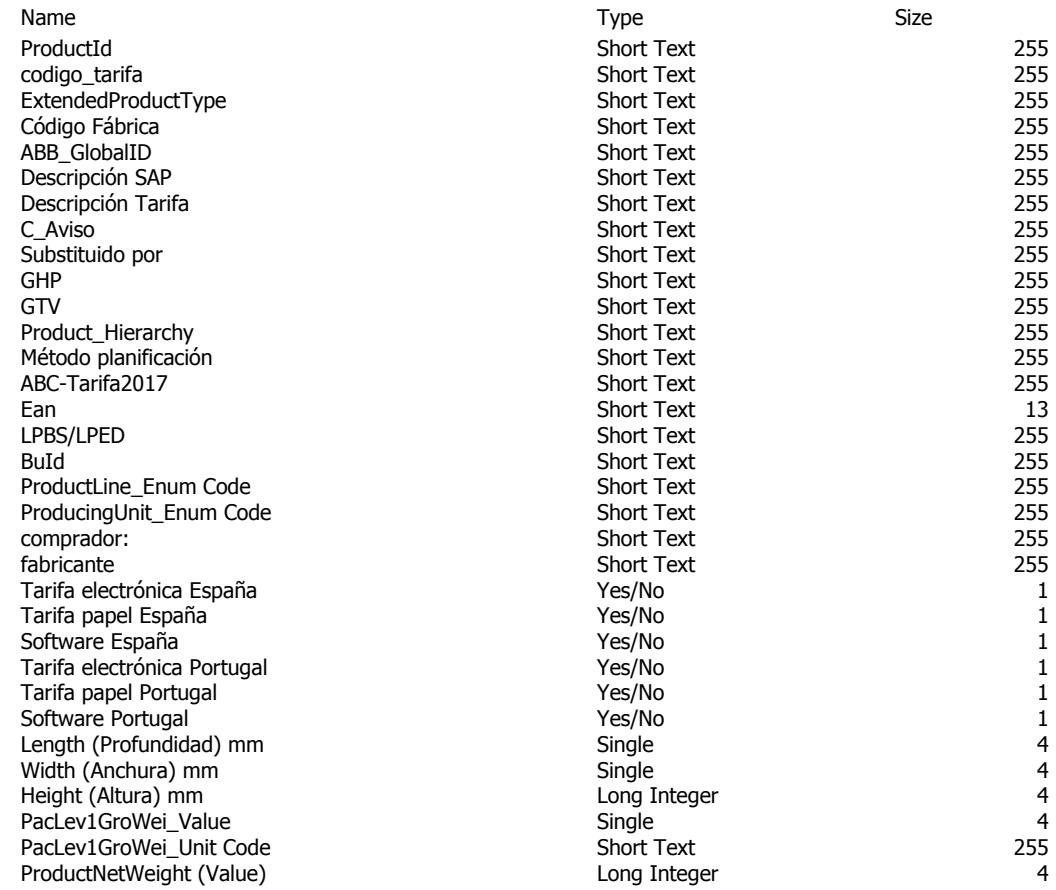

De momento se ha recopilado la información en bruto. Habrá que eliminar duplicidades de información y definir interfaces y tablas.

Uno de las tareas destacadas a realizar en este proyecto es la definición de una interface para permitir la interacción de los PMs con la BD MDL. Tiene que permitir su trabajo rutinario de recopilación de datos.

### **2.2. ERP**

El responsable del mantenimiento del ERP, en numerosas ocasiones recibe peticiones de extracción de datos del sistema por parte de personas que, o bien no tienen acceso al mismo o bien la recopilación específica de información que requieren es demasiado complicada para ser llevada a cabo por una persona no experta.

Con el paso del tiempo ha desarrollado una Base de Datos en Access que recopila la información que le suelen pedir almacenada en el ERP.

La idea va a ser aprovechar este trabajo existente. De tal manera, para este proyecto de Masterdata Local se va a utilizar únicamente la tabla **Maestro All** contenida en esta Base de Datos, ya que recopila toda la información relevante que actualizan los Responsables de Producto.

Table: Maestro ALL

#### **Columns**

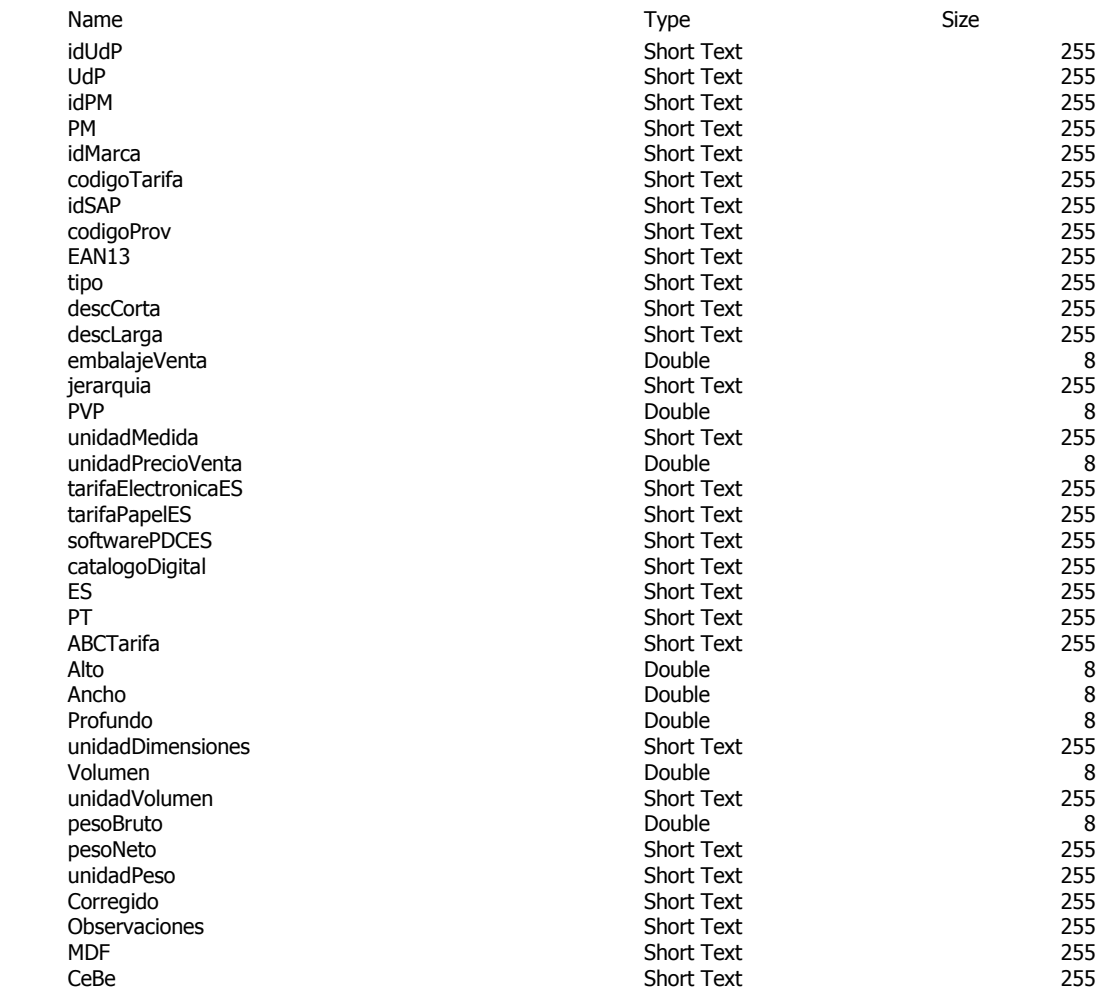

## **2.3. Global Products**

Global Products podemos entenderlo como una macro Base de Datos donde las fábricas recopilan toda la información sobre los productos que fabrican: diferentes codificaciones, descripciones, jerarquías, características técnicas, datos de logística, etc.

Afortunadamente para nosotros existe una interface simple para poder efectuar extracciones de esta Base de Datos con la información que necesitemos. Básicamente se trata de un Excel (**SyndicationTemplate\_example.xlsx**) donde le pondremos como input la lista de códigos de producto (Product ID(s)) de la que queramos obtener información y la lista de los nombres de los atributos que queramos obtener (Attribute Code(s)). Este Excel se carga mediante una web y el sistema nos contestará con un mensaje proporcionándonos un enlace de descarga que contendrá un archivo con la información recopilada.

Este archivo será cargado en una tabla contenida en la Base de Datos Masterdata\_Local. Tanto el proceso de petición de datos a la Base de Datos **Global Products** como su recogida y carga en la Base de Datos **Masterdata\_Local** será un proceso manual llevado a cabo por un equipo de personas con las autorizaciones pertinentes.

# **3.Outputs**

### **3.1. ERP**

Las operaciones comunes sobre el ERP son las siguientes: Altas / Bajas / Modificaciones. Me enfocaré en las actualizaciones de datos en el ERP propuestos por parte de los Responsables de Producto. Actualmente el procedimiento de actualización del ERP es el siguiente:

 **Altas**: Existe una Plantilla de Altas (**20170717\_Altas\_ERP.xlsx**). Es un Excel donde se recogen los campos imprescindibles para dar de alta producto en el ERP. Hasta este momento han sido los PMs los encargados de completar esta Plantilla manualmente. Una vez hecho este trabajo, se pasa este Excel al responsable del ERP, quien se encarga de cargar los datos en el mismo y avisar al solicitante una vez se ha completado la acción.

La idea es revisar esta Plantilla con la persona responsable de ERP y completarla con la información que ella misma esté completando desde otras fuentes, siempre que sea posible. Se pretende facilitar una consulta capaz de recopilar la información necesaria para dar de alta Productos en el ERP con la información almacenada en la BD **Masterdata\_Local**

 **Modificaciones**: Actualmente las modificaciones suelen pedirse al responsable del ERP por email, y son del tipo: Actualizar el campo X con el valor Y para el producto con identificador Z. Esto tradicionalmente hace que los cambios no lleguen a todas las personas o sistemas que deberían de enterarse.

Por este motivo, todas las modificaciones van a tener que quedar reflejadas en la BD **Masterdata\_Local**, de tal manera que todos los interesados puedan tener alertas que les avisen cuando se produzca algún cambio en algún lugar que tenga interés para ellos.

- **Bajas**: De nuevo nos encontramos con un proceso actual de comunicación por email donde encontraríamos normalmente con un Excel con la siguiente información:
	- o Código de Producto a dar de baja,
	- o Código Alternativo (si existe otro producto vigente alternativo)
	- o Código de Bloqueo que se debe de poner. Ejemplo: Obsoleto.

### **3.2. Tarifa Papel**

La información que se está recogiendo actualmente para generar la tarifa papel es muy simple ya que está destinada a formar parte de un directorio al final de los catálogos. Los campos implicados son los siguientes:

- $\bullet$  Tipo
- Código Pedido
- Precio unit.  $\epsilon$
- $\bullet$  Clasificación (A, B, C, R)
- Suministro Mínimo / Embalaje
- Página

De nuevo se está pidiendo a los PMs que generen un Excel (1) que incluya la lista de sus productos a publicar en las Tarifas de Papel y la información de estos campos.

El departamento de Marketing se encarga de recopilar todos los Excels de los diferentes PMs y generar otro Excel recopilatorio (2), ordenado alfabéticamente por el campo **Código Pedido** para una fácil localización por parte de cliente.

Además, se tiene que poder generar un Excel (3) por cada tarifa con los siguientes campos:

- Marca
- Código
- tipo
- EAN13
- Descripción
- PVP
- **GTV**
- Desc GTV
- Unidades En Precio
- Unidad de Medida
- Unidad mínima venta
- ABCTarifa
- Tarifa
- Aplicación

### **3.3. Tarifa Electrónica**

El método de carga y actualización de las tarifas electrónicas utilizado actualmente es mediante una Base de Datos en Access que proporciona la Plataforma. Una vez completada, hay que comprimirla en un archivo .zip y utilizar un formulario de carga que también proporciona la plataforma en su website. Esta base de datos cuenta con las siguientes tablas que deben de ser completadas:

#### **3.3.1. Articulos**

Contiene los Artículos que se publican en las tarifas.

#### **Columns**

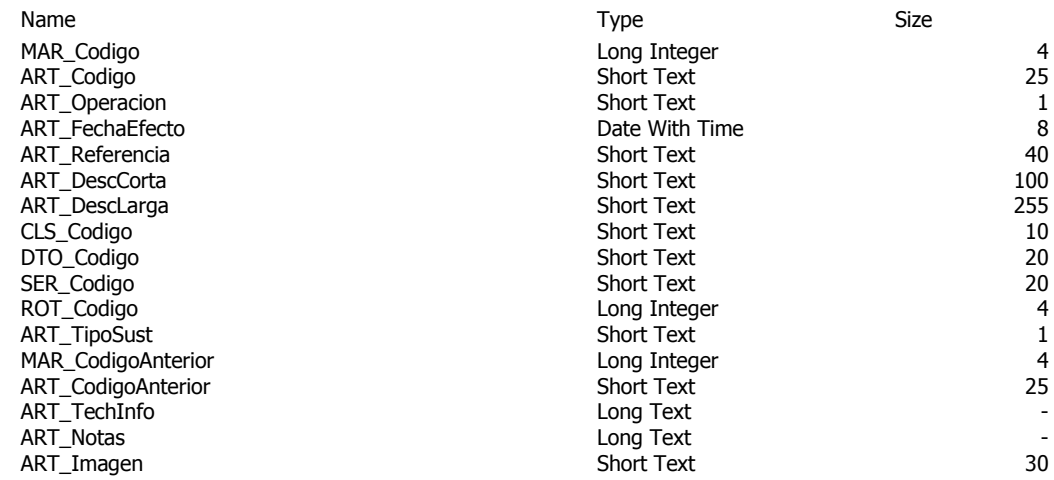

#### **3.3.2. Articulos\_Cambio\_Codigo**

Contiene Artículos que cambian de código.

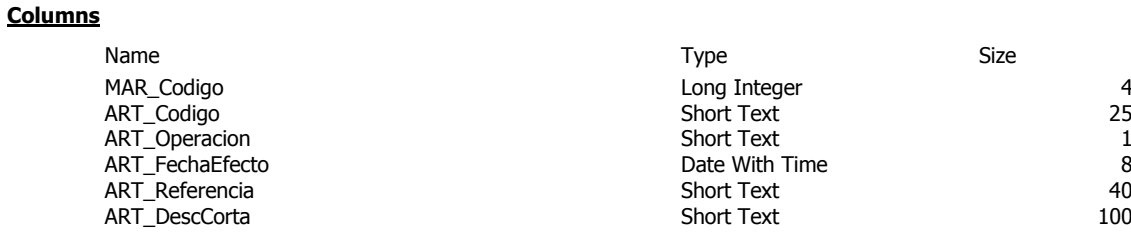

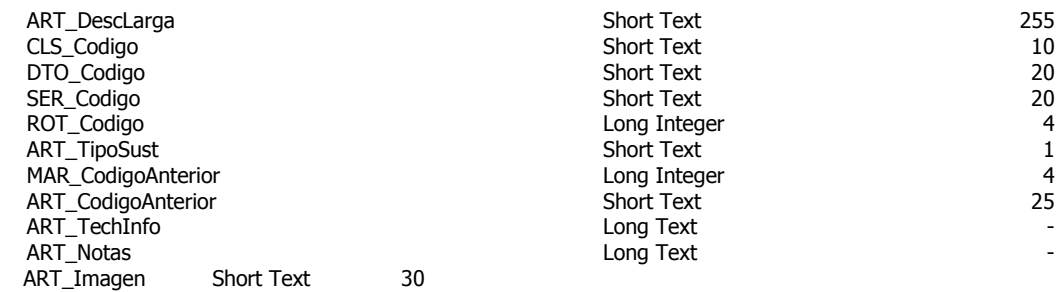

### **3.3.3. Cabecera\_Tarifa**

Contiene las cabeceras de las tarifas publicadas

#### **Columns**

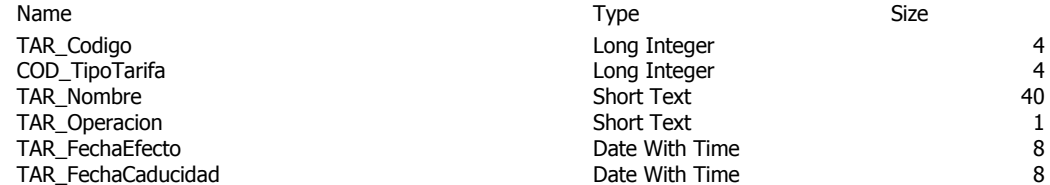

#### **3.3.4. Detalle\_Tarifa**

Contiene la relación de Artículos con sus Precios

#### **Columns**

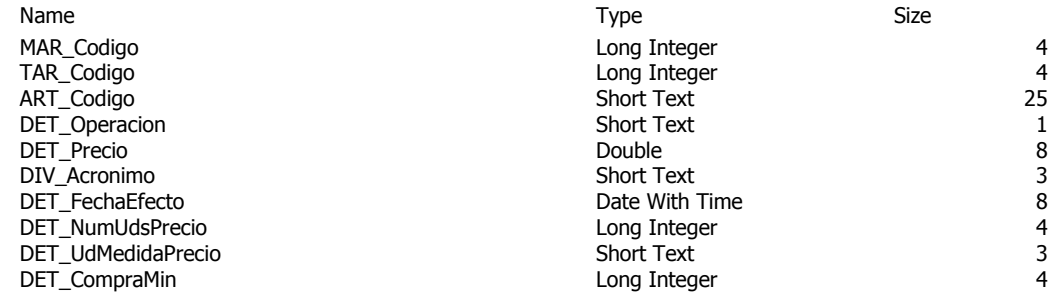

### **3.3.5. Grupos\_Descuento**

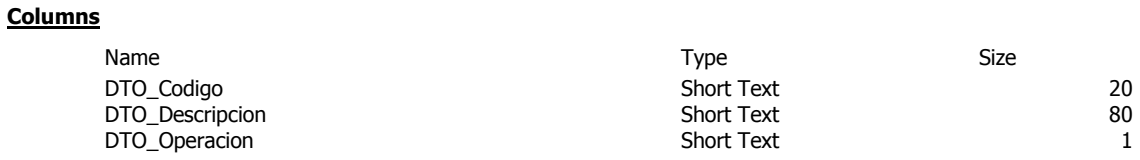

### **3.3.6. Hipervinculos**

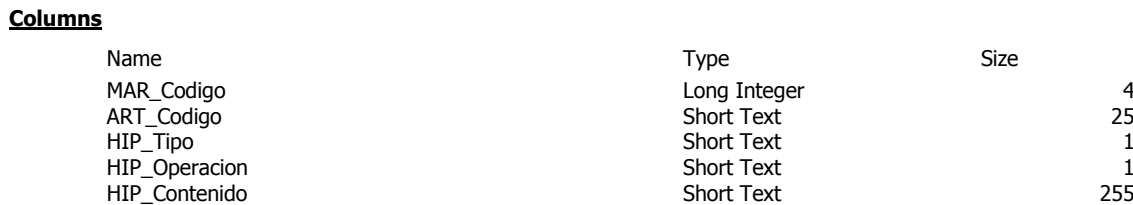

### **3.3.7. Logistica**

Contiene información sobre Logística: embalajes, etc.

#### **Columns**

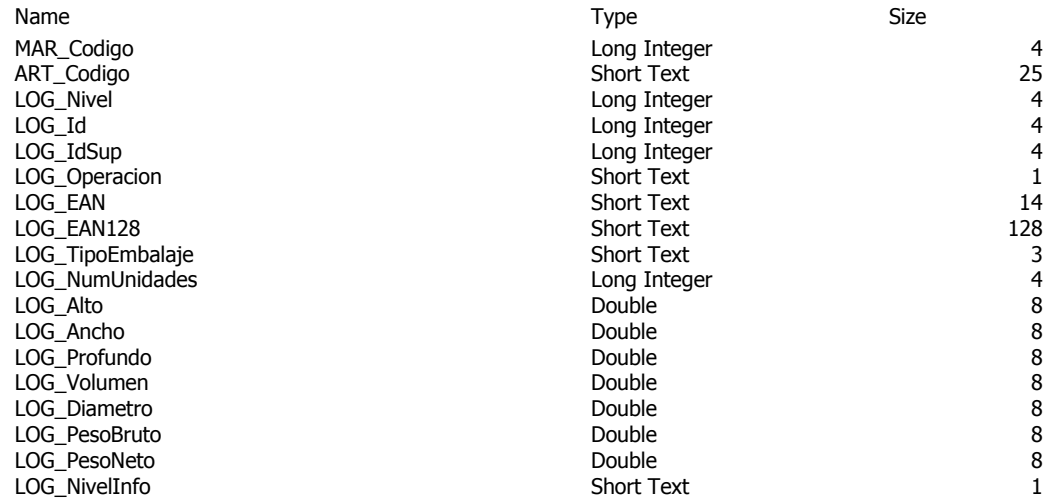

### **3.3.8. Marcas**

Si se comercializan varias marcas, esta tabla las registra.

#### **Columns**

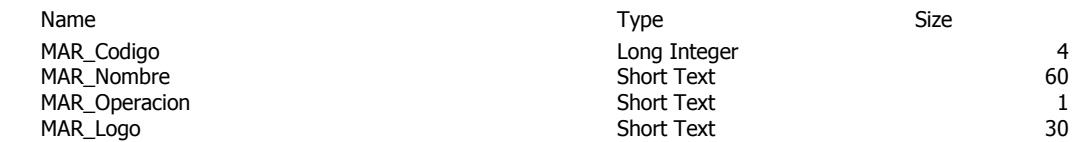

### **3.3.9. Series**

### Una agrupación de producto

#### **Columns**

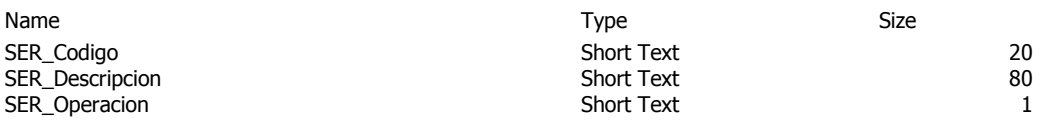

Aquí se puede ver una especificación muy detallada de los datos que se esperan para la Tarifas Electrónica.

Se espera que cada una de estas tablas pueda ser completada con la información contenida en la Base de Datos Masterdata\_Local cada vez que se requiera actualizar alguna tarifa.

### **3.4. Catálogo Digital**

La comunicación con la empresa encargada de la publicación del Catálogo Digital se realiza mediante unas Plantillas proporcionadas por la misma empresa. Se trata de un Excel (Plantilla\_entrega\_material\_Cat\_Digital.xls, -documento anexo-) que contiene tres pestañas:

árbol del catálogo

Dedicada a la especificación del árbol de selección que se quiere definir para facilitar al cliente final la búsqueda de producto en el catálogo.

Campos:

- o ID Nivel 1
- o Desc Nivel 1
- o ID Nivel 2
- o Desc Nivel 2
- o Código de unidad de obra o de Producto
- o Imagen del capítulo general
- o Texto general
- solo productos

Recoge la información necesaria del producto individual para que pueda ser publicado en la plataforma.

Campos:

- o código producto
- o Descripción corta (ideal hasta 64 caracteres, aceptable hasta 128)
- o Memoria descriptiva
- o precio PVP
- o IMAGEN
- o PDF
- o CAD
- o otro formato
- productos y unidades de obra

Uno de los atractivos del Catálogo Digital para el cliente es que incluye soluciones estándar y conjuntos montados. En esta hoja se registran las composiciones, detallando todos los productos que forman parte de ellas.

Campos:

- o codigo de la unidad de obra
- o ud
- o Descripción corta (ideal hasta 64 caracteres, aceptable hasta 128)
- o Memoria descriptiva
- o pdf 1
- o pdf 2
- o DWG
- o Cod. Producto1
- o Cantidad 1
- o Cod. Producto2
- o Cantidad 2
- o Cod. Producto3
- o Cantidad 3
- o Cod. Producto4
- o Cantidad 4
- o mano de obra Oficial Primera (horas)
- o mano de obra Ayudante (horas)

Hasta ahora estas plantillas han sido rellenadas "a mano" por los PMs.

### **3.5. Software**

Tras la entrevista con el encargado del mantenimiento del Software usado para la creación de ofertas para los clientes, he podido comprobar que la carga de datos actual en el Software cuenta con una automatización ínfima. Se trata de un proceso muy complicado que implica agrupar productos homogéneos, es decir, todos los que comparten características técnicas y guardarlos en diferentes Bases de Datos y a su vez en diferentes tablas. Por ejemplo:

Bases de datos implicadas:

- Aparatos
- Envolventes (registra Productos de tipo Armarios)

Dentro de cada Base de Datos son relevantes dos tipos de tablas:

 **Define\_xx\_data\_Agrupación:** Contiene todos los atributos que contiene esta agrupación.

Tiene dos campos: ID y Descripción.

 **Tbl\_xxdata\_Agrupación**: Esta tabla contiene todos los valores de los atributos enumerados en la tabla Define\_xx\_data\_Agrupación. Cada una de estas tablas tiene tantos atributos como se indique en su correspondiente tabla de defición

Ejemplo:

#### **Define\_02data\_LP:**

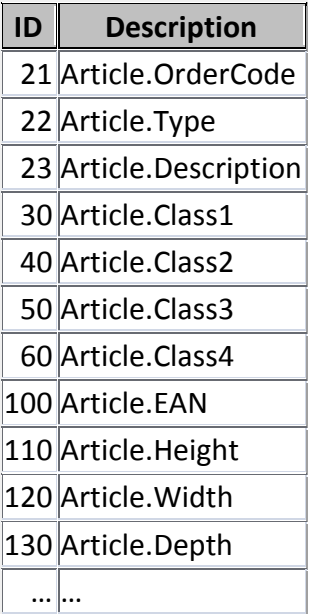

#### **tbl\_02data\_LP**

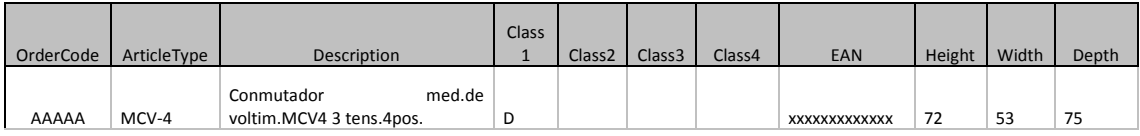

Tanto la agrupación de productos en tablas como la definición de las características técnicas a almacenar en cada una de ellas han sido definidas por los responsables de mantenimiento del Software basándose en catálogos, exigencias del Software, etc. Actualmente no existe información sobre estas agrupaciones de producto de manera que se puedan pasar las listas agrupadas al Software.

## **4.Casos de uso:**

A continuación describo unos cuantos ejemplos de casos de uso detectados para este proyecto:

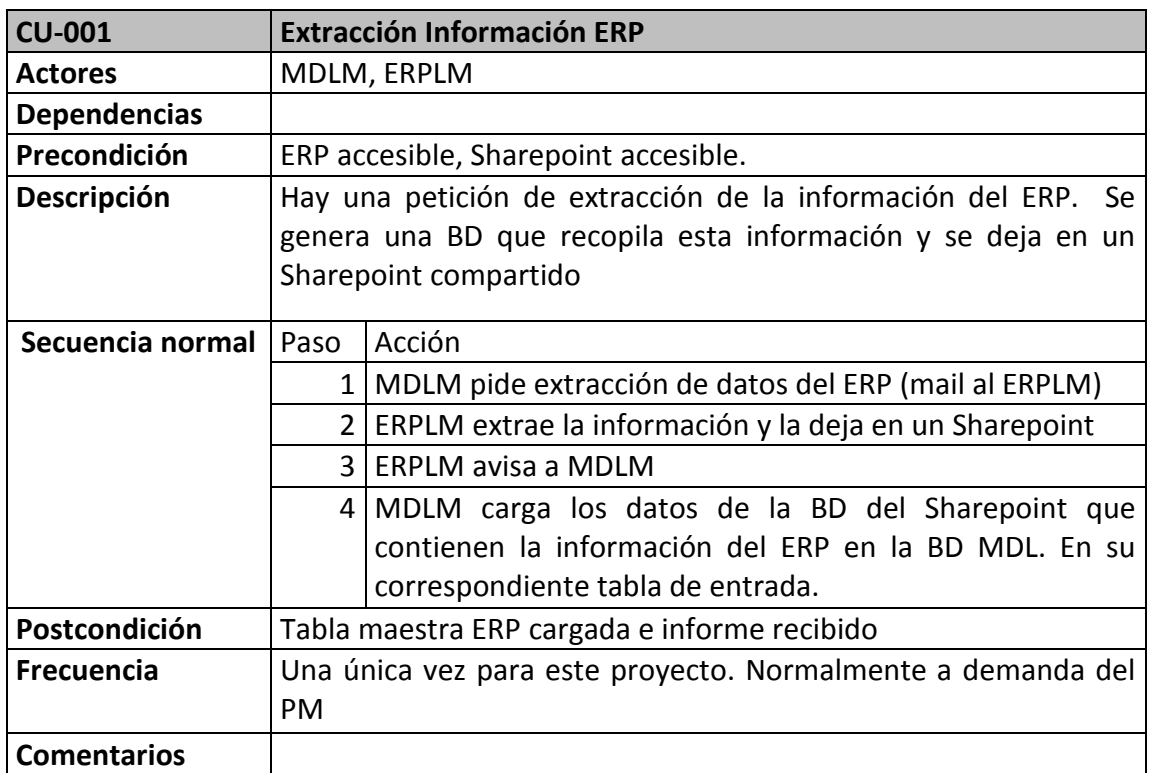

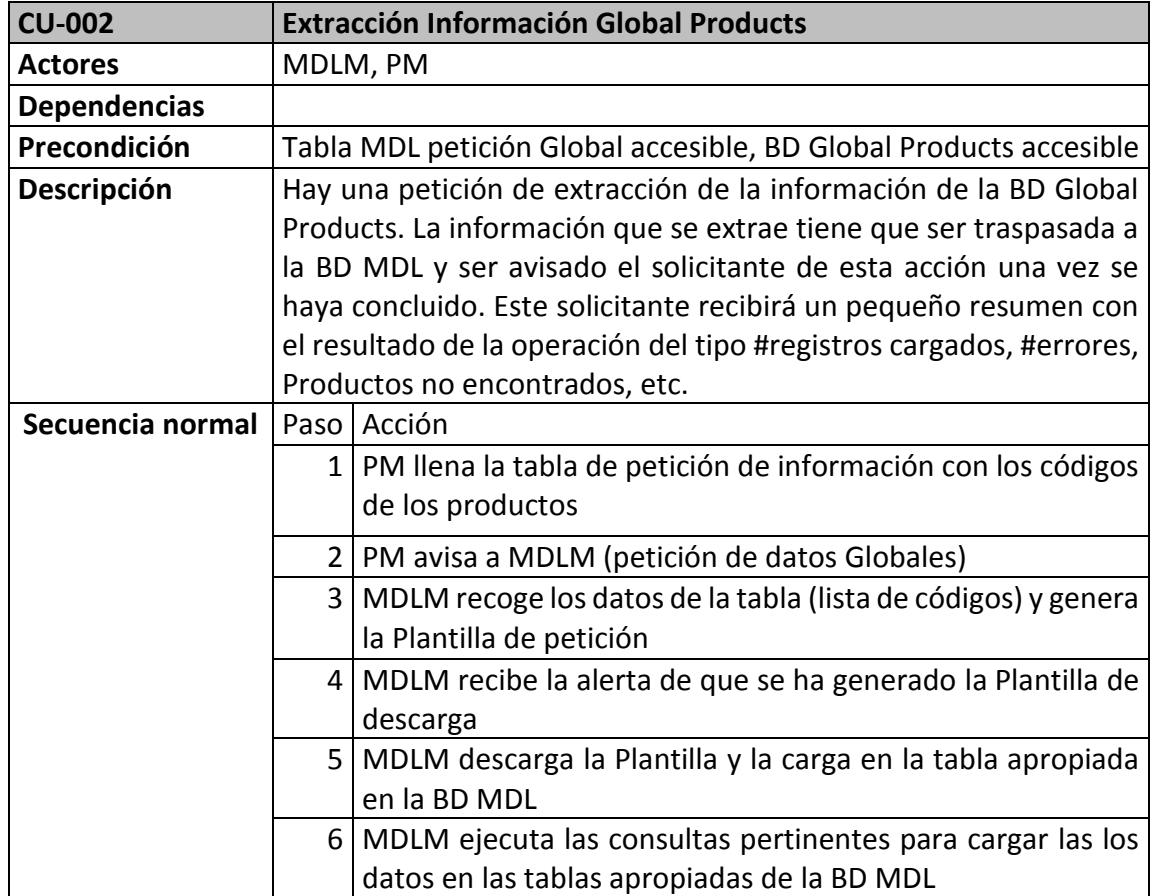

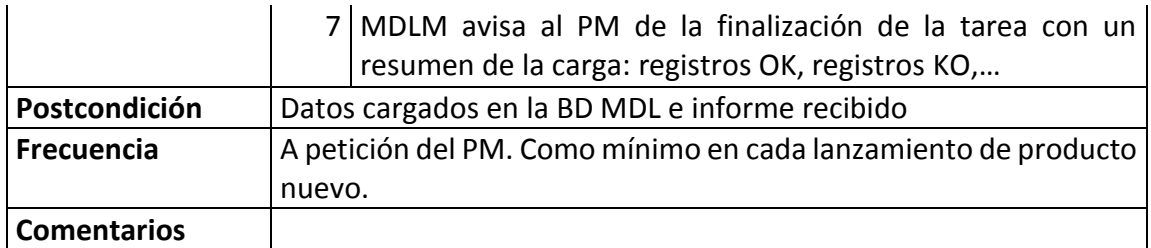

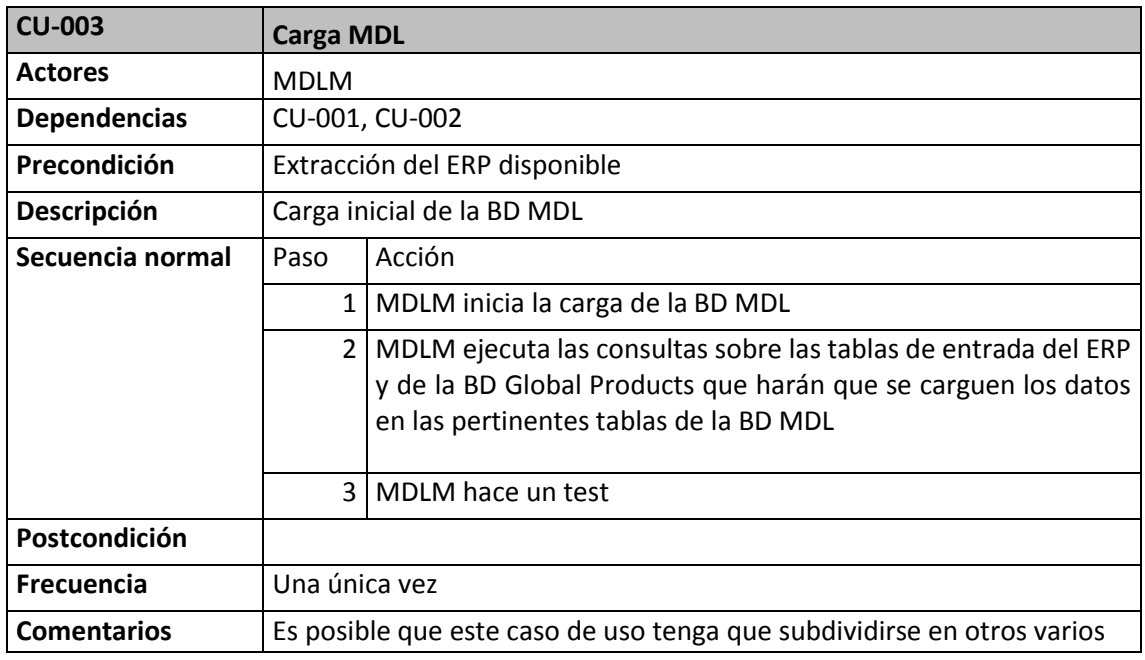

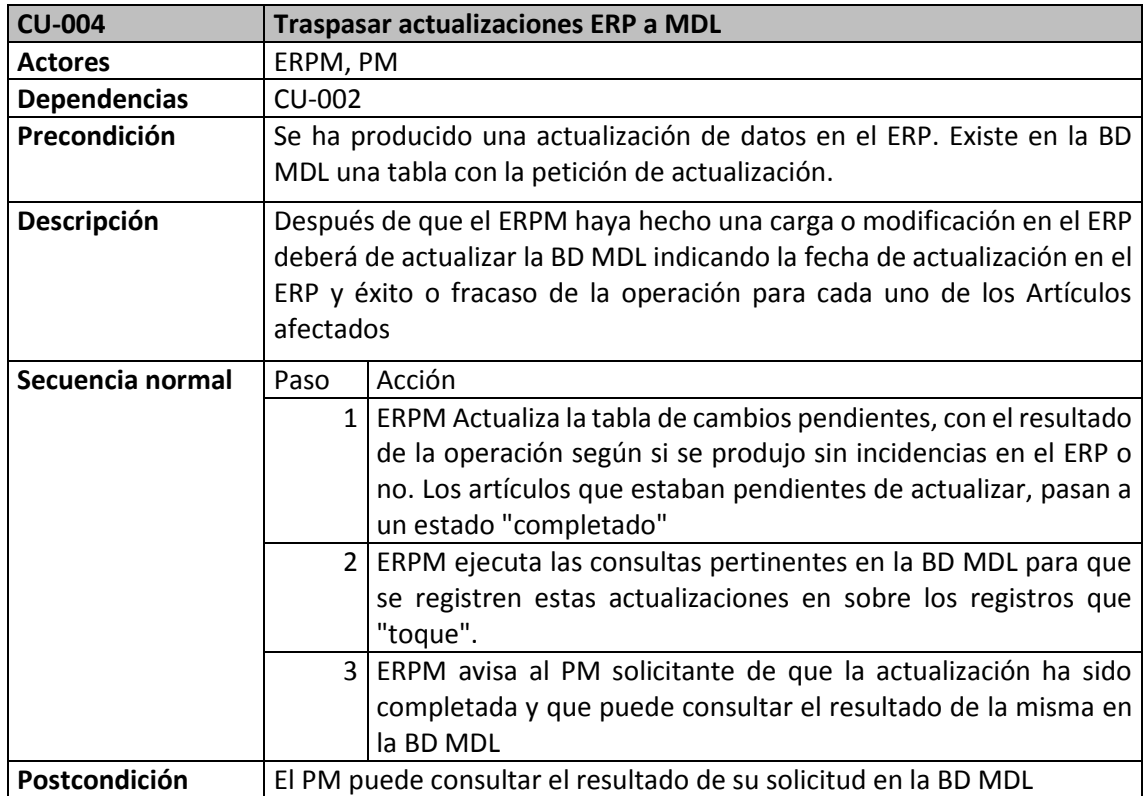

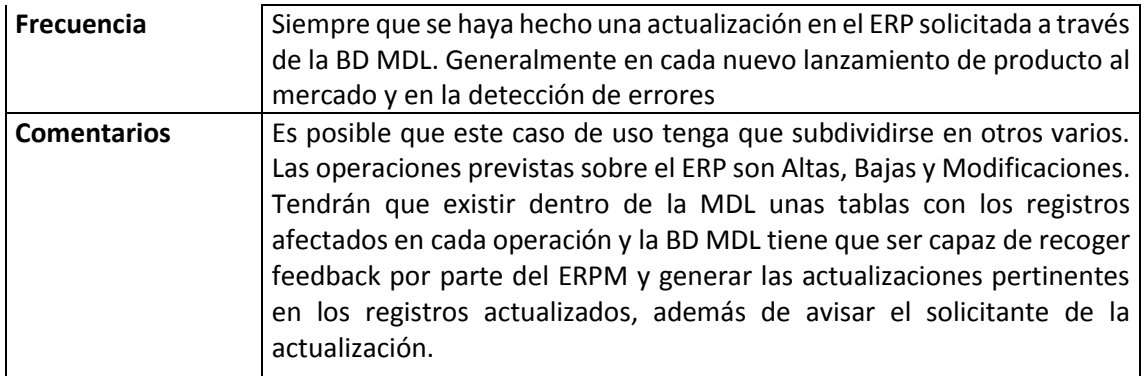

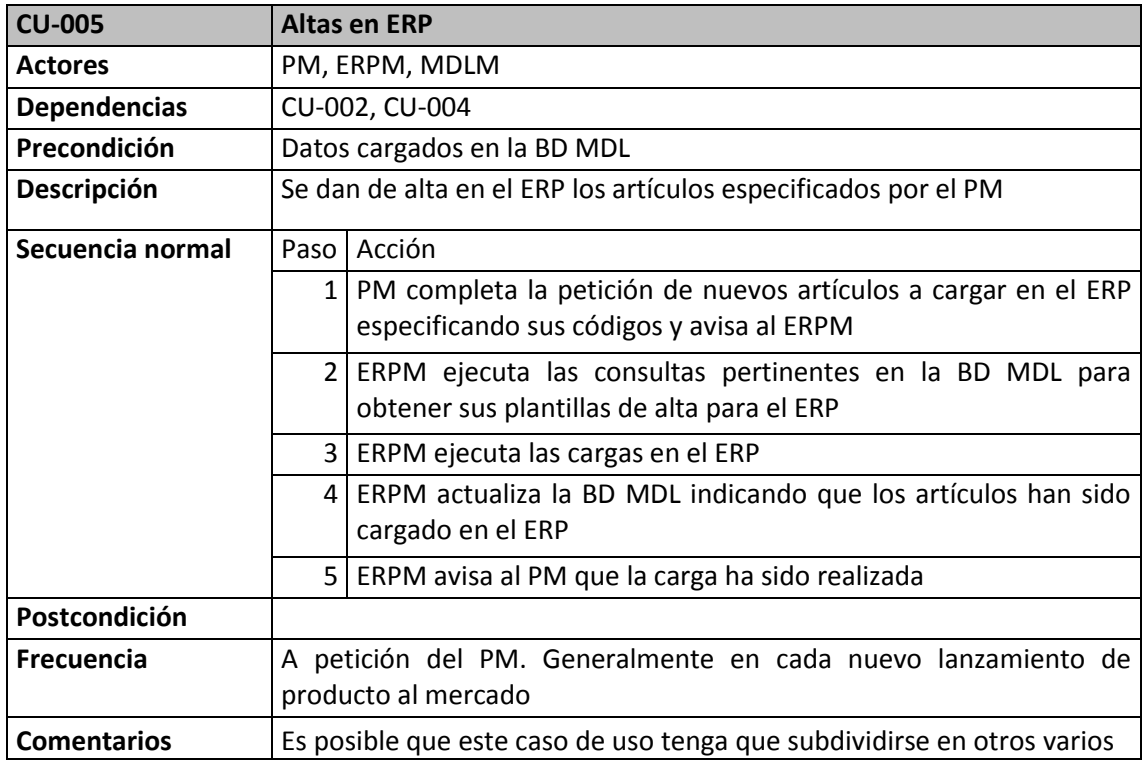

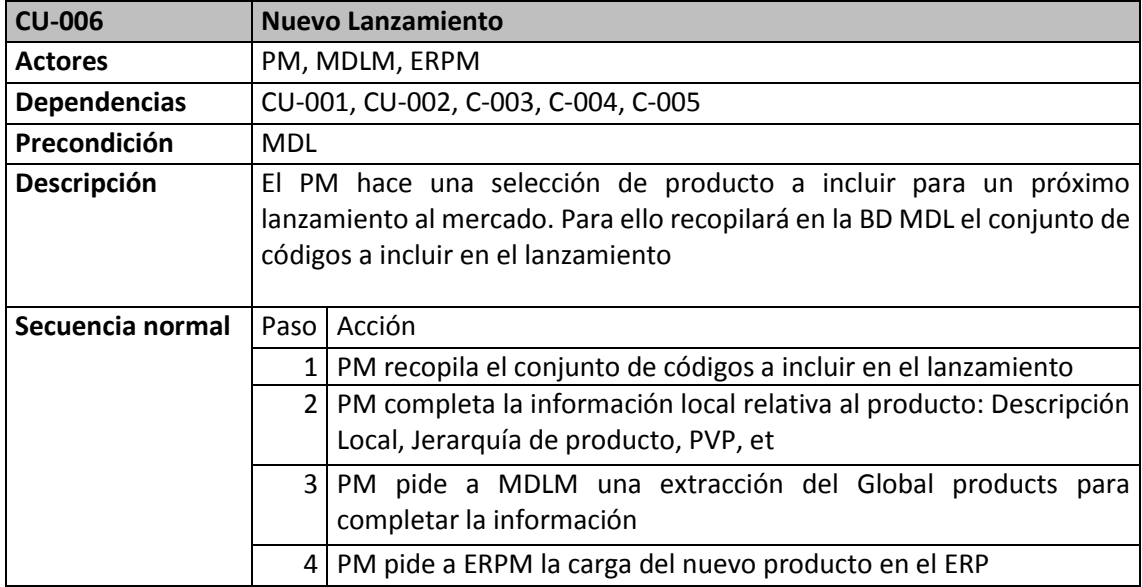

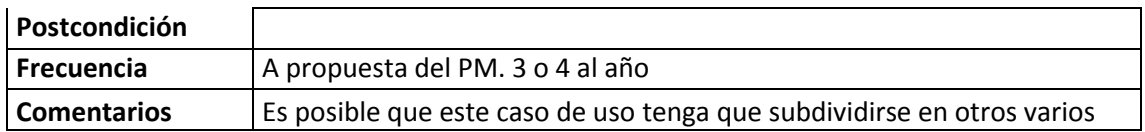

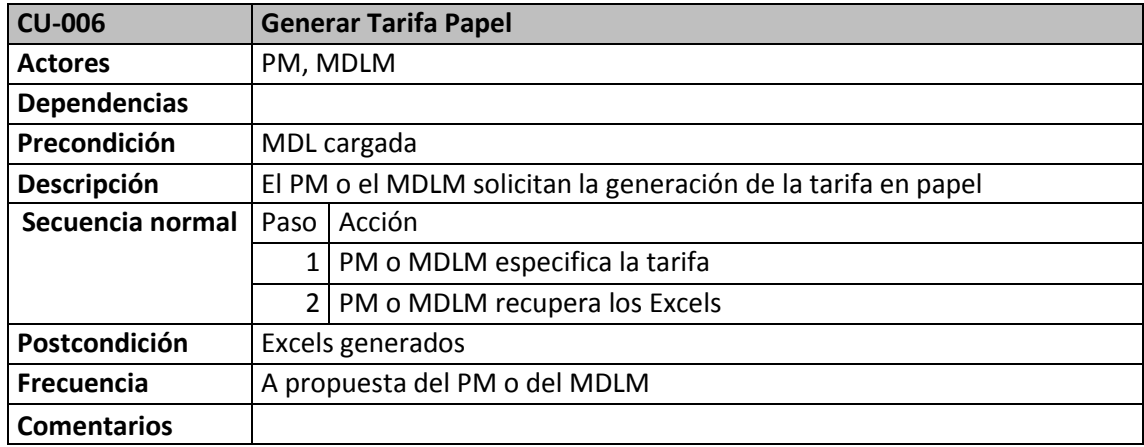

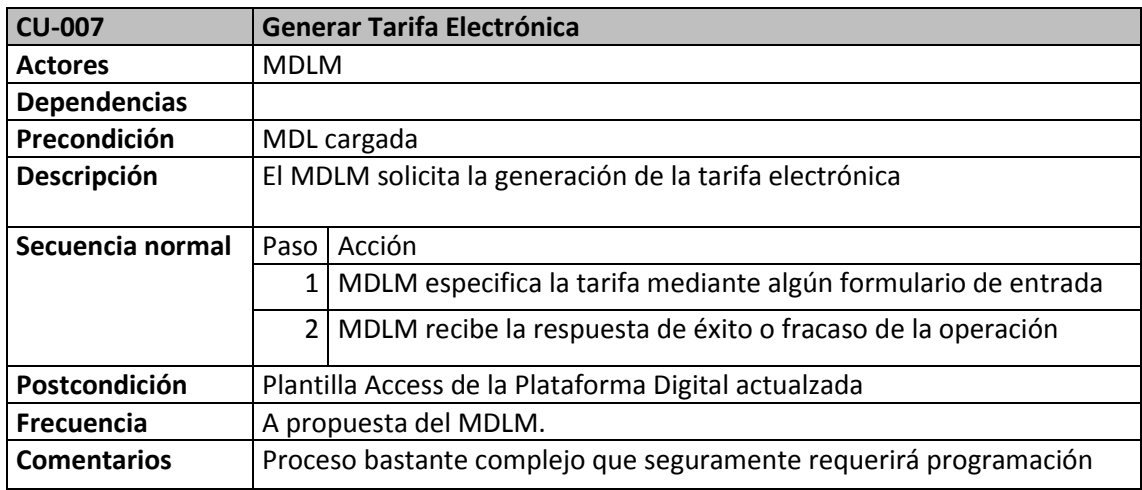

## **4.1. Otros Casos de uso**

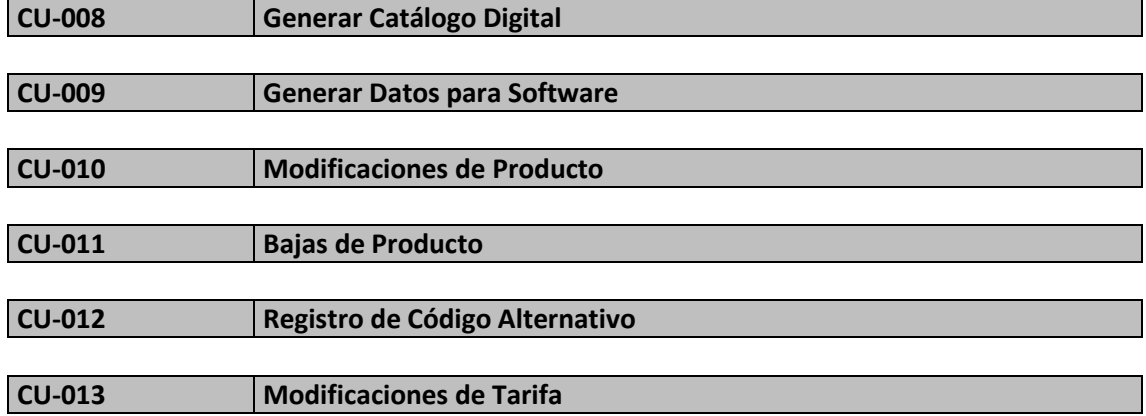

## **5.Nuevas tareas detectadas**

Definición de los casos de uso

Esta tarea no había sido contemplada. Se había incluido dentro del Documento de Especificación, pero tiene la suficiente entidad como para ser considerada por separado

Definición de "Checkpoints" para validar cargas

Definir una serie de puntos a cumplir para poder determinar que la carga de la Base de Datos ha sido correcta.

Definición del plan de carga de datos

Van a existir ciertas dependencias en la carga de datos. Se tienen que definir y crear las consultas para ejecutar las cargas de datos en las tablas correspondientes.

Revisión de riesgos

Esta tarea necesita de una mayor dedicación al ir detectando nuevos riesgos. Hay que prever qué hacer en caso de fracaso en alguna acción

Reuniones de seguimiento con los Stakeholders

Preveo que se van a ir detectando carencias de datos o dudas sobre algún dato a guardar y se va a tener que consultar a los interesados.

## **6.Detección de Riesgos**

En este apartado describo una serie de nuevos riesgos detectados y una sugerencia de actuación. Está detallado de manera informal y deberá ser formalizado y tratado más en profundidad.

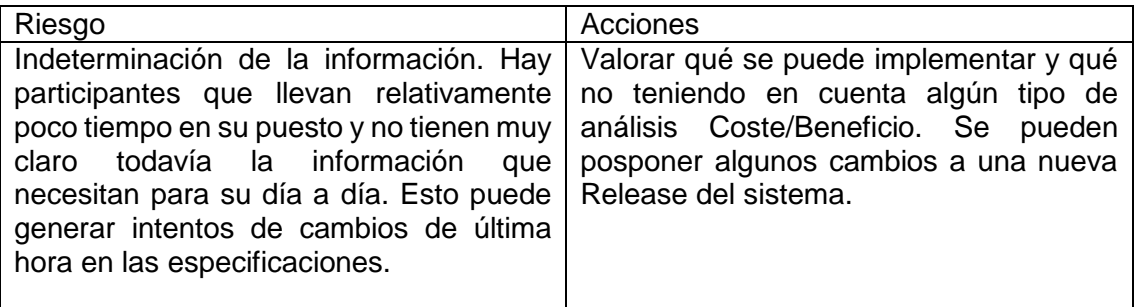

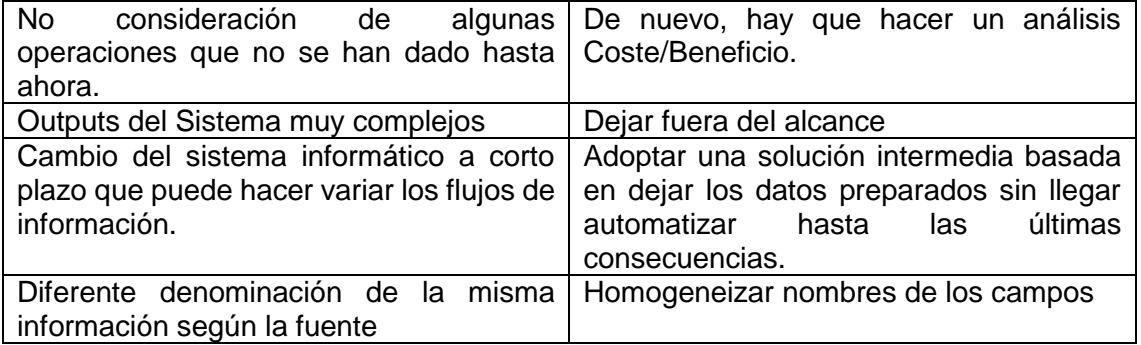

## **7.Comentarios**

He descuidado un poco la gestión de riesgos. Me he limitado a enumerarlos por falta de tiempo y veo que hay que trabajar más en un plan para tratar de evitarlos o por lo menos mitigarlos.

En varias ocasiones encuentro dificultades a la hora de registrar información en la documentación. Al tratarse de un caso real, no siempre tengo claro qué puedo incluir y qué no. También me veo obligado a realizar ciertos cambios en la documentación que tendré que deshacer para que cuadren las cosas con la implantación real.

No he incluido una replanificación del proyecto en esta PAC, pero voy a dejar fuera del alcance la parte relacionada con el Output para el Software y para el Catálogo Digital, seguramente.

En el caso del Software, me han comentado que es posible que en el futuro su base de datos esté gestionada de forma global, no local, con lo cual, ya no serían el SwM el encargado de completar la información técnica del producto. Siendo así, ya no tendría sentido este output.

En el caso del Catálogo Digital se plantean dos temas nuevos: la gestión de conjuntos (agrupaciones de productos) y el árbol de selección. Ninguno de estos dos temas está contemplado en los sistemas de entrada actuales: Global Products y ERP.

Después de la entrevista con el departamento de IS, se va a optar por la plataforma SharePoint de Microsoft para implementar la BD MDL. Por lo menos como almacén de datos.

## **8.Anexos**

Plantilla Altas ERP

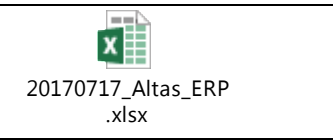
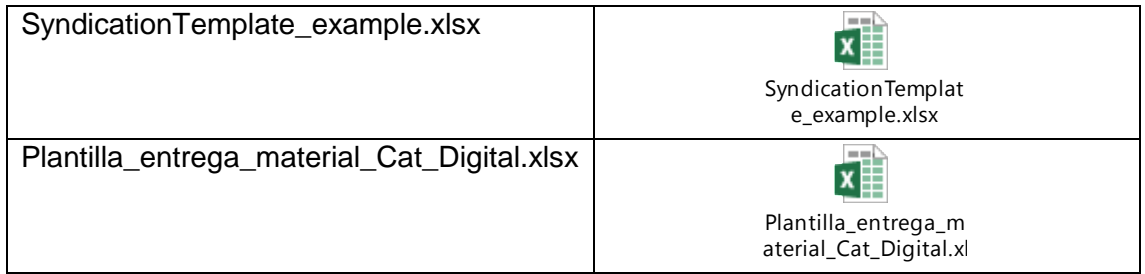

# **9.Glosario**

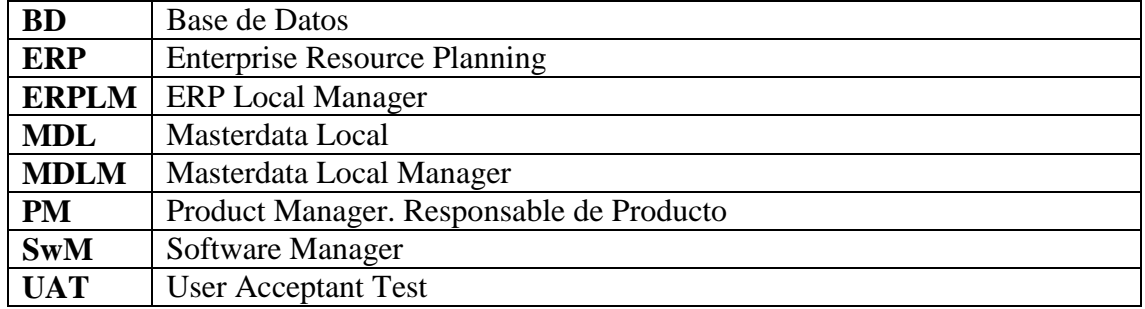

## **9.3. PAC3**

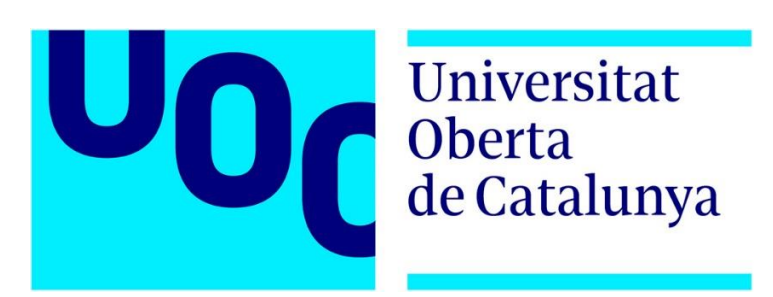

PFC. PAC 3 **Masterdata Local Informe de Seguimiento** 

Área de Gestión del Conocimiento

Estudiante: Joaquim Pardos Soriano Dirección académica: Javier Martí Pintanel

# **1.Hechos destacables**

La actividad principal durante este período de tiempo (PAC3 – desde el 08/11/2017 al 22/12/2017) ha sido el Diseño del Sistema y la generación del Documento de Diseño.

Al tratarse de la ejecución de un proyecto real, el documento de diseño se aproxima mucho a la documentación oficial usada en la compañía. Sigue las especificaciones propuestas para este tipo de documento.

También este factor (que se trate de un proyecto real) hace que se diferencie entre alcance del PFC y alcance del Proyecto real.

El alcance del PFC se limita a la especificación y el diseño del sistema Masterdata Local, incluyendo la planificación completa del Proyecto real, mientras que el alcance del Proyecto real llega hasta la implementación incluyendo las funcionalidades definidas en el PFC.

Hubo una replanificación del proyecto en la PAC 2, que no fue entregada, donde se incluían más tareas que en la planificación original. Esta planificación ha servido de Línea Base para el refinamiento y replanificación de esta última etapa. Sin embargo, he tenido que añadir más tareas no planificadas al diagrama de Gantt.

También ha habido tareas que inicialmente se indicaban en la planificación y que se han sido completadas pero que, finalmente se ha desestimado incluir en el alcance del Proyecto. Por ejemplo, ha habido reuniones con el encargado del Software para estudiar la conexión de MDL con el Software de cálculo, y no se va a implementar esta funcionalidad. Y lo mismo ha pasado con el Catálogo Digital. También ha habido reuniones y un diseño de la BD para esta parte, que quedará fuera del alcance del proyecto (PFC).

# **1. Resolución de comentarios de la PAC 2**

He realizado un replanteamiento en la documentación del proyecto, reordenando Requerimientos y asociándolos a los Casos de Uso, la cual cosa ayudará a crear tests para el sistema y a detectar posibles defectos.

En cuanto al riesgo mencionado sobre la diversidad de fuentes de información: actualmente cada PMs tiene su "Excel" con sus propios campos, se decide cortarlo y partir de la recopilación de una información consensuada. Habrá una única "puerta de entrada" de información de PM en la BD MDL y será almacenada en la tabla **MASTER\_info\_PM**

Se retira del alcance del Proyecto el Output para el Software y para el Catálogo Digital como se sugería en la PAC2.

Sobre el uso de la arquitectura Sharepoint para implementar el proyecto, la idea que tengo en este momento es la de cargar las tablas que actualmente tiene la BD MDL en el archivo de Access que ha servido para el hacer el diseño de la base de datos, como listas de Sharepoint, de tal manera que queden accesibles desde diversas herramientas: Access, Excel y el propio Sharepoint. Esto en en base al conocimiento y disponibilidad que tengo en este momento sobre la herramienta. Pero esto queda fuera del PFC.

# **2.Estado de las actividades comprendidas en la PAC 3**

### **2.1. Revisión de la planificación**

- **2.1.1. Actividades completadas**
	- Diseño BD
	- Documento de Diseño
	- Diseño de Entradas
	- Diseño de Salidas
	- Entrevista Responsable del Sw
	- Entrevista PMs
	- Entrevista PMs

#### **2.1.2. Actividades en curso**

- Diseño:
	- BD, si bien el diseño de la BD ha sido completado en un 95 %, conforme he ido definiendo los Casos de Uso, he podido comprobar que hay que ir haciendo retoques en la BD para que soporte los procesos: creación de tablas auxiliares, creación de consultas, etc.
	- Diseño de la Interface de Usuario. He definido unos formularios de comunicación, pero faltan algunos. Por ejemplo, a la hora de ejecutar la consulta de extracción de la tarifa, debería de haber un formulario previo que permitiera seleccionar la tarifa que te interesa en lugar de listar todas.
- Sign Off Documento Diseño
- Planificación de la implementación.

### **2.1.3. Actividades desestimadas**

Ha habido una corrección en el alcance final del Proyecto. Como ya se apuntaba en el período anterior de la PAC 2, se han retirado de la planificación inicial, y del alcance del proyecto, las siguientes funcionalidades:

- Referente a la interconexión con otros sistemas:
	- o Se desestima la conexión con el Catálogo Digital
	- o Se desestima la conexión con el Software de Cálculo
- Algunas tareas de Implementación del sistema habían sido planificadas dentro del calendario de PFC. Sin embargo han tenido que ser postergadas todas las tareas de implantación; limitando el alcance del PFC a la especificación y al diseño del sistema.
- Preparación Demo 1
- Revisión del Diseño 1
- Preparación Demo 2
- Revisión del Diseño 2
- Todas las tareas relacionadas con la implementación.

#### Motivos:

- El proyecto correspondiente a la creación y mantenimiento del Catálogo Digital no está suficientemente maduro.
- La empresa que implementa el Catalogo Digital nos confirma un trabajo muy manual por su parte.
- Referente al Software de Cálculo, se nos comunica que su gestión va a pasar a ser global, lo cual va a representar una mejora porque se van a unificar criterios con otros países y el trabajo de mantenimiento del mismo pasará a hacerse una única vez, en lugar de ser llevado a cabo por cada país. Así, deja de tener sentido esta conexión, más allá de indicar qué Productos son los que tienen que aparecer en el Software.
- En cuanto a las Demos, requieren de una implementación mínima y tampoco he podido contar con tiempo suficiente para su preparación.
- No hay tiempo material para incluir ninguna tarea de implementación.

### **2.1.4. Problemas identificados**

Es difícil de planificar la duración de ciertas tareas, especialmente cuando no se conoce la tecnología que se va a usar para implantarlas. Por ejemplo: el soporte para el Catálogo Digital implica tener una funcionalidad que permita al usuario crear y mantener un árbol de selección de producto y/o de conjuntos de producto. Desconozco cómo implementar esto; si existe alguna utilidad para llevar a cabo esta tarea. Finalmente la interacción con el Catálogo Digital ha quedado fuera del alcance del Proyecto. Pero se ha invertido tiempo en el diseño de la parte de la BD que soporta esta información; incluso se ha usado para generar las plantillas que requería el proveedor.

Otro ejemplo es la creación de la interface de usuario. Está especificado usar páginas Wiki creadas en Sharepoint, pero no sé valorar qué carga de trabajo va a tener esto.

Las preparaciones de demos en fase de diseño no siempre son lo suficiente ilustrativas para el usuario, El usuario quiere ver cosas implantadas que funcionen.

#### **2.1.5. Puntos a mejorar**

La mayoría de interacciones del sistema MDL con los otros sistemas incurren en procesos manuales; es decir, que requieren de una persona que recoja los datos, los transforme y los pase al siguiente sistema. Estas tareas deberían de automatizarse en la medida de lo posible. Ejemplo: actualizaciones en el ERP.

### **2.1.6. Planificación**

Incluyo una revisión del cronograma. Esta parte no la he podido trabajar tanto como me hubiera gustado por falta de tiempo y de conocimientos de Project.

He intentado hacer una comparativa de lo planificado vs real añadiendo las columnas:

- Duration1: Nueva estimación en tiempo. Válido para las tareas de implementación.
- Star R: Fecha de comienzo real de la tarea.
- Finish R: Fecha de finalización real de la tarea.
- Start1: Nueva fecha de comienzo estimada. Válido para las tareas de implementación.
- Finish1: Nueva fecha de finalización estimada. Válido para las tareas de implementación.

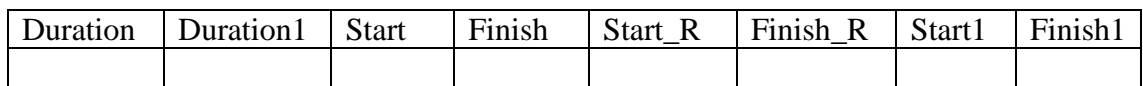

Pero no lo he completado.

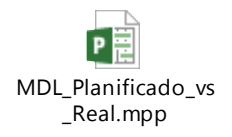

Para esta entrega me limitaré a enumerar las tareas previstas para la implementación del sistema y su duración en horas. Su fecha de inicio planificada será para después de la defensa del PFC, a partir del 23/01/2017.

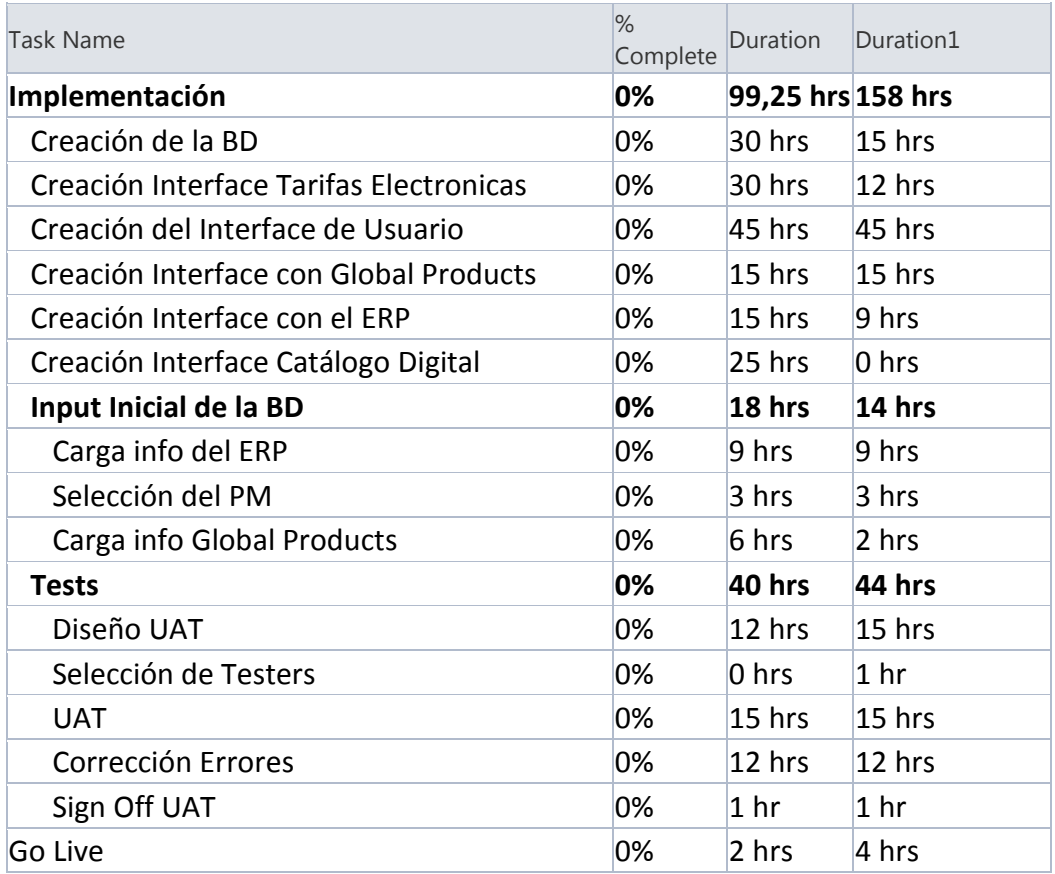

## **2.1.7. Riesgos**

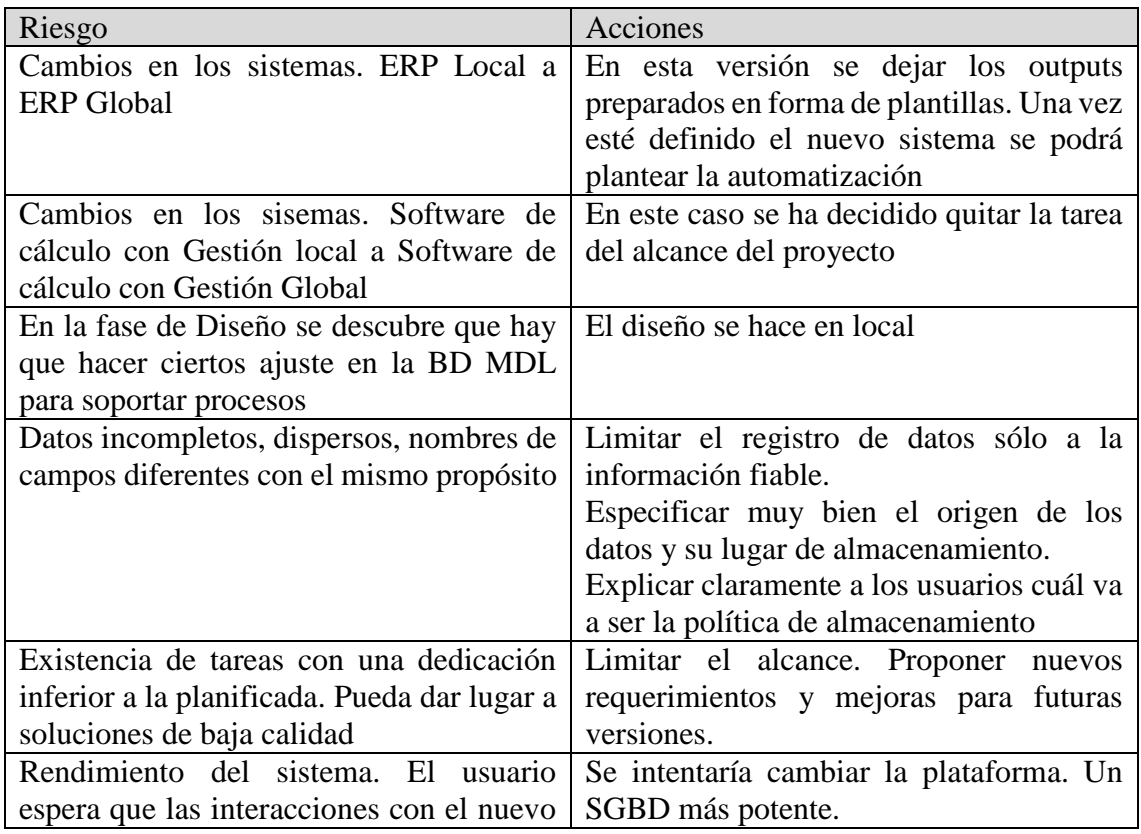

sistema sean lo suficientemente ágiles y se tiene una experiencia pequeña con Sharepoint

# **3.Lecciones aprendidas**

- Para hacer un buen seguimiento del proyecto es conveniente llevar un registro de las actividades en el propio Microsoft Project o equivalente. Muchas veces no se ha registrado la actividad o hay apuntes dispersos, cosa que hace que sea difícil la comparación de la planificación inicial vs la ejecución real.
- Es muy conveniente dedicar periódicamente un tiempo al seguimiento y actualización de la planificación.
- Es importante el fijar el alcance del Proyecto cuanto antes, para evitar gastar tiempo en tareas que finalmente no formarán parte del Proyecto.
- Una cosa es la gestión del Proyecto y otra su ejecución. Cuando la misma persona es la encargada de las dos tareas se tiende a saltarse la planificación.
- La implementación de un sistema nuevo es una buena oportunidad de hacer reingeniería de procesos para mejorar los procesos existentes. He podido comprobar el recelo a veces, y la falta de tiempo o de disponibilidad, otras, de algunos stakeholders que han hecho que se conserve el proceso actual en lugar de aprovechar la ocasión para mejorar el proceso existente.
- Es muy complicado respetar los tiempos reservados a la ejecución del Proyecto cuando el resto de personas de la compañía no son conscientes de su existencia o cuando existen otros Proyectos o tareas prioritarias. Hay que comunicarlo y concienciar a las personas de la existencia del Proyecto y bloquear agenda para su ejecución. Aunque he podido comprobar que esto no es garantía de que sea respetado el tiempo reservado.
- Las preparaciones de demos en fase de diseño no siempre son lo suficiente ilustrativas para el usuario, El usuario quiere ver cosas implantadas que funcionen.

# **4. Notas**

Durante la ejecución del proyecto, no siempre he esperado a finalizar una tarea para comenzar otra sino que he ido ejecutando varias en paralelo. Por ejemplo, el diseño de cada un procedimiento o caso de uso ha ido acompañado del diseño de la base de datos. Este hecho hace que sea difícil hacer el seguimiento del proyecto con Microsoft Project (al menos al nivel muy básico en el que lo he intentado utilizar) ya que la dedicación de horas no sale correcta porque la fecha de inicio y de fin de las tareas no necesariamente implica que se hayan dedicado todas las horas disponibles.

Como el tiempo apremiaba y el aprendizaje del Manejo de Project lleva su tiempo, esto ha provocado que el seguimiento de la ejecución de las tareas acabara siendo apuntado en varios sitios y de manera no muy exhaustiva. La recopilación final va a ser forzosamente una aproximación de la dedicación real. Una de las principales causas de esta situación son las interrupciones imprevistas, que hacen que tengas que pausar o abandonar la tarea que estabas realizando.

Planificación:

- Aparición de tareas no planificadas:
	- o Entrevistas que requieren de una preparación, por ejemplo la creación de un powerpoint.
	- o Entrevistas que pasan de una sesión a varias o que se han tenido que cambiar de día.
- Retrasos varios en las tareas. Ejemplo:
	- o Comienzo PAC 3: 09/11/2017
	- o Fin PAC 3: 28/12/2017
- Redefinición del alcance del proyecto
- En el Microsoft Project definí días de 3 h de trabajo, con lo que si hay alguna tarea que ha llevado 4h. Project la pone en 2 días.

-

He podido comprobar que es una buena práctica hacer divisiones por Macro Áreas y luego, agrupar requerimientos en casos de uso. Esto supone una ayuda tanto para hacer un mejor seguimiento de los requerimientos del sistema como para la preparación de tests. Incluso, en las especificaciones para los documentos de diseño de la compañía se hace mención a la agrupación de requerimientos en User Journeys, que son los contenedores de User Stories.

## **9.4. Document Design**

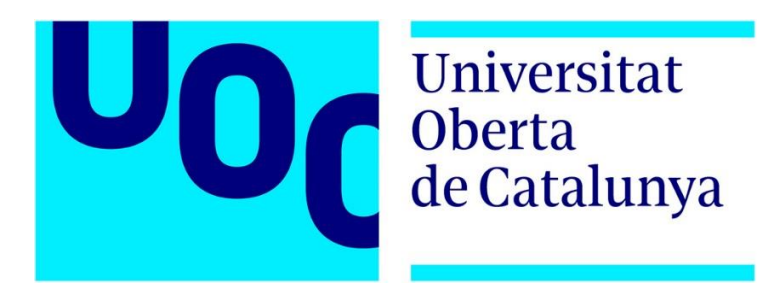

PFC. PAC 3 **Masterdata Local Documento de Diseño R1**

Área de Gestión del Conocimiento

Estudiante: Joaquim Pardos Soriano Dirección académica: Javier Martí Pintanel

# 1 **Resumen Ejecutivo**

### 1.1 **Objetivo del documento**

Este documento establece todos los requisitos para la implementación de la Base de Datos Master Data Local (MDL), definiendo el alcance de esta versión. Los requisitos se agrupan en Macro Áreas, convirtiendo los requisitos en Casos de Uso.

Para cada Macro Área, se identifican los Casos de Uso indicando a alto nivel las interacciones del usuario con el Sistema. Luego, cada uno de los Casos de Uso se describe en un nivel funcional, según la visión del usuario; seguido de un diseño de solución que describe el resultado esperado del caso de uso.

Cada uno de los Requisitos tiene asociado el nombre de uno o más expertos en el tema. Esto es útil por si surge alguna duda en la implementación. Con esta información se sabe quién es persona de contacto que tiene el conocimiento de esa materia.

Macro áreas:

- $\bullet$  Interacción con otros Sistemas. Inputs
- Interacción con el usuario
- $\bullet$  Interacción con otros Sistemas. Outputs

# 2 **Interacción con otros Sistemas. Inputs**

# **2.1 Requerimientos**

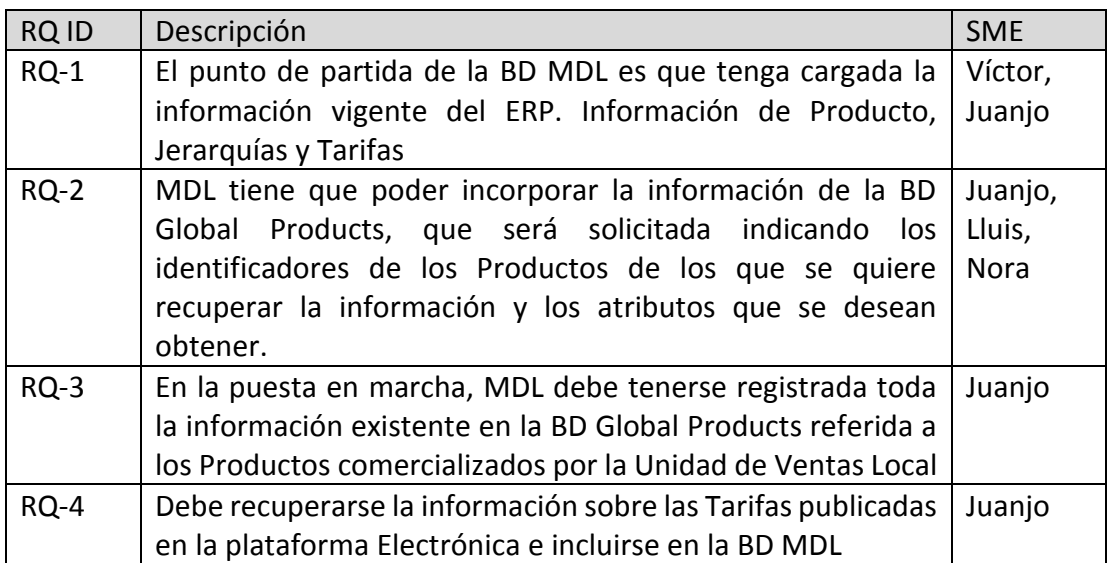

### **2.2 Casos de uso**

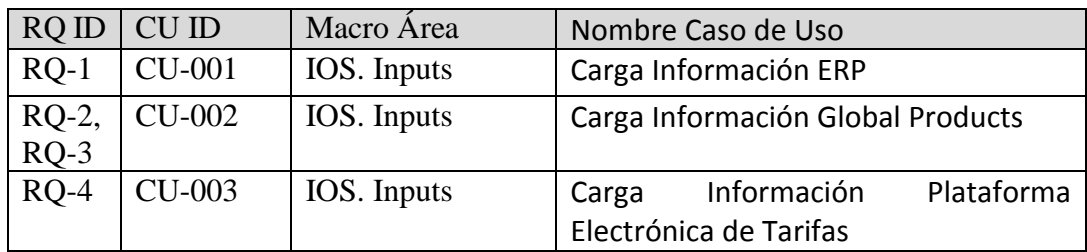

### **2.2.1 RQ-1 Carga datos del ERP**

2.2.1.1 CU-001 Carga Información del ERP

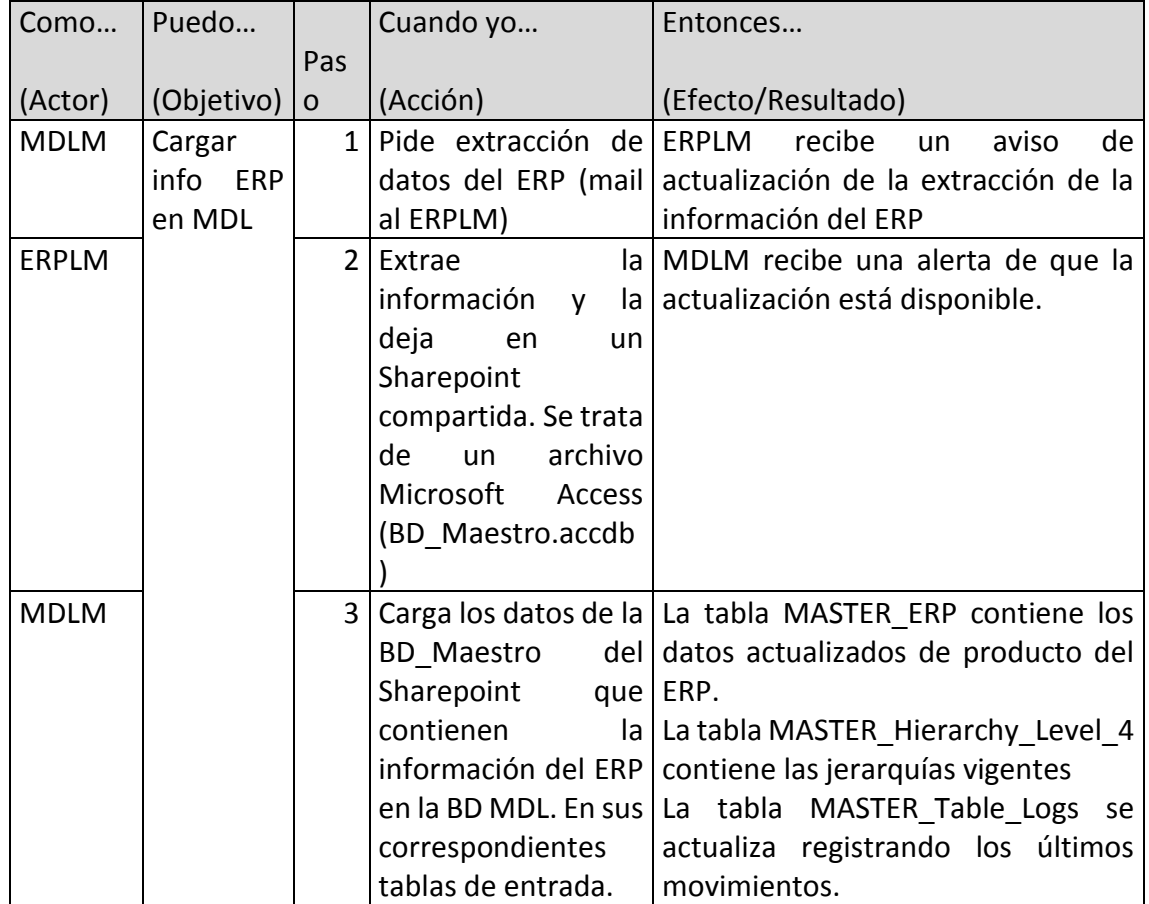

#### 2.2.1.2 Descripción Funcional / Solución

En la puesta en marcha del sistema, la BD MDL tiene que contener la información que está almacenada en el ERP en lo que se refiere a producto actualmente comercializado por la unidad local de ventas; por tanto, se tiene que poder extraer la información actual del ERP local y tiene que ser cargada en las tablas de MDL.

Esta operación de carga va a realizarse una única vez y será llevada a cabo por el MDLM en colaboración con el ERPLM.

Esta operación no va a formar parte de la implementación del sistema, sino que será completada por el MDLM usando consultas SQL creadas Adhoc.

Se vincularán las tablas contenidas en la BD\_Maestro y se cargarán los datos en las tablas:

- MASTER ERP
- MASTER Hierarchy Level 4

#### MASTER\_Table\_Logs

### **2.2.2 RQ-2 Carga de datos de Global Products**

2.2.2.1 CU-002 Carga de la información de Global Products

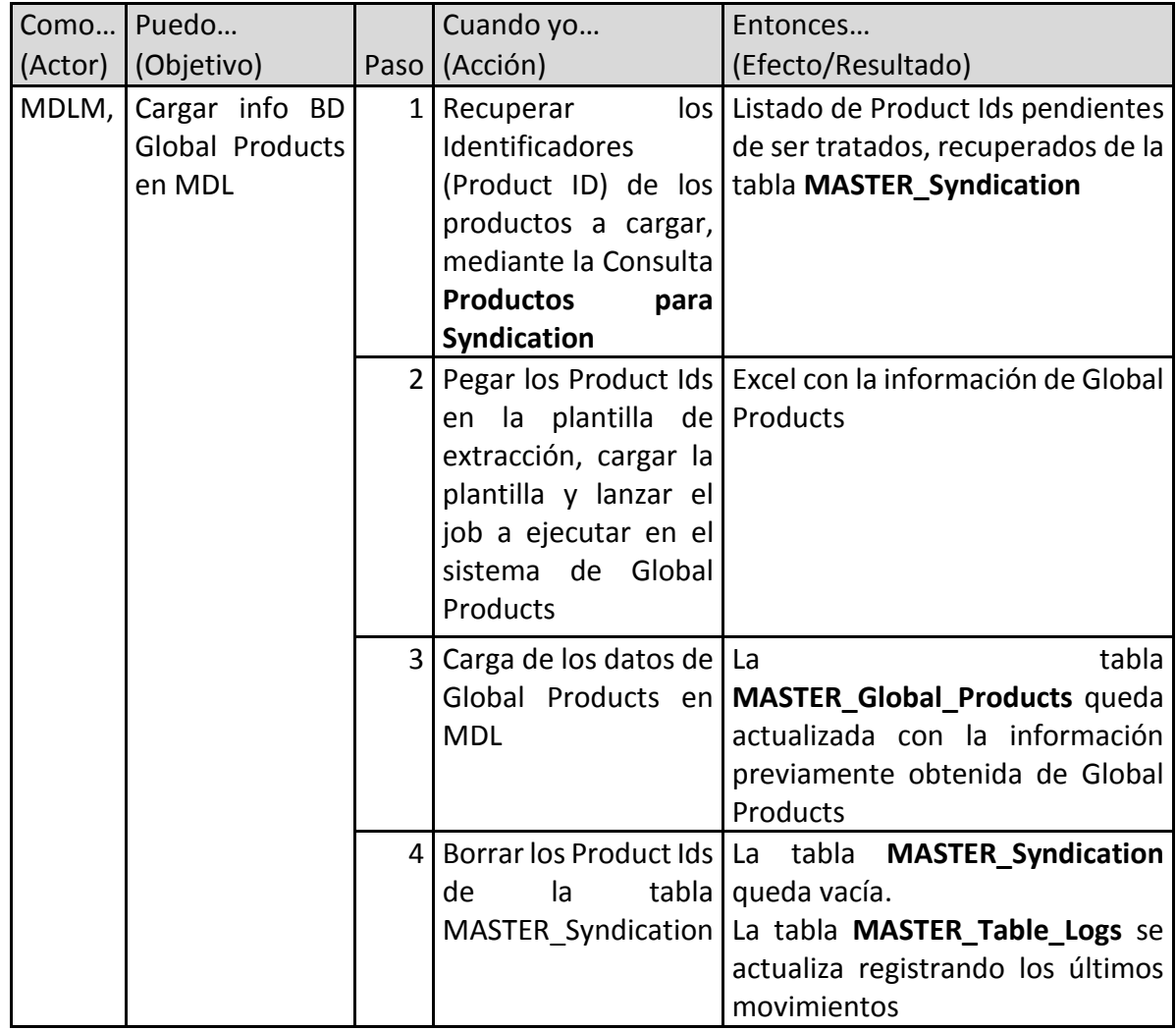

#### 2.2.2.2 Descripción Funcional / Solución

La extracción de información de la BD Global Products se tiene que hacer en este sistema externo, Global Products, mediante una plantilla de carga donde se especifican los identificadores de los productos de los que se quiere obtener información y los atributos que se quieren recuperar.

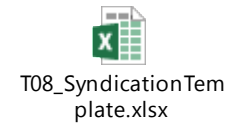

Durante la preparación del sistema, para que esté a punto y pueda ser usado por los usuarios, el MDLM será el encargado de definir los identificadores de producto para recuperar la información de la BD Global Products. Serán todos los contenidos en la tabla MASTER\_ERP y los obtendrá mediante una consulta SQL sobre esta tabla. Finalmente quedarán almacenados en la tabla MASTER\_Syndication.

La herramienta de extracción de información de Global Products funciona de la siguiente manera: Mediante un entorno web permite la carga de una plantilla (*T08\_Syndication\_Template.xlsx*) que incluye el listado de identificadores de Producto (Product Ids) y Atributos a extraer. El listado de Product Ids se tomará de la tabla MASTER\_Syndication

Una vez hecha la carga, se lanza el job a ejecutar. Cuando finaliza, el sistema envía un correo al solicitante de la petición y le proporciona un vínculo de descarga de un archivo Excel que contiene los datos solicitados. Algo parecido a este ejemplo:

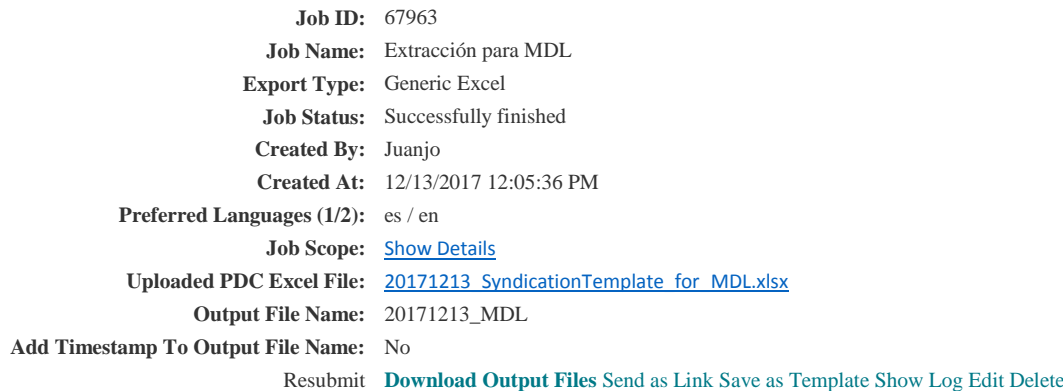

El Excel obtenido será cargado en la BD MDL por el MDLM siguiendo los siguientes pasos:

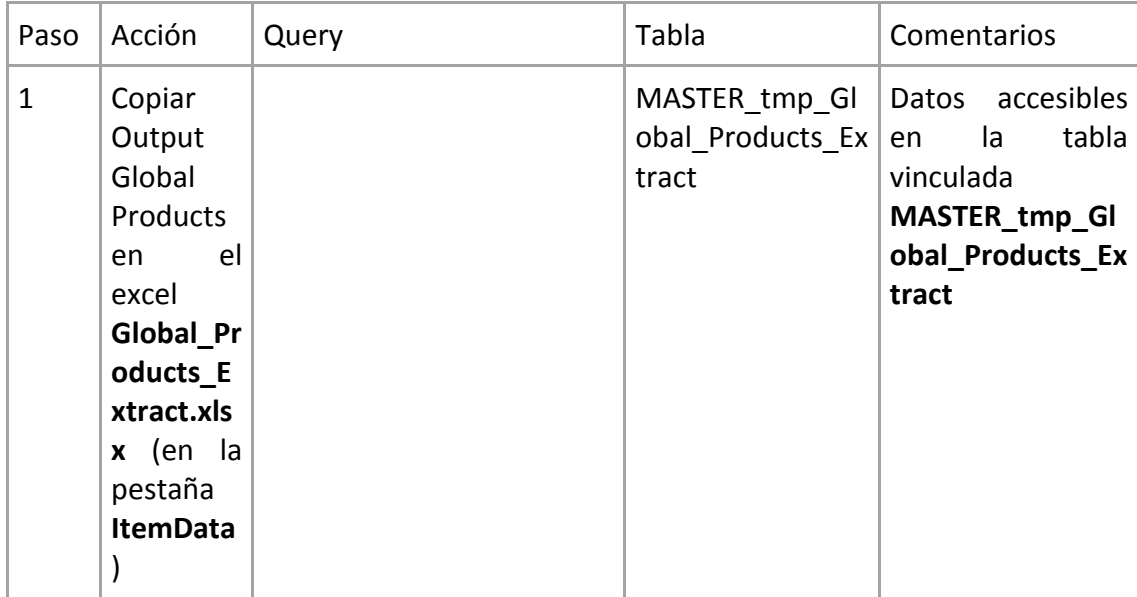

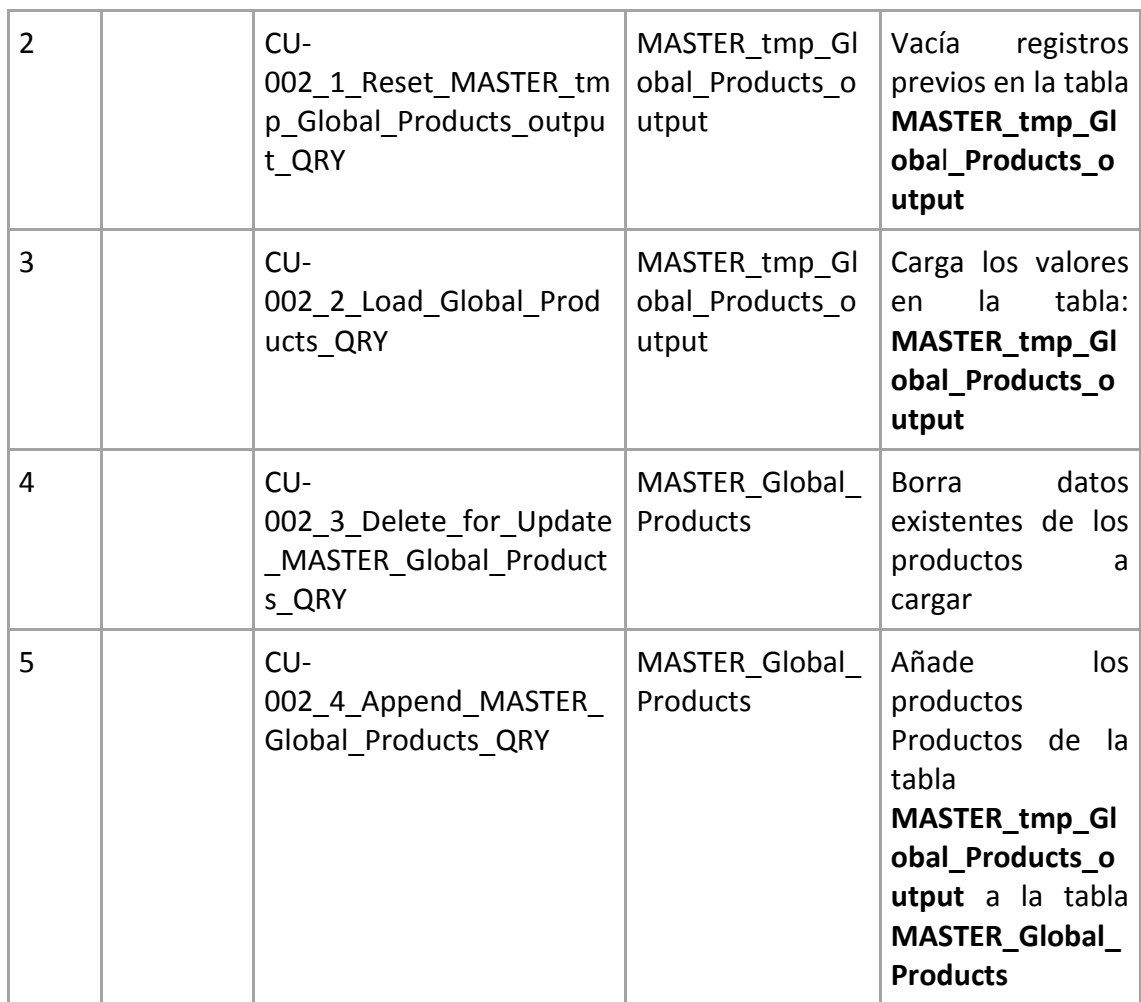

Finalmente, la información recuperada de la BD Global Products queda disponible en la tabla **MASTER\_Global\_Products**

### **2.2.3 RQ-3 Carga datos de las tarifas publicadas**

2.2.3.1 CU-003 Carga Información Plataforma Electrónica de Tarifas

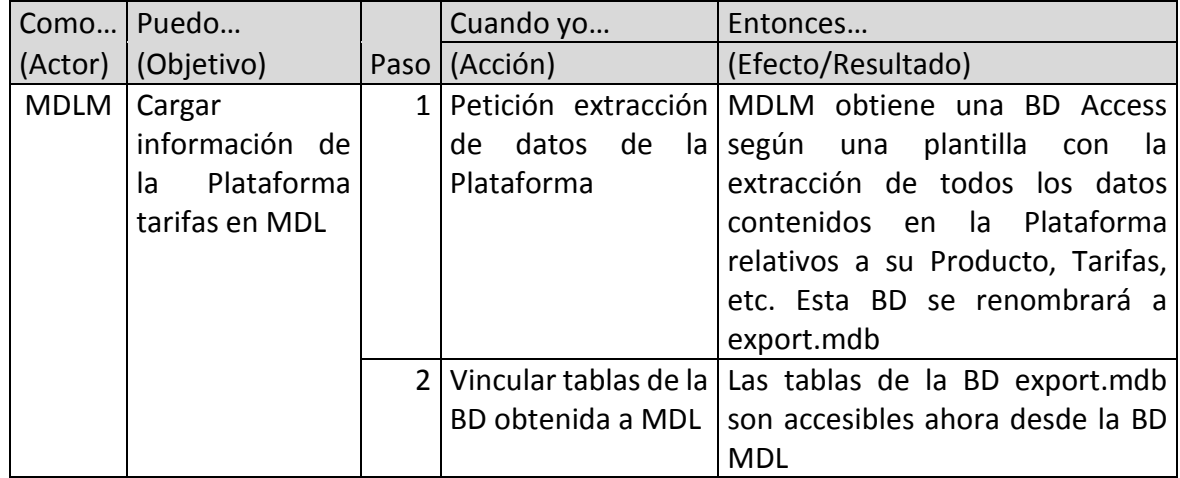

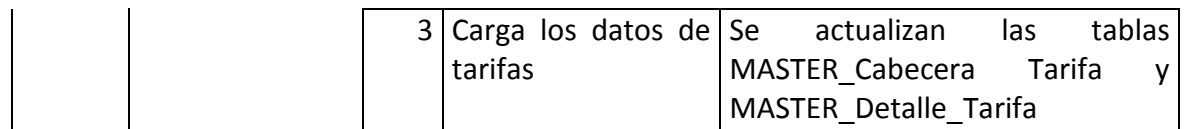

#### 2.2.3.2 Descripción Funcional / Solución

Esta funcionalidad sólo va a ser usada para la carga inicial del sistema. Las cargas se harán mediante consultas SQL creadas adhoc por el MDLM y no van a ser especificadas en este documento.

Para poder cargar la información en la BD MDL se aprovechará la funcionalidad de exportación de los datos publicados en una plantilla que tiene la Plataforma de electrónica de Tarifas. Ésta cuenta en su página web con varias opciones de exportación. En este caso usaremos la opción: **Volcado de mis datos en la Plantilla**

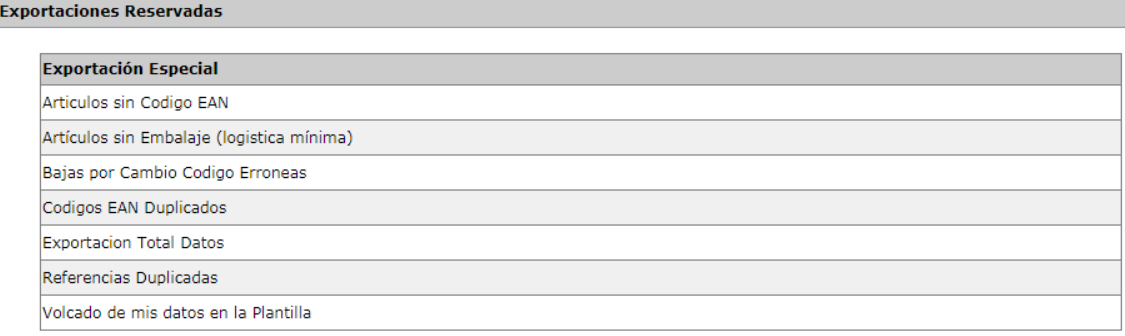

El resultado es la obtención de un archivo mdb (BD Access) que cuenta con las siguientes tablas, que serán vinculadas a la BD MDL:

- Articulos
- Cabecera\_Tarifa
- Detalle\_Tarifa
- Grupos\_Descuento
- Hipervinculos
- Logistica
- Marcas
- Series

Las consultas que deberá crear el MDLM para poder gestionar las cargas no se describen en este documento. Las tareas a completar son:

- Carga de las tablas
	- o MASTER\_Cabecera\_Tarifa
	- o MASTER\_Detalle\_Tarifa
- Comprobación de Productos: **Articulos** vs **MASTER\_Products\_Local\_Info**
- Comprobación de PVPs: **Detalle\_Tarifa** vs **MASTER\_ERP**
- Comprobación de Jerarquías:
	- o **Grupos\_Descuento** vs **MASTER\_Hierarchy\_Level\_4**
	- o **Series** vs **MASTER\_Hierarchy\_Level\_4**
- Comprobación de Logística: **Logistica** vs **MASTER\_ERP**
- Solución de posibles discrepancias encontradas.

# 3 **Interacción con el usuario**

## **3.1 Requerimientos**

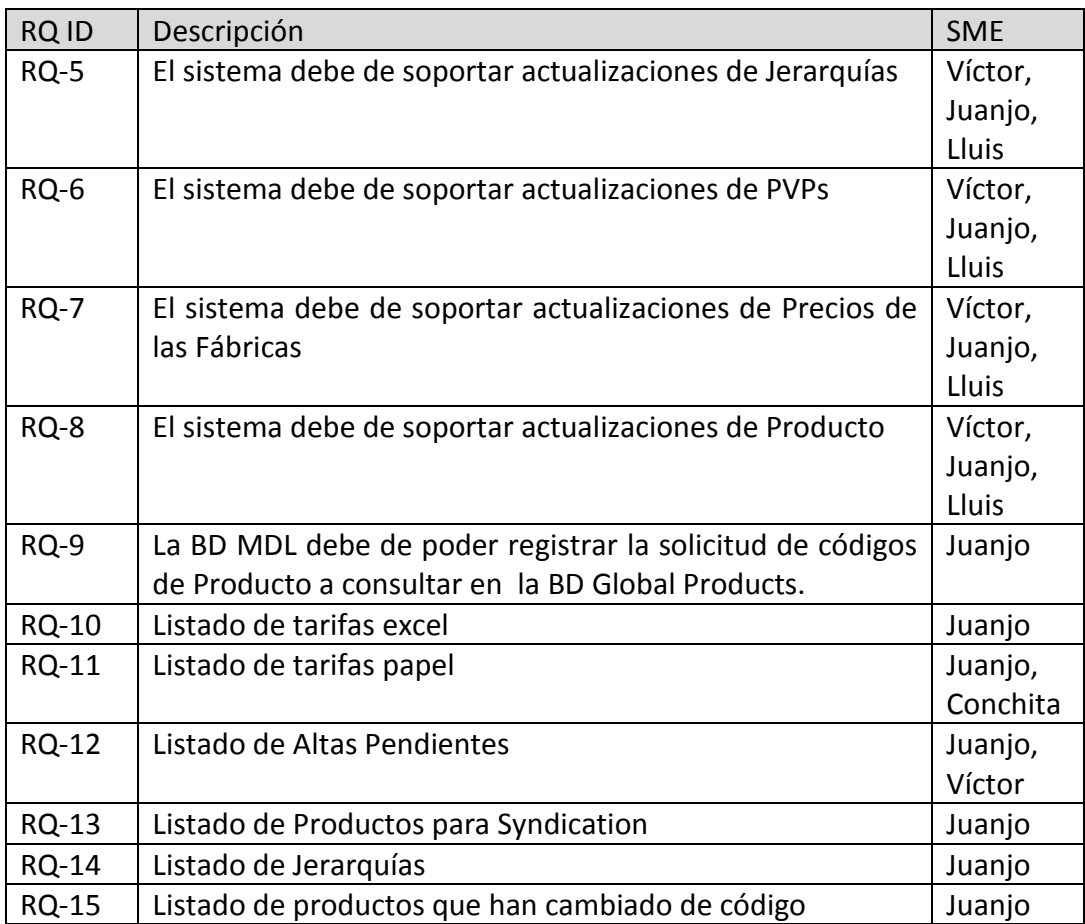

### **3.2 Casos de uso**

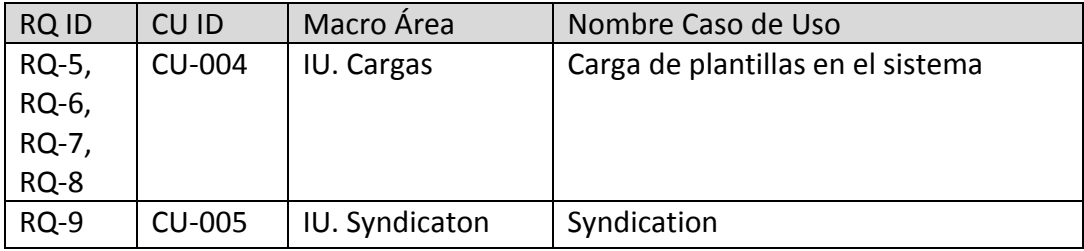

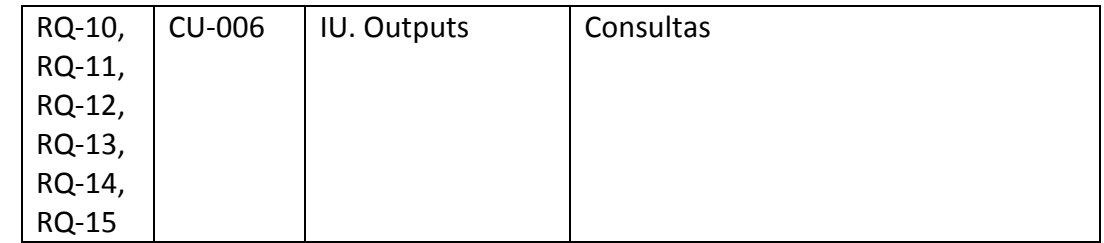

# **3.2.1 RQ-4, RQ-5, RQ-6, RQ-7 Carga de las plantillas en el sistema**

3.2.1.1 CU-004 Carga de plantillas en el sistema

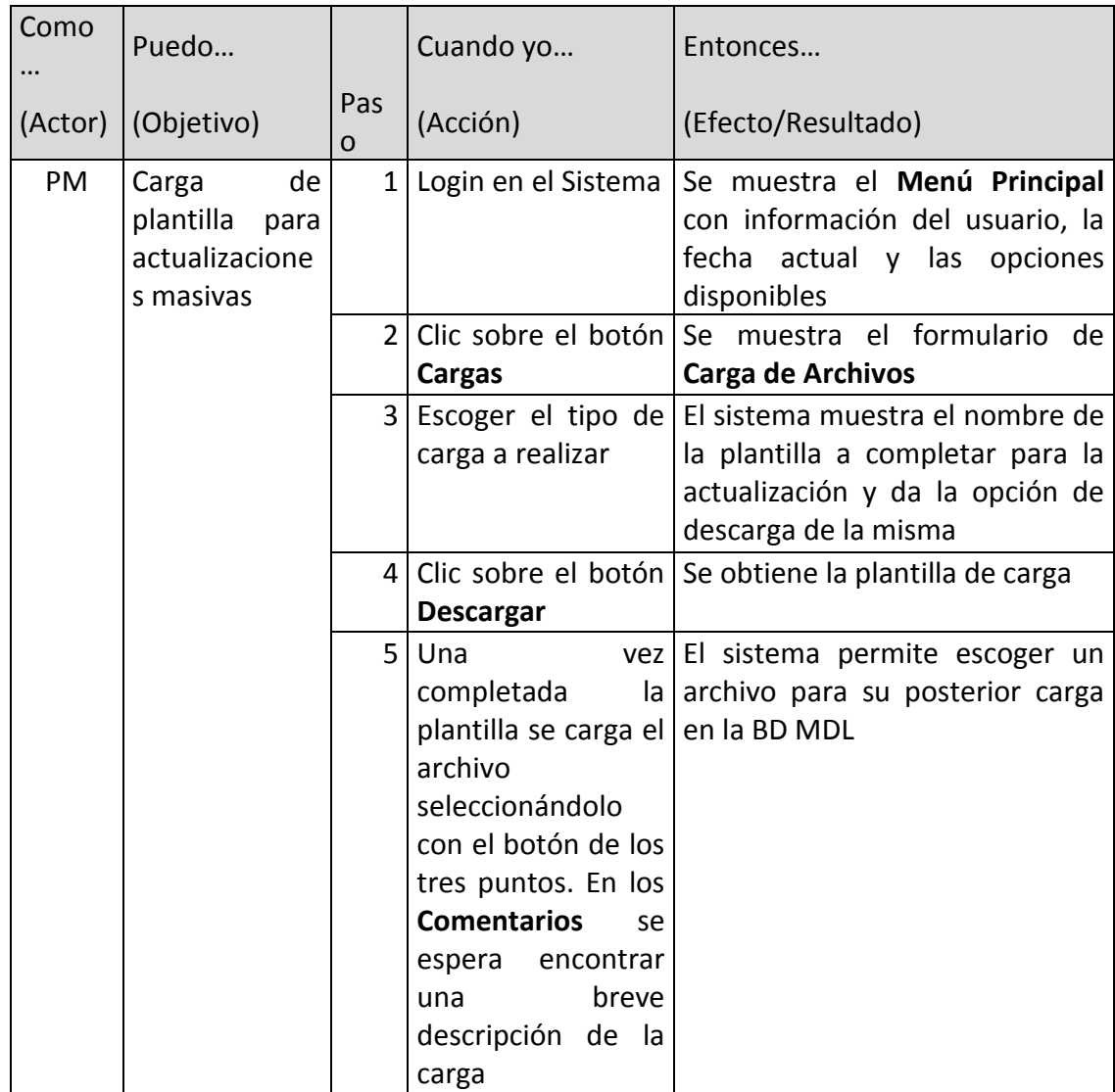

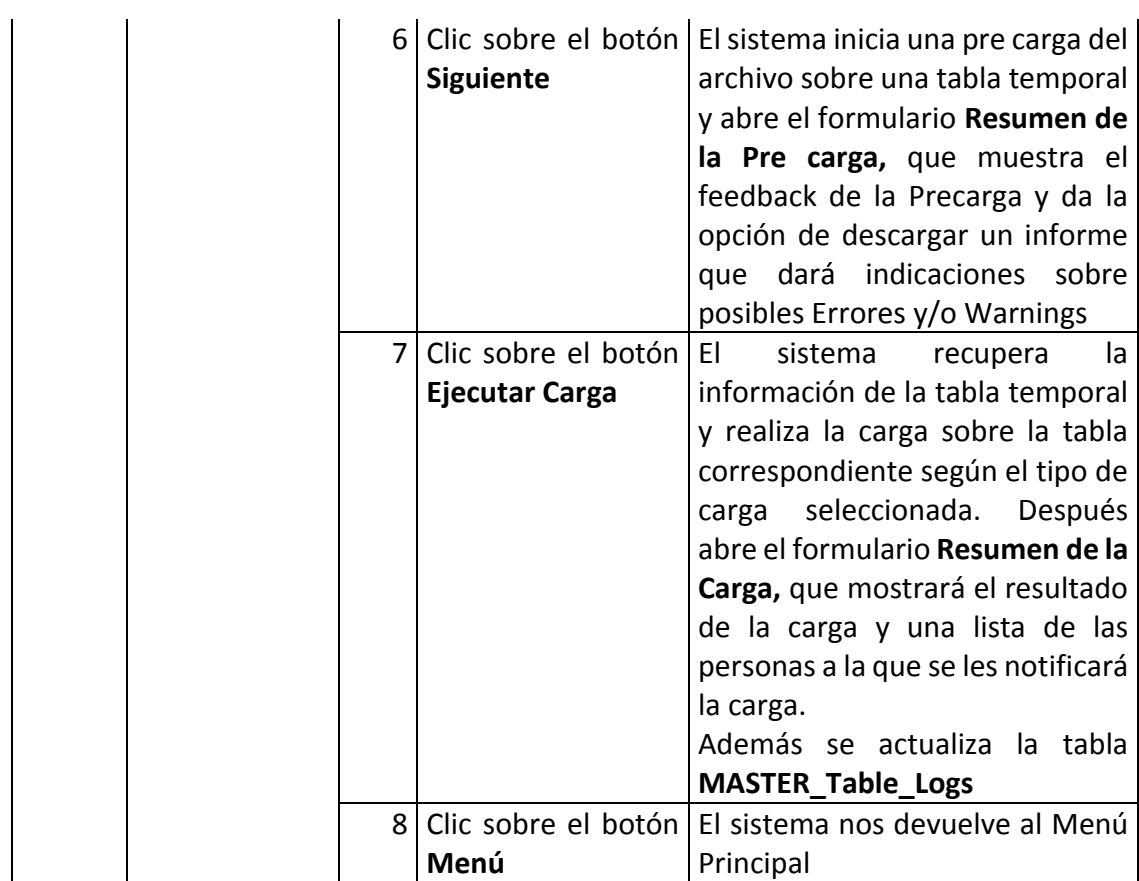

#### 3.2.1.2 Descripción Funcional / Solución

Uno de los usos del sistema que se prevé como más popular es la actualización de la información que contiene su BD MDL, ya que va a ser la puerta de entrada para las actualizaciones de los demás sistemas conectados con este.

La primera acción que va a hacer un usuario que quiera interactuar con el sistema es "logarse" en el mismo. Para eso deberá de identificarse mediante Usuario y Password:

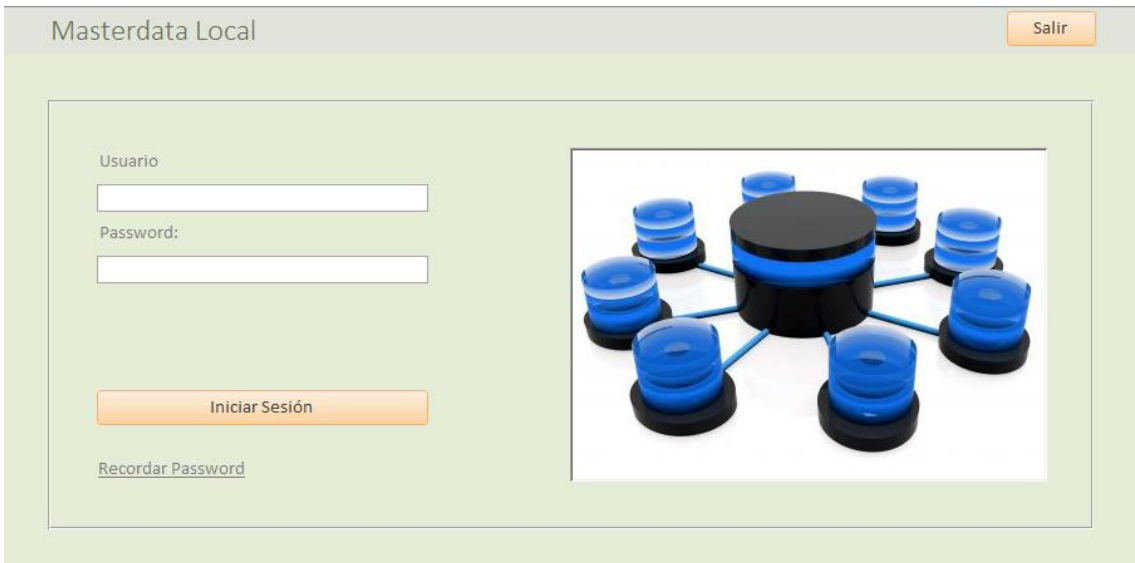

Una vez hecha esta acción, la siguiente pantalla que se muestra es un Menú Principal y donde se puede encontrar el botón **Cargas**

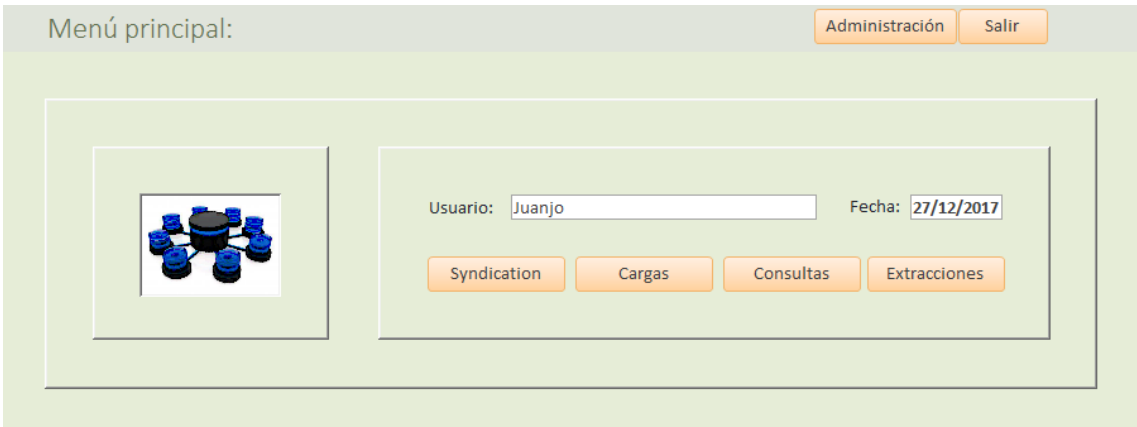

Al hacer clic sobre el botón **Cargas** se mostrará el formulario **Carga de Archivos**, donde el usuario escogerá el Tipo de Carga a realizar (Actualización de Jerarquías, Productos, Precios de Fábrica o Tarifas). Esta misma pantalla le va a ofrecer la posibilidad de descargase la plantilla adecuada según su selección (si no se contaba con ella previamente) y de efectuar su carga con los valores a actualizar. Las operaciones permitidas sobre cualquier entidad serán A: Alta, B: Baja, M: Modificación.

También se requiere de una breve explicación sobre la carga, que será recogida en el campo **Comentarios**.

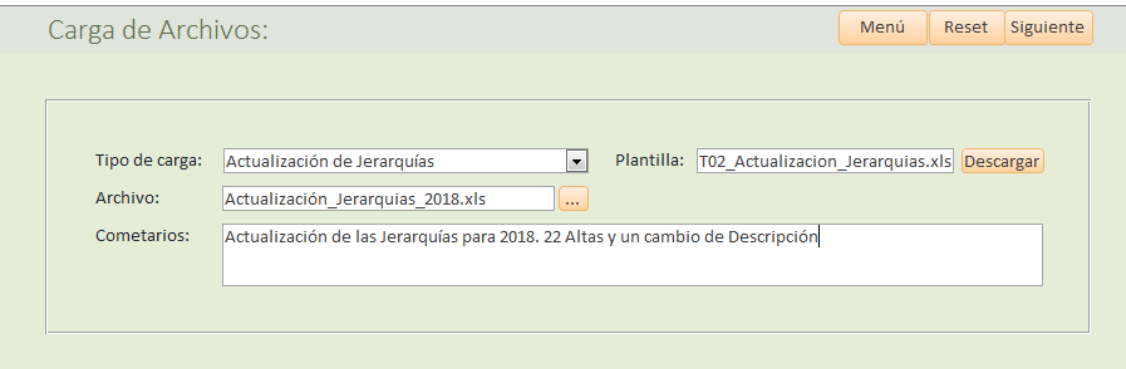

Las plantillas de entrada para las operaciones de actualización masivas son las siguientes:

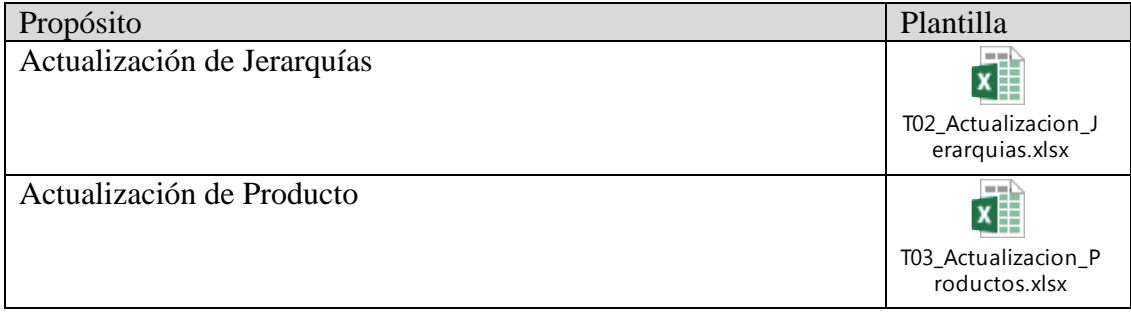

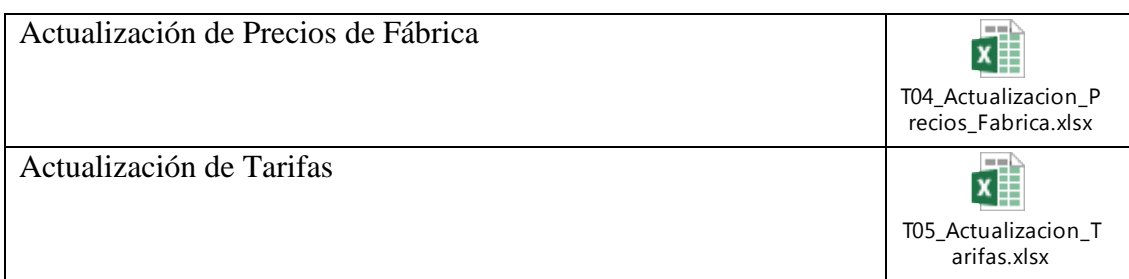

Una vez se han completado los campos de este formulario, el usuario hará clic sobre el botón **Siguiente** para provocar la Pre Carga de los datos. Aquí el sistema intenta la carga de la plantilla sobre una tabla temporal (cada entidad tiene la suya propia) y analiza los posibles fallos de la carga: detección de duplicados, no se cumplen las reglas de integridad, tipos de datos incorrectos, etc., generando un archivo Excel que indique el número de fila de la plantilla de carga que contiene el Warning o el Error, el código de Warning o Error y la descripción del mismo. Este archivo podrá ser descargado por el usuario.

También proporciona un resumen del resultado de la operación, que se muestra en el formulario **Resumen de la Pre Carga**

Si el resumen es el esperado por el usuario, éste deberá ejecutar la carga para completar la operación. Si el resumen no es el esperado, deberá descargar el informe, para su estudio y corrección de su plantilla de entrada, y cancelar la carga.

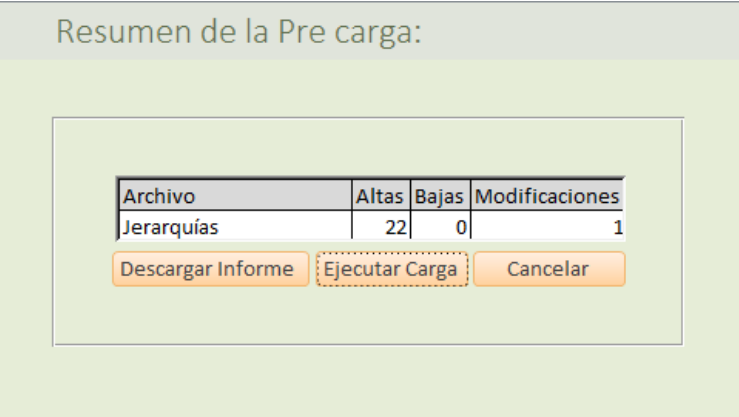

Si finalmente se ejecuta la carga, el sistema muestra el resultado final y la relación de personas que serán notificadas de estos cambios.

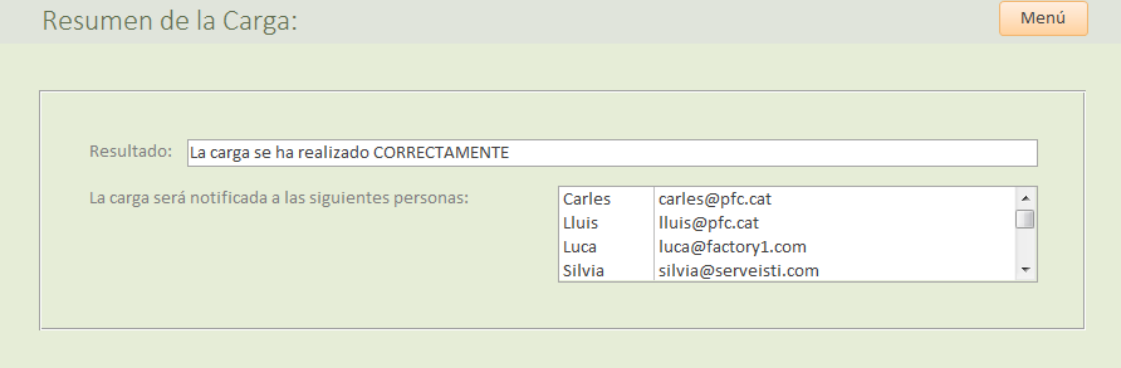

Además queda actualizada la tabla **MASTER\_Table\_Logs** 

#### **3.2.2 RQ-8 Petición de datos de Global Products**

3.2.2.1 CU-005 Syndication

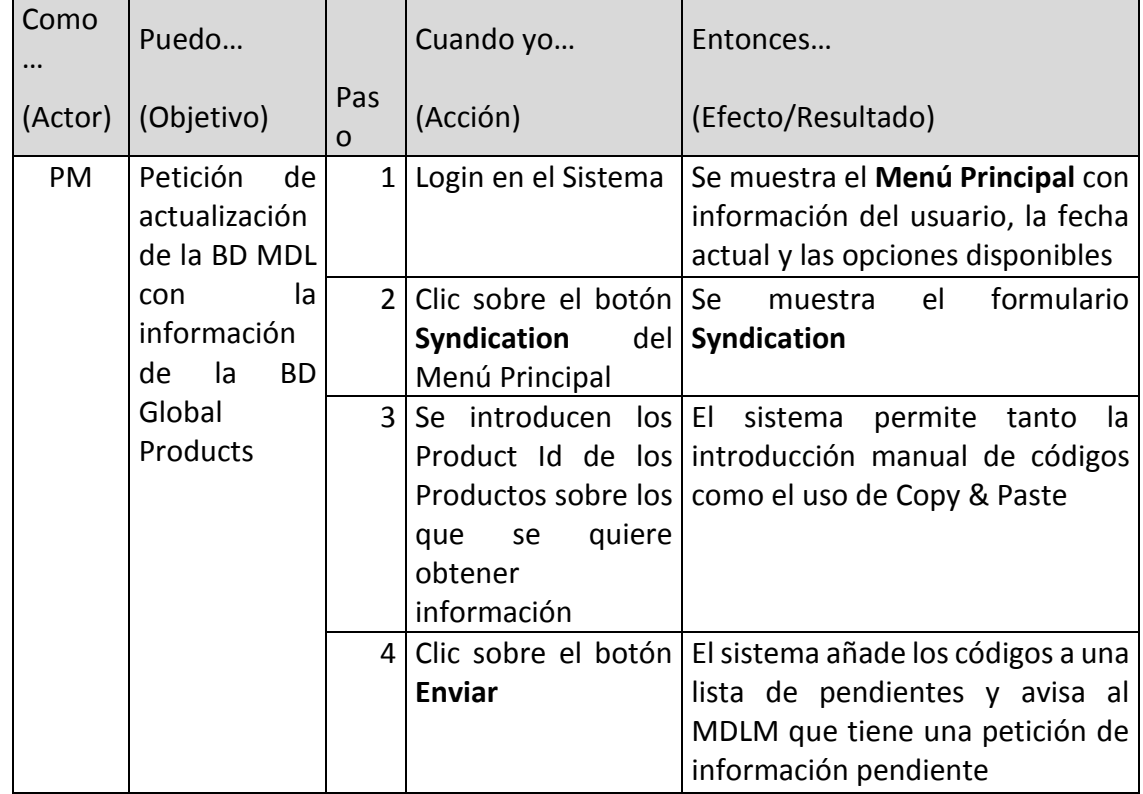

#### 3.2.2.2 Descripción Funcional / Solución

Los pasos 1 y 2 han sido descritos anteriormente.

El usuario pegará los códigos de los Productos sobre los que quiere obtener información en el formulario Syndiction y los enviará (clic sobre el botón **Enviar**). También tiene la opción de **Reset**, que limpia la lista de códigos del formulario, y la opción **Menú** que cancela la operación y le devolverá al Menú Principal.

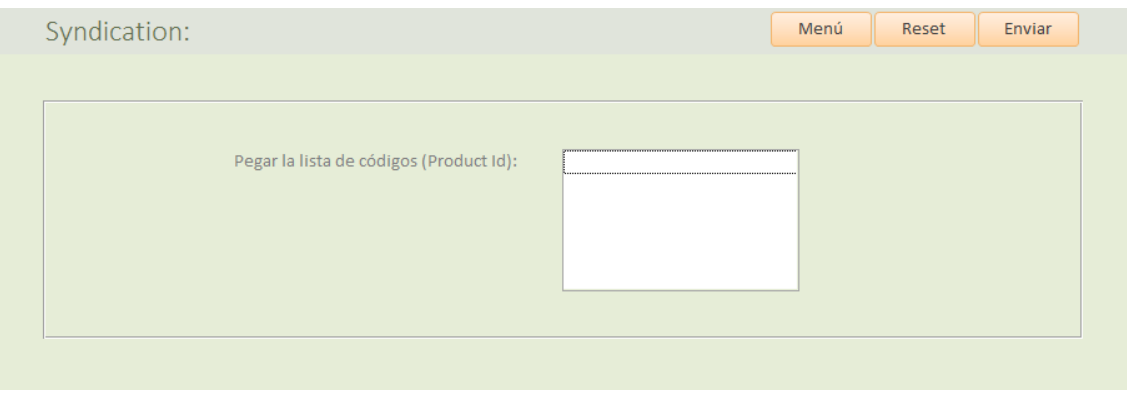

Al hacer clic sobre el botón **Enviar**, el sistema recoge los códigos y los copia en la tabla **MASTER\_Syndication**, que también recogerá información sobre quién ha hecho la petición y cuándo.

Además, esta operación genera una tarea para el MDLM, quien deberá recoger todos los códigos de la tabla y recuperar la información de la BD Global Products. CU-002 Carga de la información de Global Products, que ya ha sido descrito

### **3.2.3 RQ-9 al RQ13, Consultas**

3.2.3.1 CU-006 Consultas

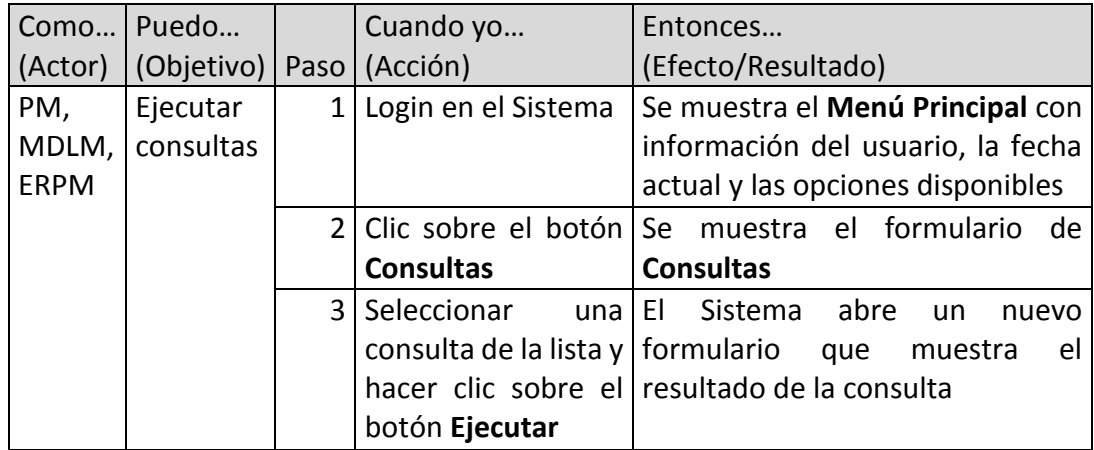

#### 3.2.3.2 Descripción Funcional / Solución

Los pasos 1 y 2 ya han sido descritos anteriormente. Al hacer clic sobre el botón **Consultas** se mostrará el formulario de Consultas, que contiene un listado de las consultas disponibles. El usuario deberá de seleccionar la consulta que le interese y ejecutarla, mediante el botón **Ejecutar**.

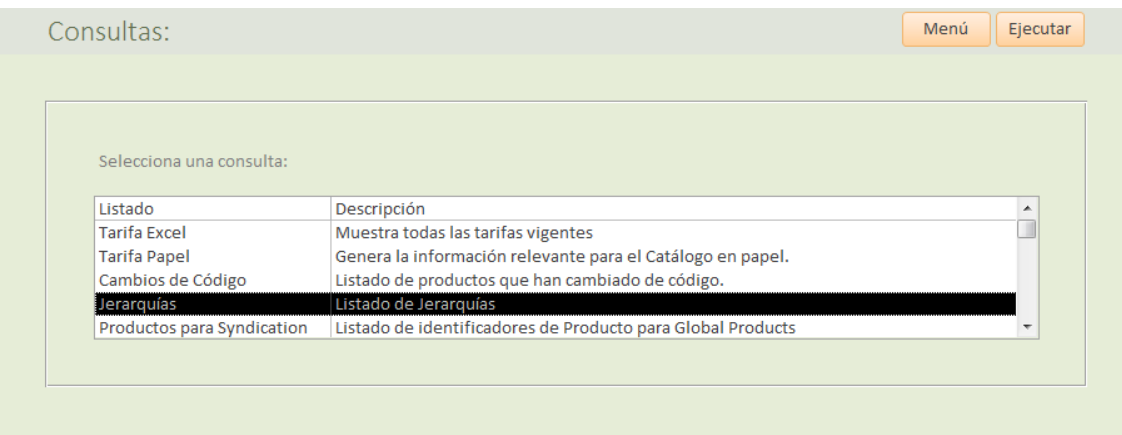

Una vez ejecutada la consulta, se mostrará un formulario con el resultado de la misma. Como ejemplo se muestra la ejecución de la consulta **Jerarquías**:

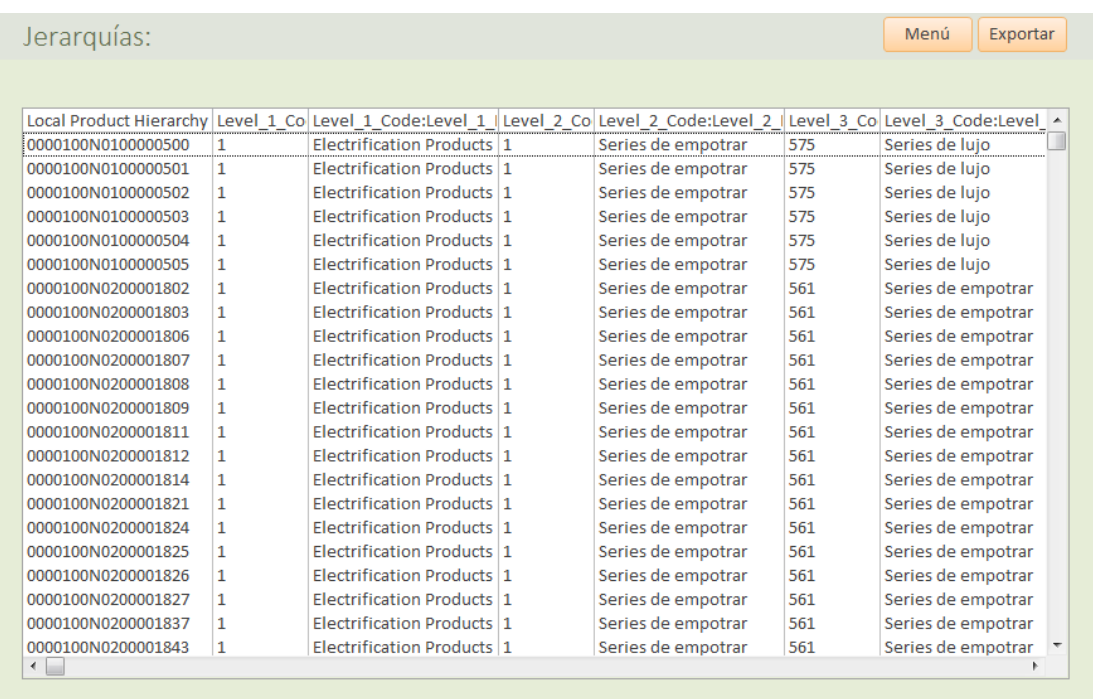

Este mismo formulario da la opción de exportar el resultado en un archivo Excel. Esto pasará con todas las consultas.

Las consultas disponibles en esta versión son:

![](_page_97_Picture_100.jpeg)

Ejemplo de plantilla de consulta:

# 4 **Interacción con otros sistemas. Outputs**

# **4.1 Requerimientos**

![](_page_98_Picture_192.jpeg)

## **4.2 Casos de uso**

![](_page_98_Picture_193.jpeg)

### **4.2.1 RQ-16 a RQ 19 Para el ERP**

Se van a usar excels.

Se completa información con la tabla MASTER\_Global\_Products

#### 4.2.1.1 CU-007 Actualizaciones de para ERP

![](_page_99_Picture_217.jpeg)

#### 4.2.1.2 Descripción Funcional / Solución

El ERPM y el MDLM tienen acceso al botón **Extracciones** en el Menú Principal, que cargará también el formulario **Consultas**, pero mostrando unas consultas reservadas al ERPM y al MDLM.

Estas consultas reservadas van a proporcionar la información necesaria para actualizar los datos del ERP.

Se desestima la creación de procesos automáticos para la actualización de los datos en el ERP ya que se conoce la noticia de un cambio de ERP en un plazo corto de tiempo.

Así, los procesos de actualización del ERP seguirán siendo manuales como hasta ahora, con la diferencia de que la información será obtenida de la BD MDL.

Consultas adicionales:

![](_page_99_Picture_218.jpeg)

![](_page_100_Picture_65.jpeg)

![](_page_100_Picture_66.jpeg)

![](_page_100_Picture_67.jpeg)

Plantillas de salida. Se obtienen al hacer clic sobre el botón Exportar:

Propósito Plantilla

![](_page_101_Picture_145.jpeg)

### **4.2.2 RQ-20 a RQ-26 Para las Tarifas Electrónicas**

4.2.2.1 CU-008 Actualizaciones para las TE

Como en el CU-003 Carga Información Plataforma Electrónica de Tarifas, en la BD MDL van a estar vinculadas las tablas de la extracción de "Mis datos en Plantilla"

4.2.2.2 Descripción Funcional / Solución

Como en el CU-003 Carga Información Plataforma Electrónica de Tarifas, en la BD MDL van a estar vinculadas las tablas de la extracción de "Mis datos en Plantilla" (BD export.mdb) y también van a estar vinculadas las tablas de la plantilla (BD plantilla.mdb).

Mediante consultas SQL se tienen que completar la información de las tablas vinculadas de la BD plantilla.mdb, que posteriormente usará el MDLM como archivo de carga para la Plataforma electrónica.

![](_page_101_Picture_146.jpeg)

![](_page_102_Picture_20.jpeg)

# **5 Diseño de la Base de Datos**

# **5.1 Relaciones**

En el siguiente gráfico se muestran las principales relaciones entre tablas

![](_page_103_Figure_5.jpeg)

## **5.2 Notas sobre la BD MDL**

Las tablas de que van a ser destino de las cargas de los usuarios tienen siempre una tabla temporal asociada con la misma estructura y que será la primera receptora de la información. El propósito de estas tablas temporales es detectar los primeros errores que se suelen producir en las cargas, tales como duplicados, nulos, inconsistencias, etc. Son las siguientes:

- **MASTER\_tmp\_Global\_Products\_output**: Tabla destinada a guardar la información obtenida de la BD Global Products. Es donde se carga el excel obtenido. La información de esta tabla será cargada en la tabla MASTER\_Global\_Products
- **MASTER\_tmp\_Detalle\_Tarifa:** Recoge la petición de operaciones (A/B/M) sobre de Detalle de Tarifa. Contiene las operaciones pendientes de ser traspasadas a la tabla MASTER\_Detalle\_Tarifa.
- **MASTER\_tmp\_Hierarchy\_Level\_4:** Recoge la petición de operaciones (A/B/M) sobre las jerarquías. Contiene las operaciones pendientes de ser traspasadas a la tabla MASTER\_Hierarchy\_Level\_4.
- **MASTER\_tmp\_Products\_Local\_Info**: Recoge la petición de operaciones (A/B/M) de Producto para ser cargadas en la tabla MASTER\_Products\_local\_info

 **MASTER\_tmp\_PRSFAB**: Recoge la petición de operaciones (A/B/M) de Precios de Fábrica para ser cargadas en la tabla MASTER\_PRSFAB.

# **6 A saber**

### **6.1 Notas**

- Las jerarquías han sido cargadas directamente en la BD. No se ha contemplado su obtención desde el ERP ya que no existe ningún procedimiento para obtenerlas de manera automática.
- Se ha desestimado diseñar formularios y describir procedimientos de actualización de ciertas tablas simples, que serán modificadas directamente por el MDLM, como por ejemplo: MASTER\_Cabecera\_Tarifa, MASTER\_Marcas, etc.
- Algunos Casos de Uso están muy detallados porque se ha hecho el diseño de la BD MDL.
- Todas las actualizaciones de la BD MDL provocan un registro de tareas (actualizaciones) pendientes sobre el ERP, que tienen que ser borradas una vez hayan sido completadas.
- Los Precios de fábrica no se van a recuperar del ERP en la carga inicial. Cada PM se encargará de cargar los registros de precios que le interesen.
- Hay ciertas configuraciones que no se han descrito, como por ejemplo, determinar las personas que tienen que recibir una notificación cuando se ha hecho una carga en el sistema. Esto quedará dentro de un apartado de configuración del sistema, que no se describe en este documento y que será para uso exclusivo del MDLM.

## **6.2 Fuera del Proyecto**

Quedan fuera del proyecto los siguientes requerimientos iniciales

- Los referidos a la gestión del Catálogo Digital. Si bien la BD MDL tiene tablas dedicadas a almacenar información para poder gestionar el Catálogo Digital, todo lo que comporta su gestión se pospone para una futura Release.
- La interacción del sistema con el Software de Cálculo se deja fuera del alcance del Proyecto ya que va a formar parte de otro Proyecto.

# **7 Glosario**

![](_page_105_Picture_102.jpeg)

### **9.5. Diseño de la BD MDL**

# **1.Table: MASTER\_Cabecera\_Tarifa**

## **1.1. Columns**

![](_page_106_Picture_82.jpeg)

# **2.Table: MASTER\_Consultas**

## **2.1. Columns**

![](_page_107_Picture_61.jpeg)
## **3.Table: MASTER\_Detalle\_Tarifa**

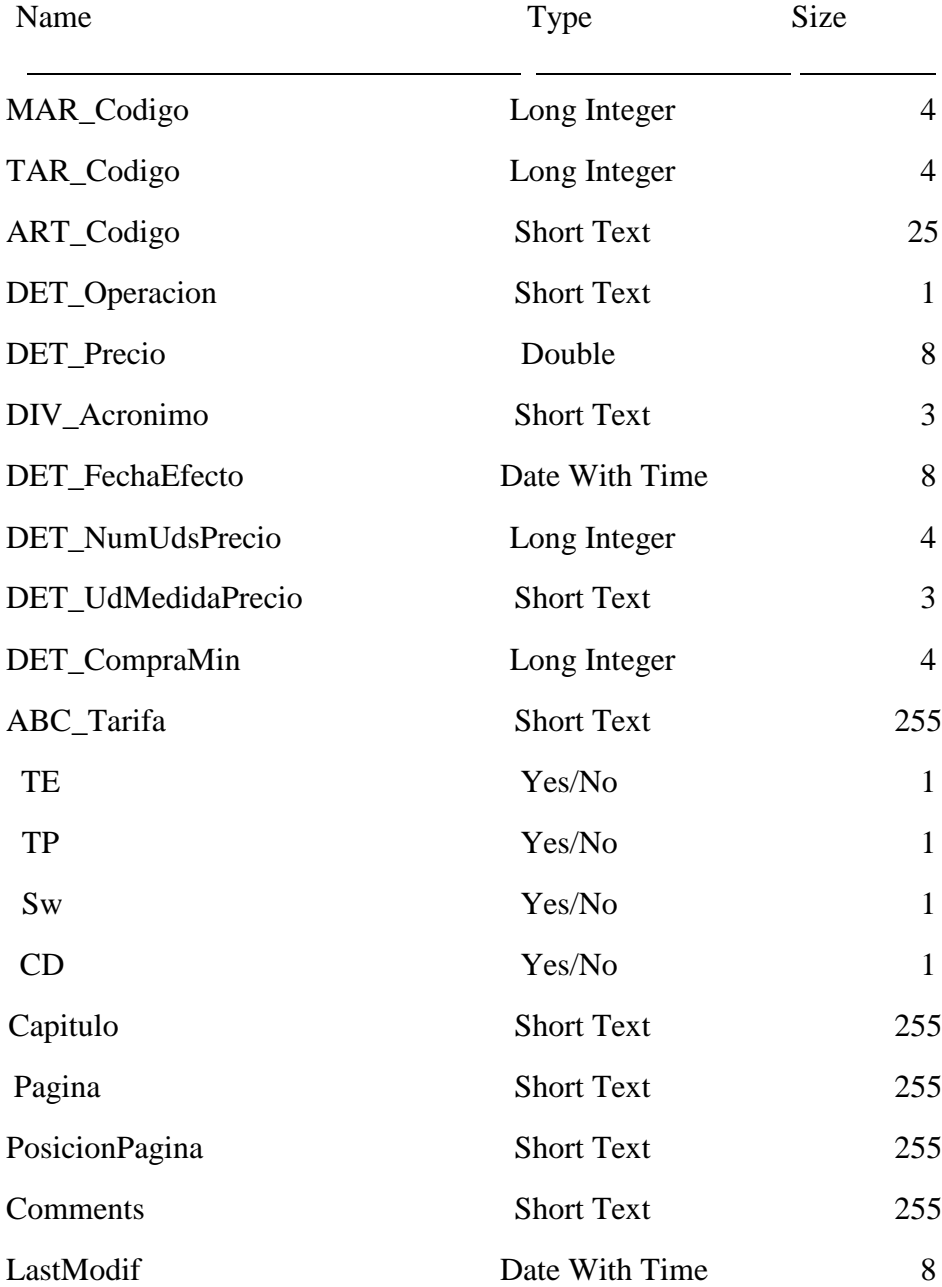

# **4.Table: MASTER\_ERP**

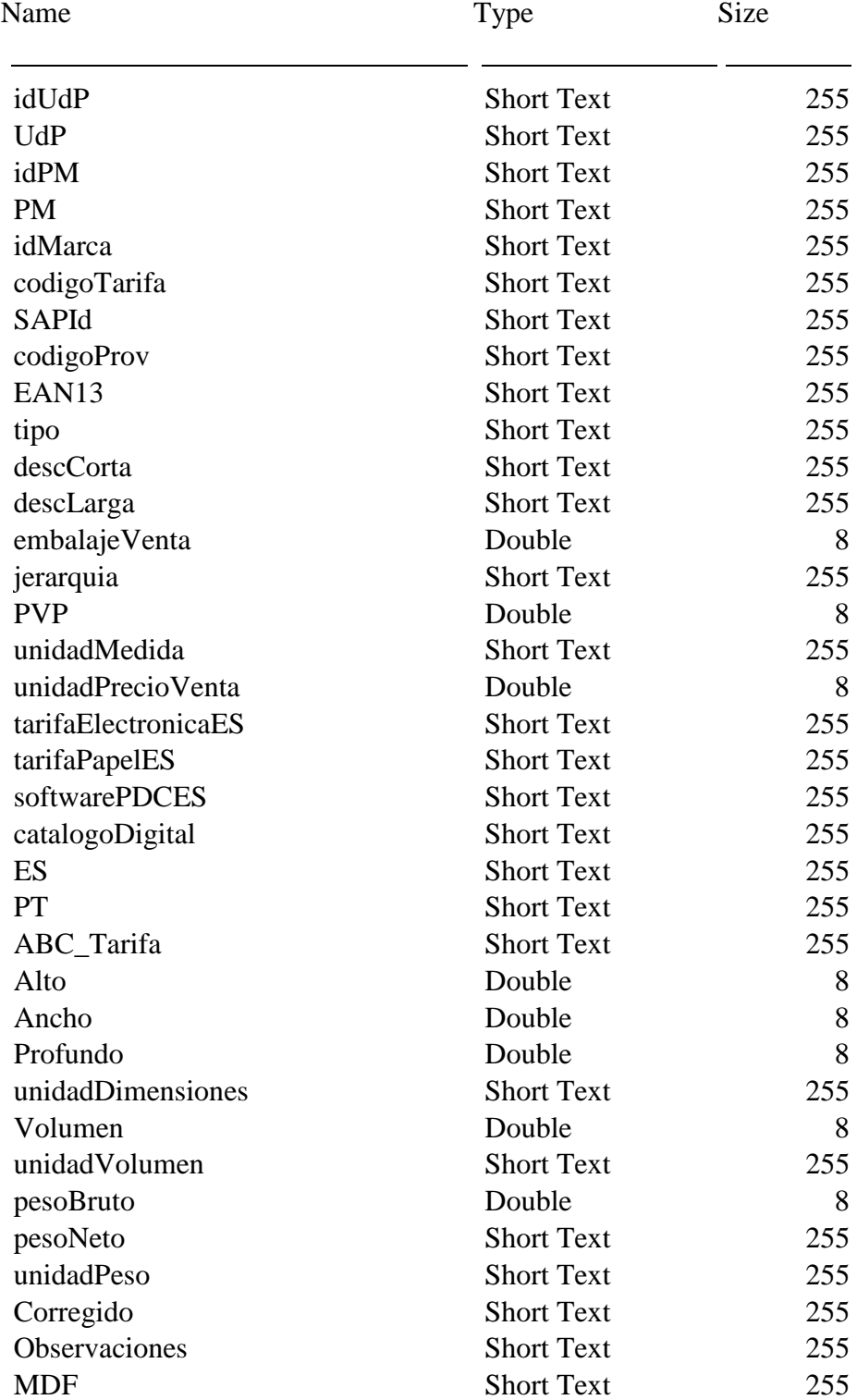

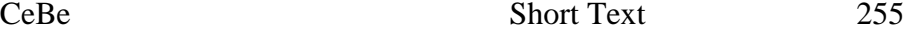

## **5.Table MASTER\_Gobal\_Products**

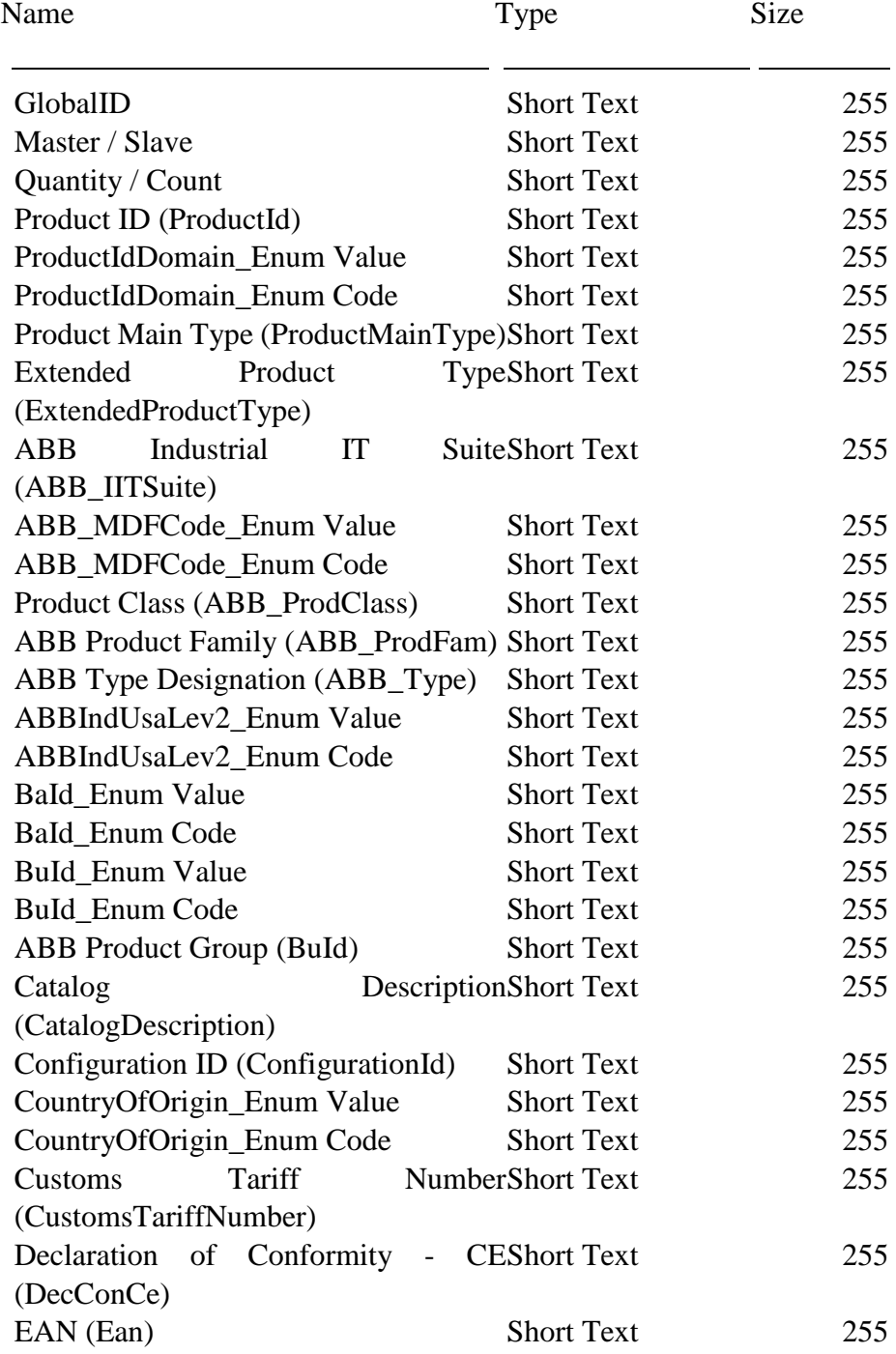

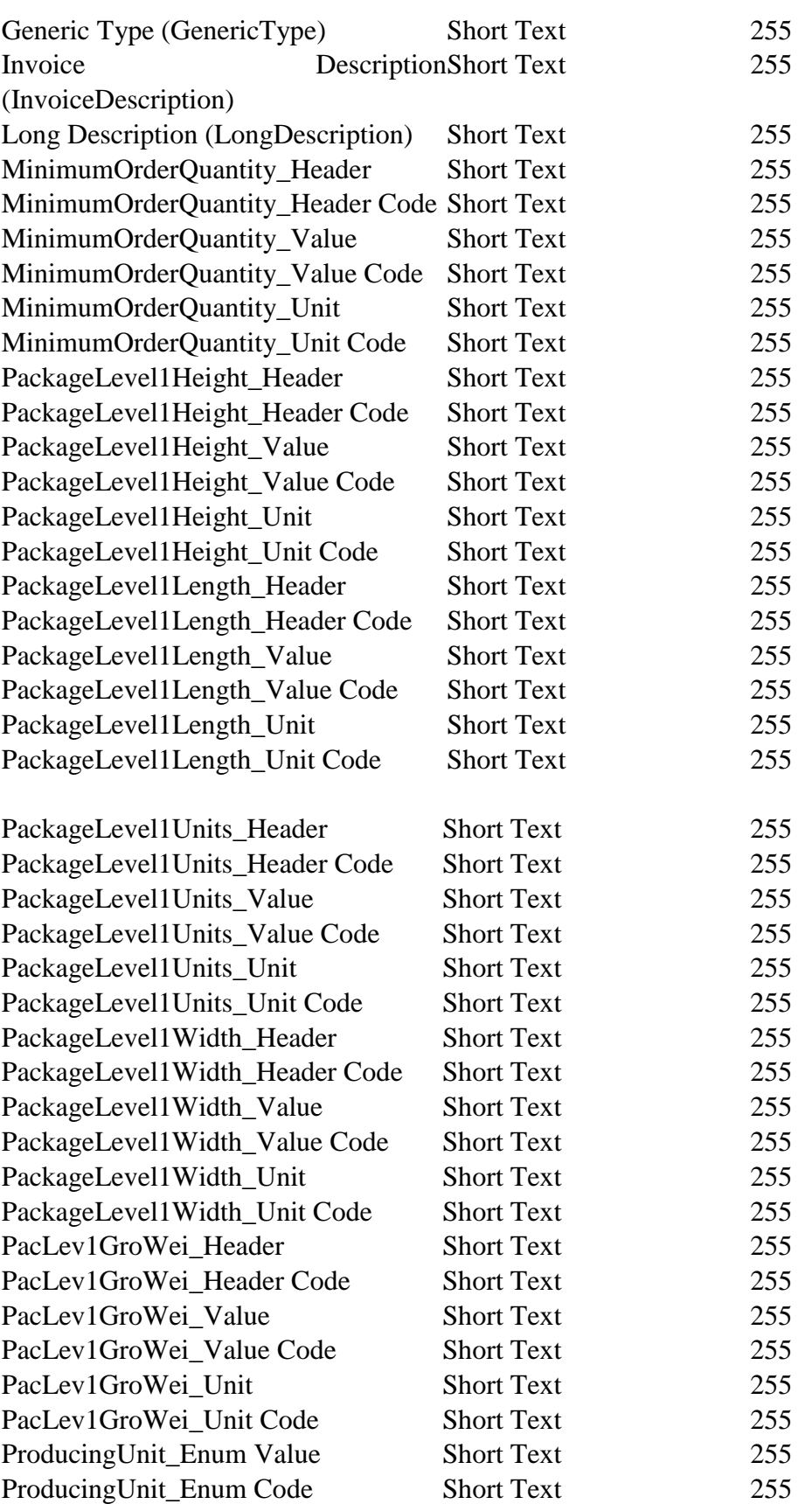

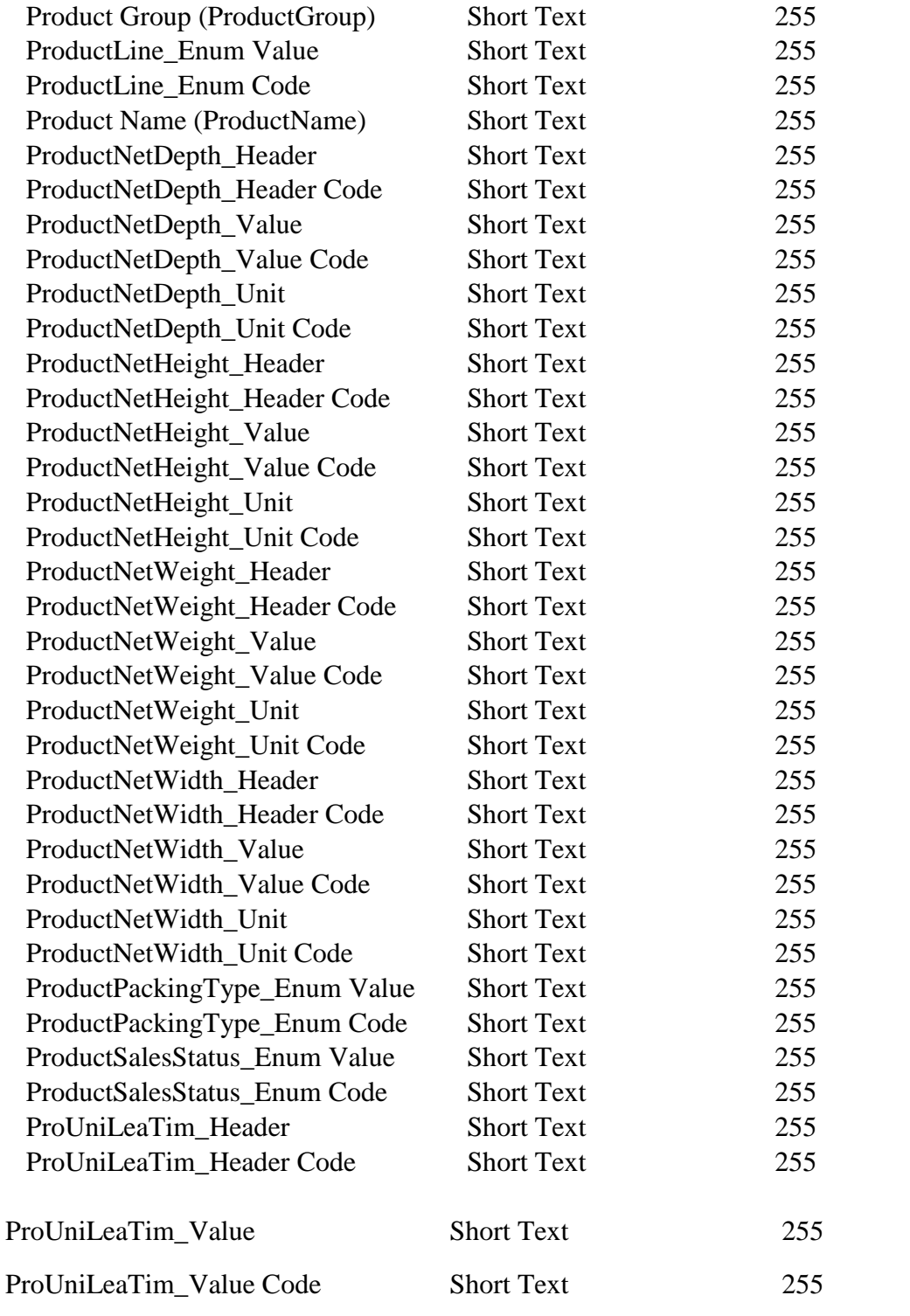

ProUniLeaTim\_Unit Short Text 255

ProUniLeaTim\_Unit Code Short Text 255

Saleable\_Enum Value Short Text 255

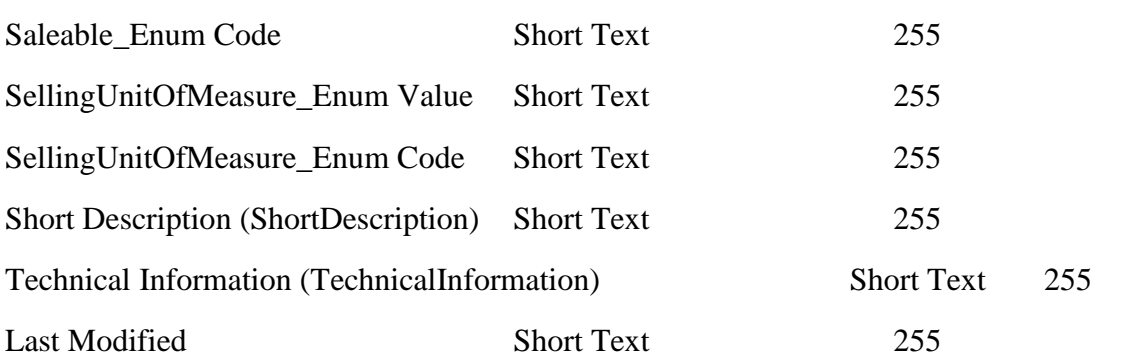

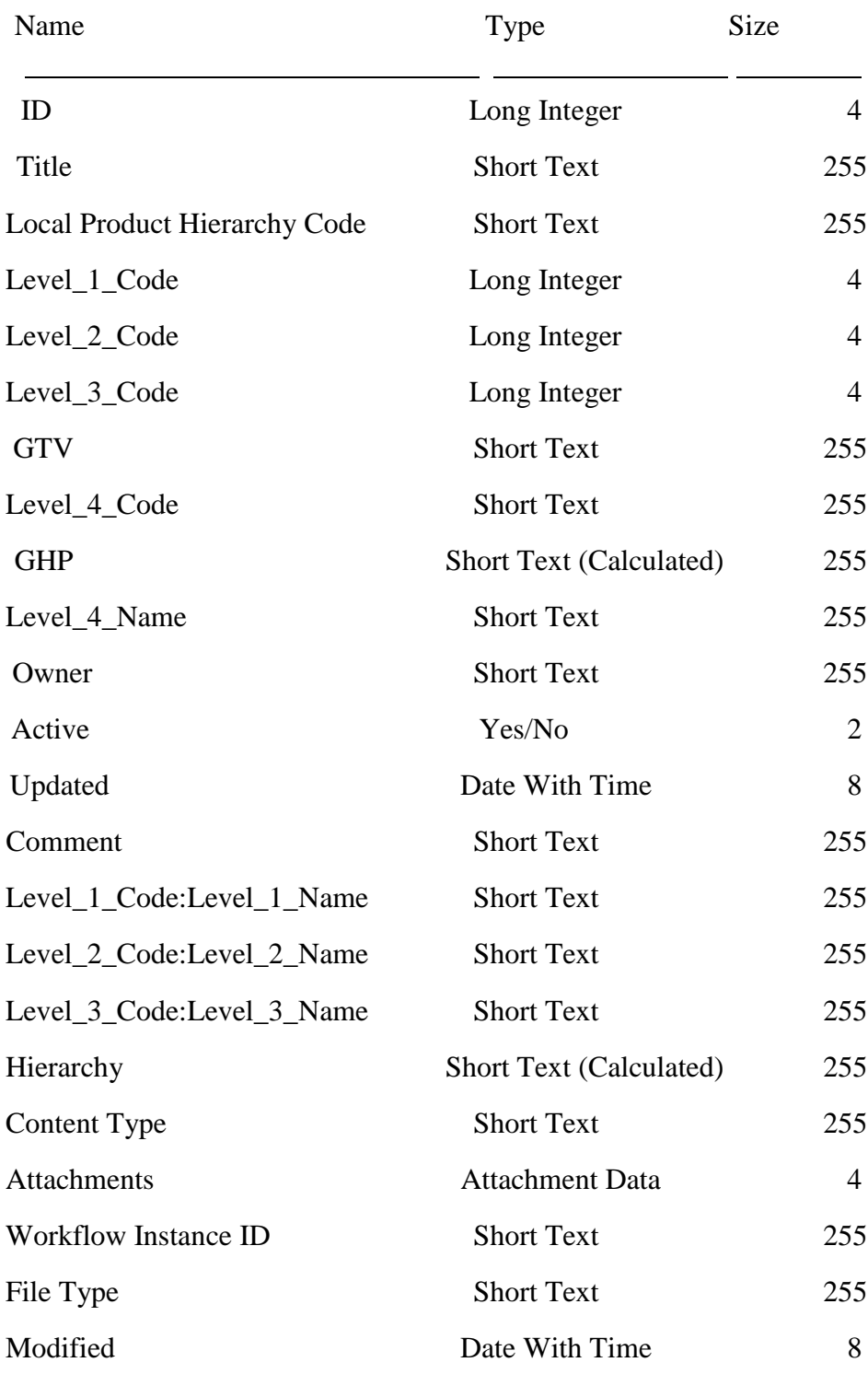

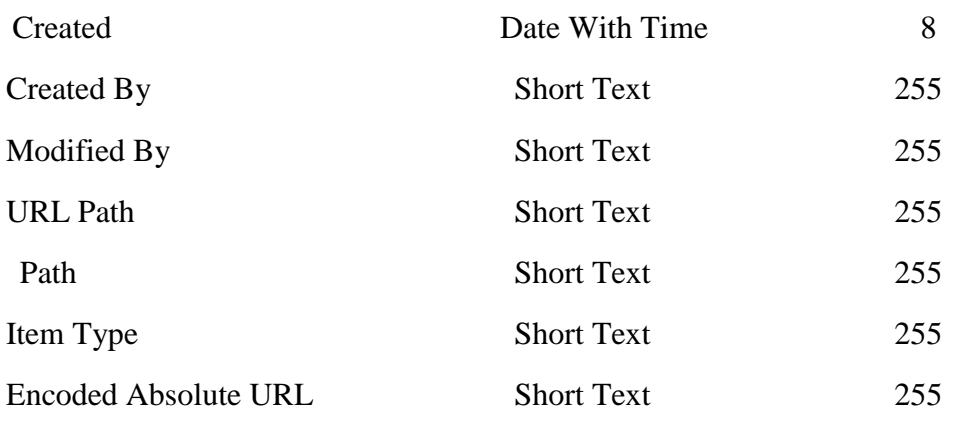

# **7.Table: MASTER\_info\_PM**

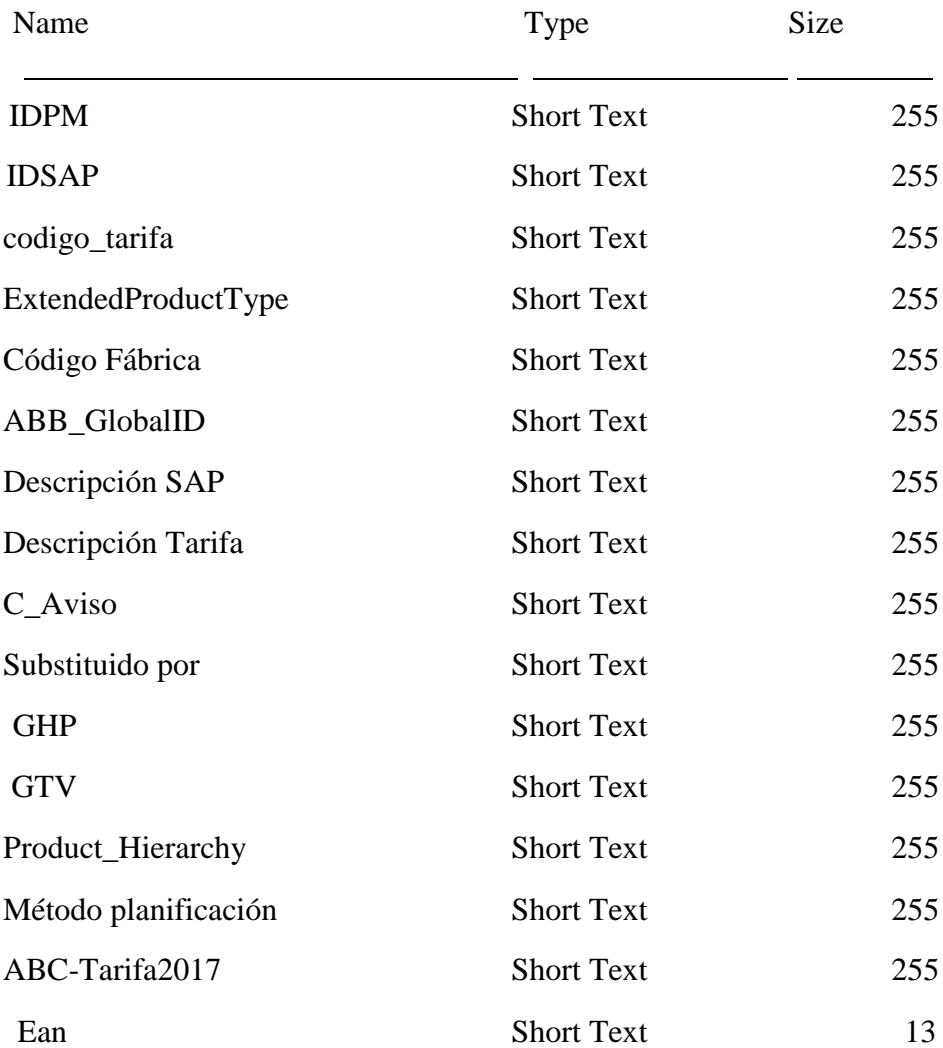

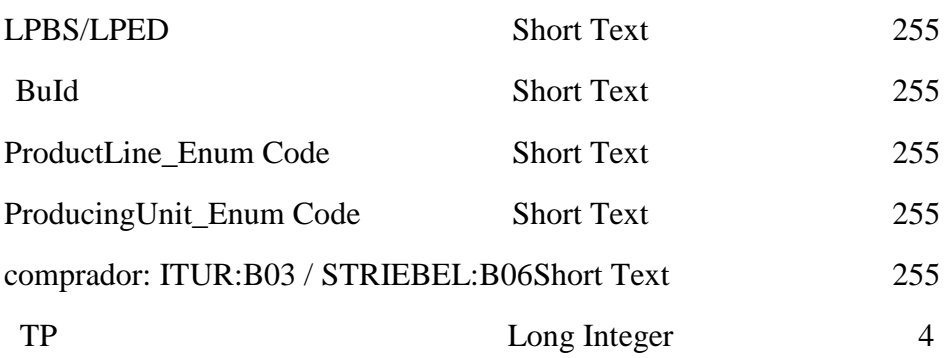

## **8.Table: MASTER\_Operaciones**

### **8.1. Columns**

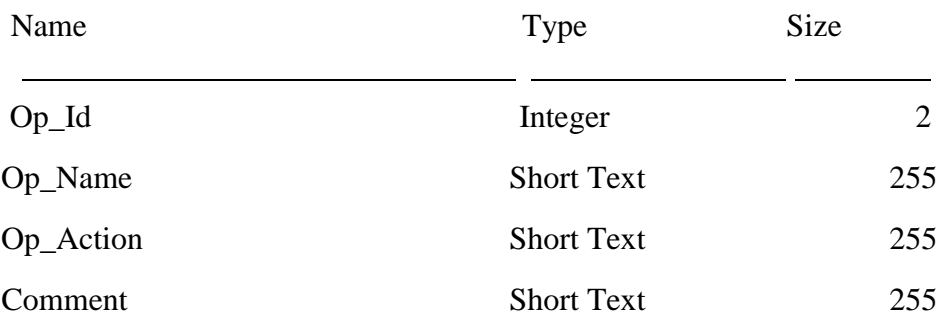

## **9.Table: MASTER\_PMs**

<span id="page-116-0"></span>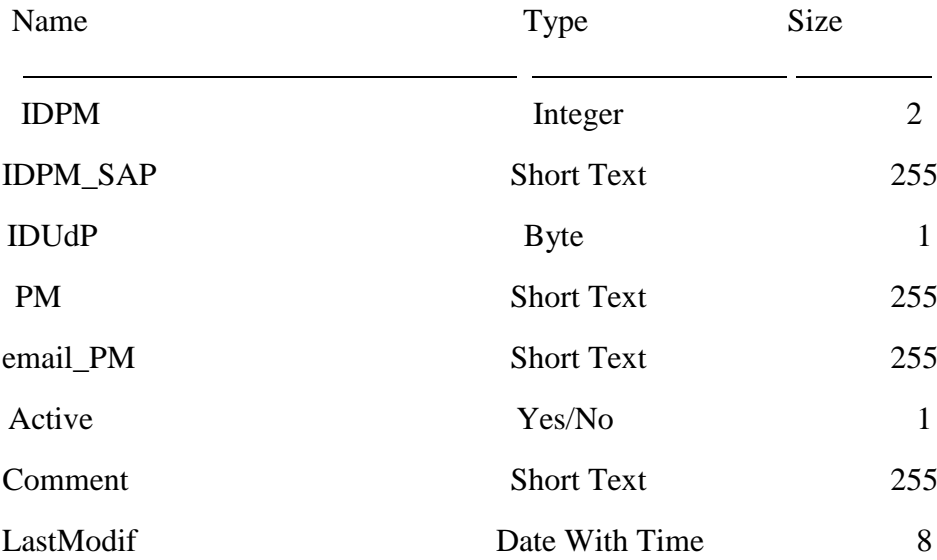

## **10. Table: MASTER\_Products\_Local\_Info**

<span id="page-117-0"></span>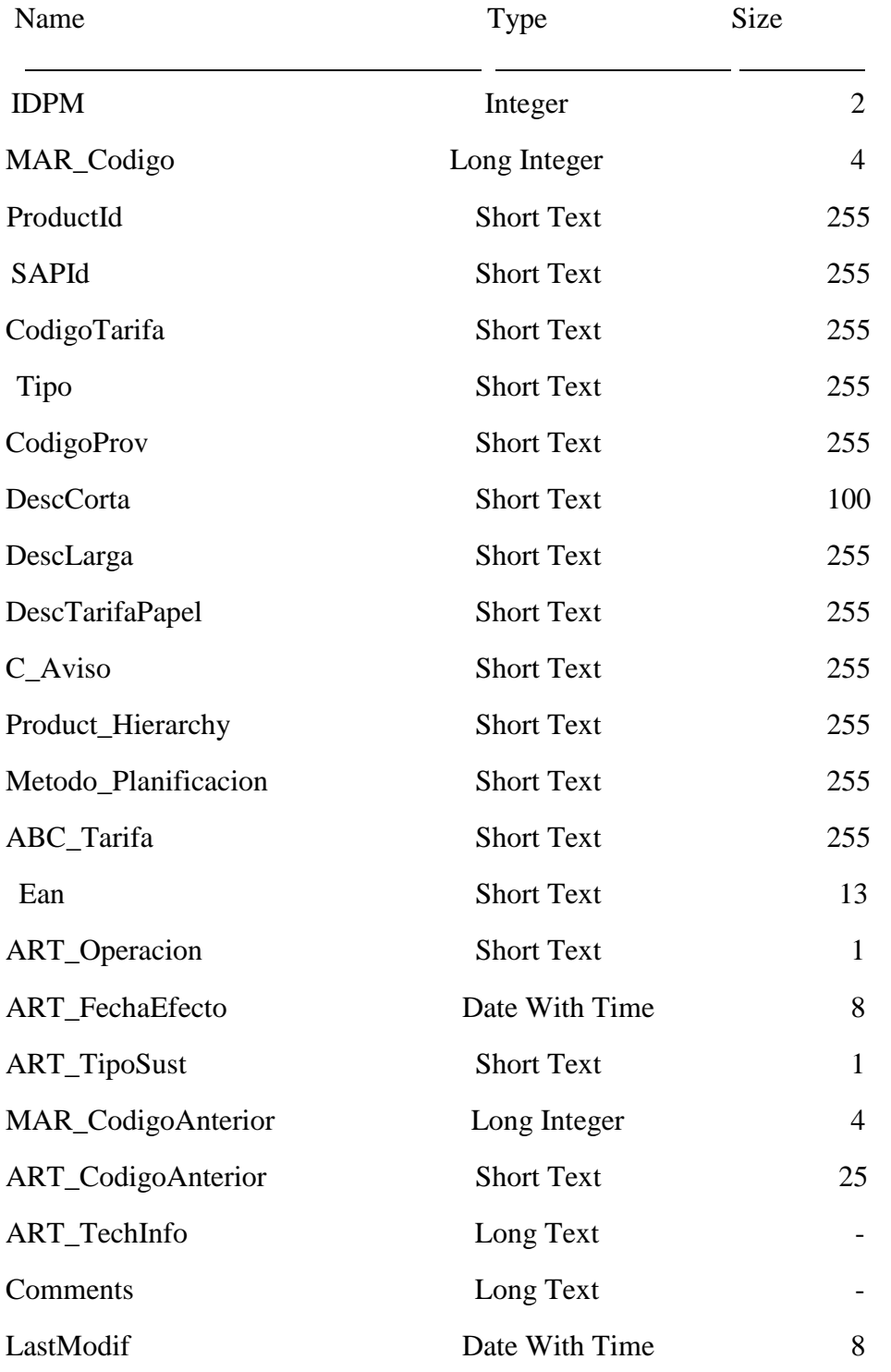

# **11. Table: MASTER\_PRSFAB**

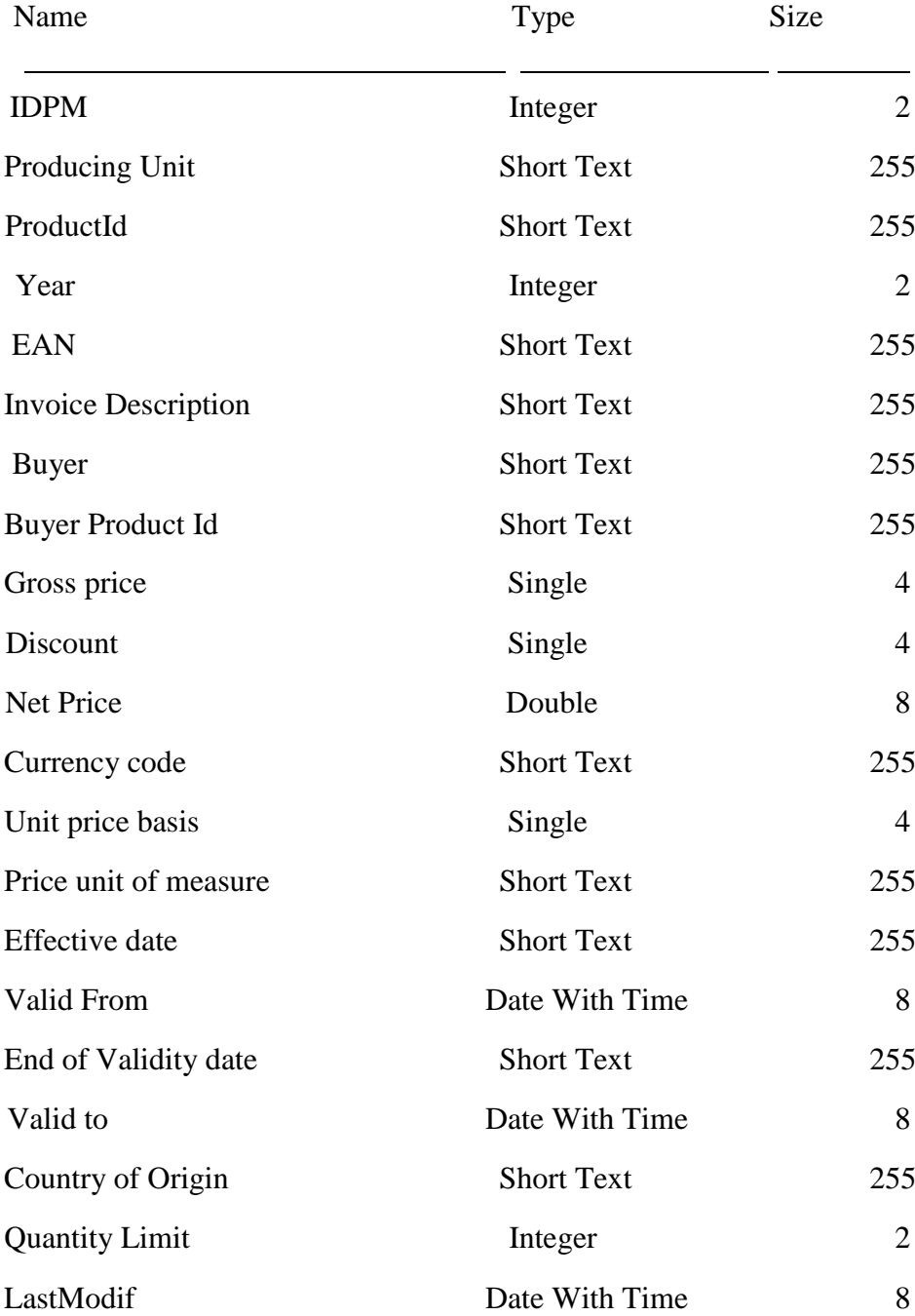

# **12. Table: MASTER\_Syndication**

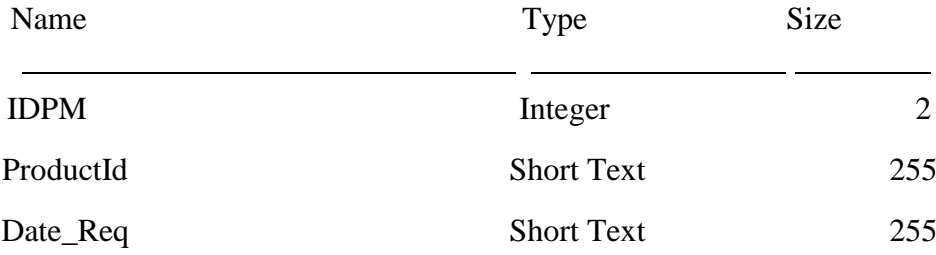

# **13. Table: MASTER\_Table\_Logs**

#### **13.1. Columns**

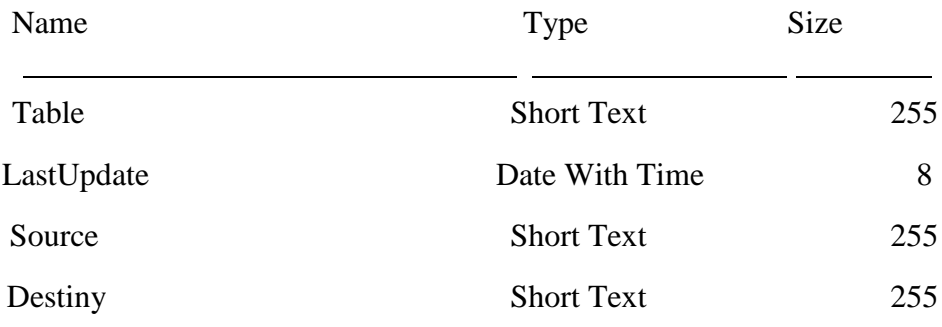

## **14. Table: MASTER\_Tipos\_de\_Carga**

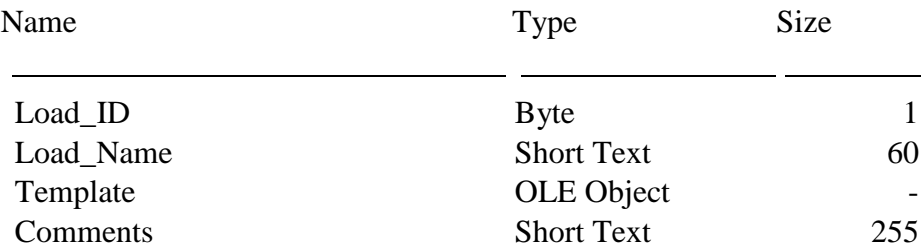

# **15. Table MASTER\_tmp\_Gobal\_Products**

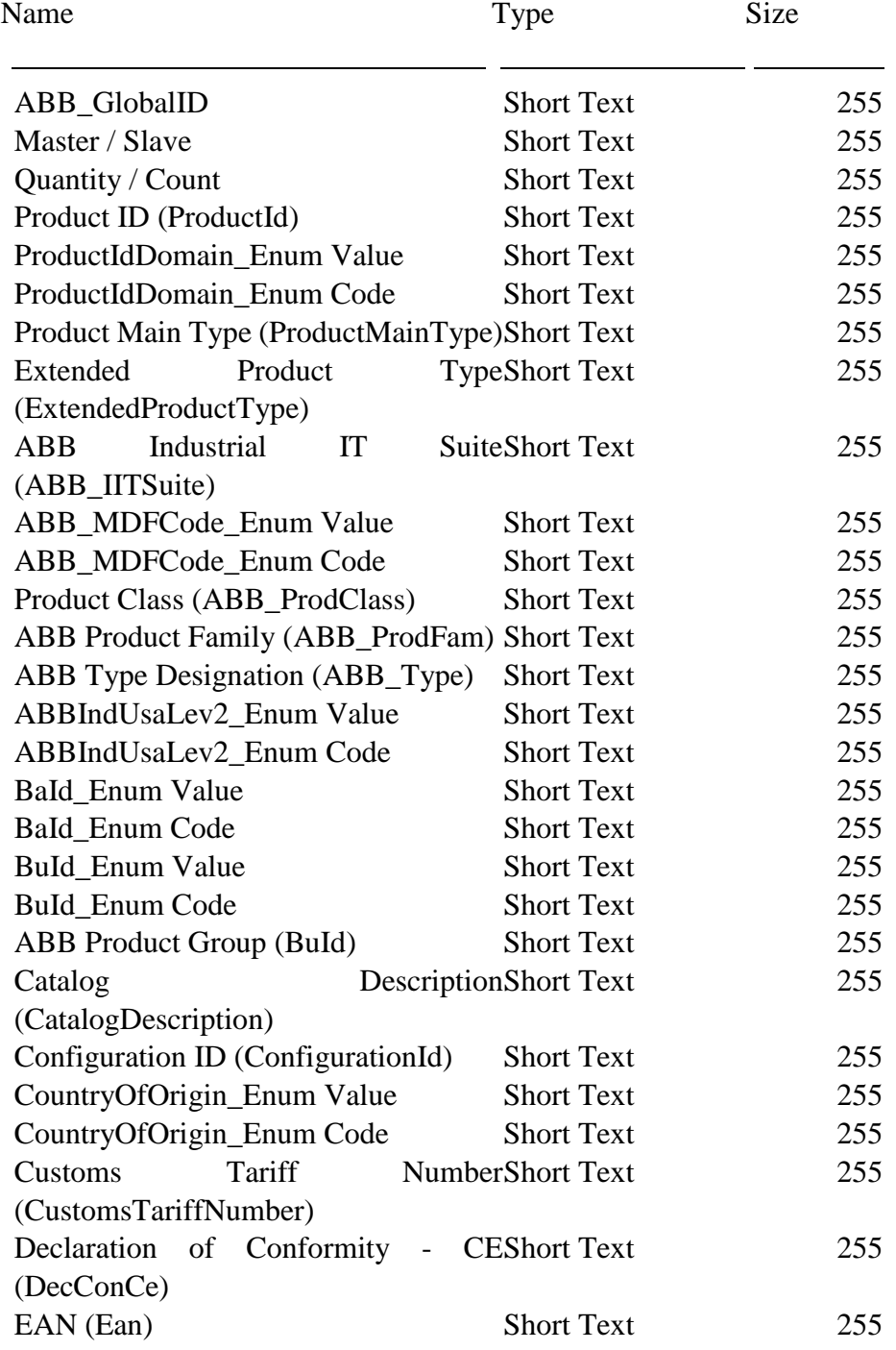

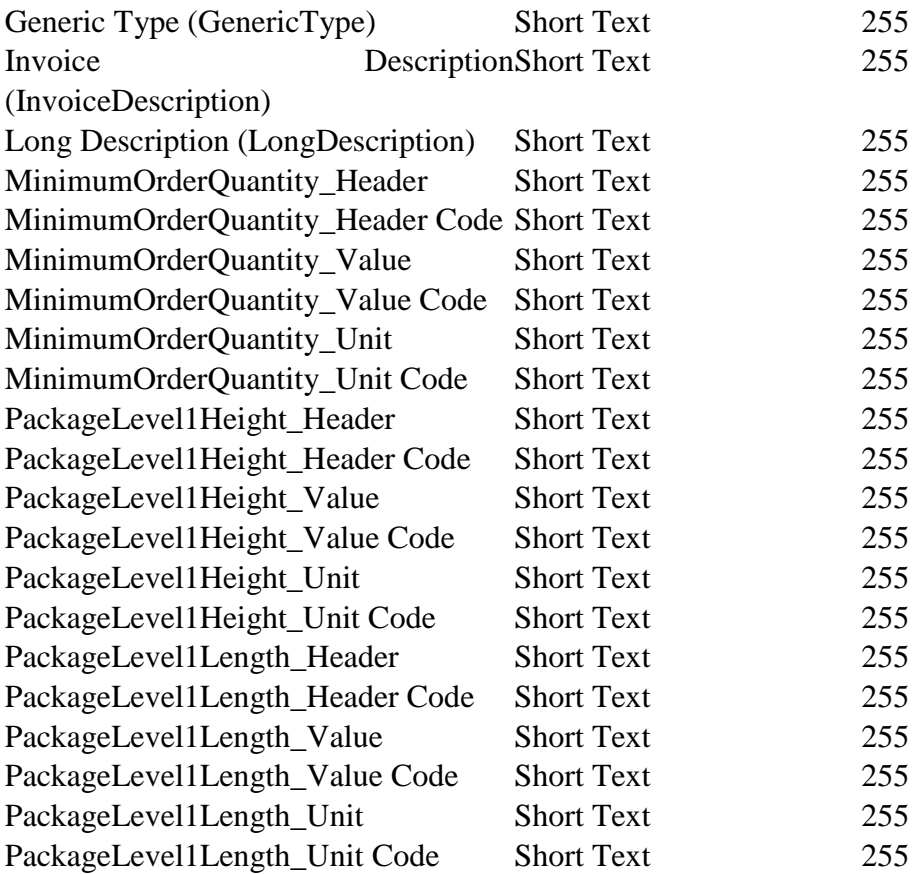

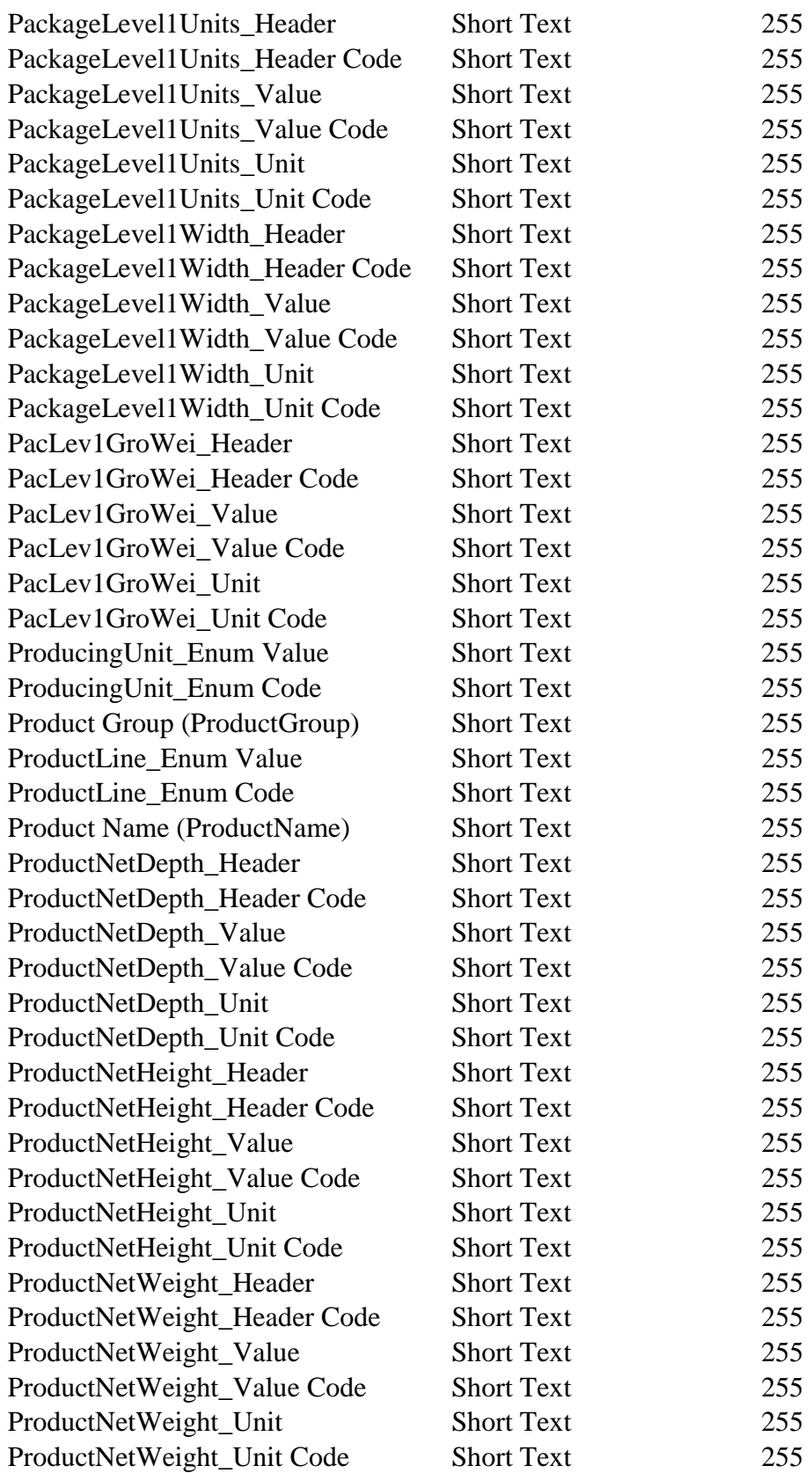

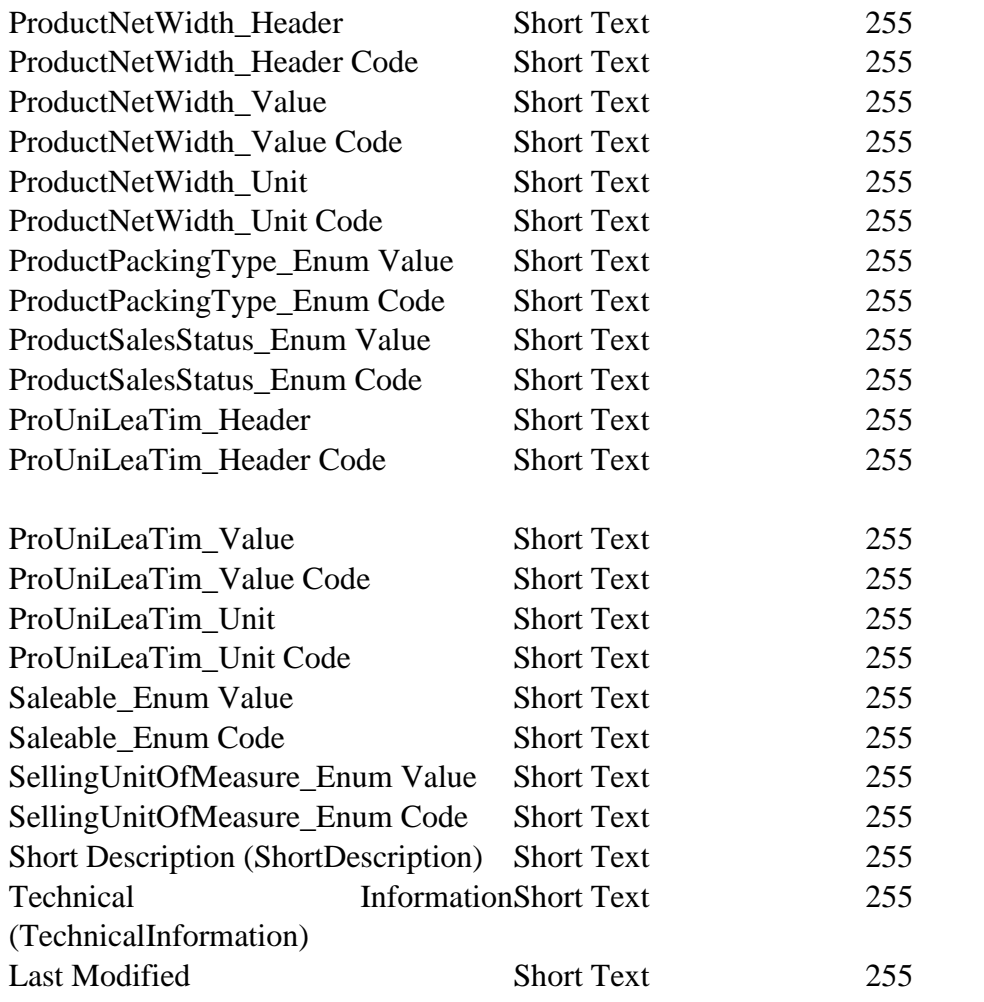

# **16. Table: MASTER\_tmp\_Altas\_Pendientes\_SAP**

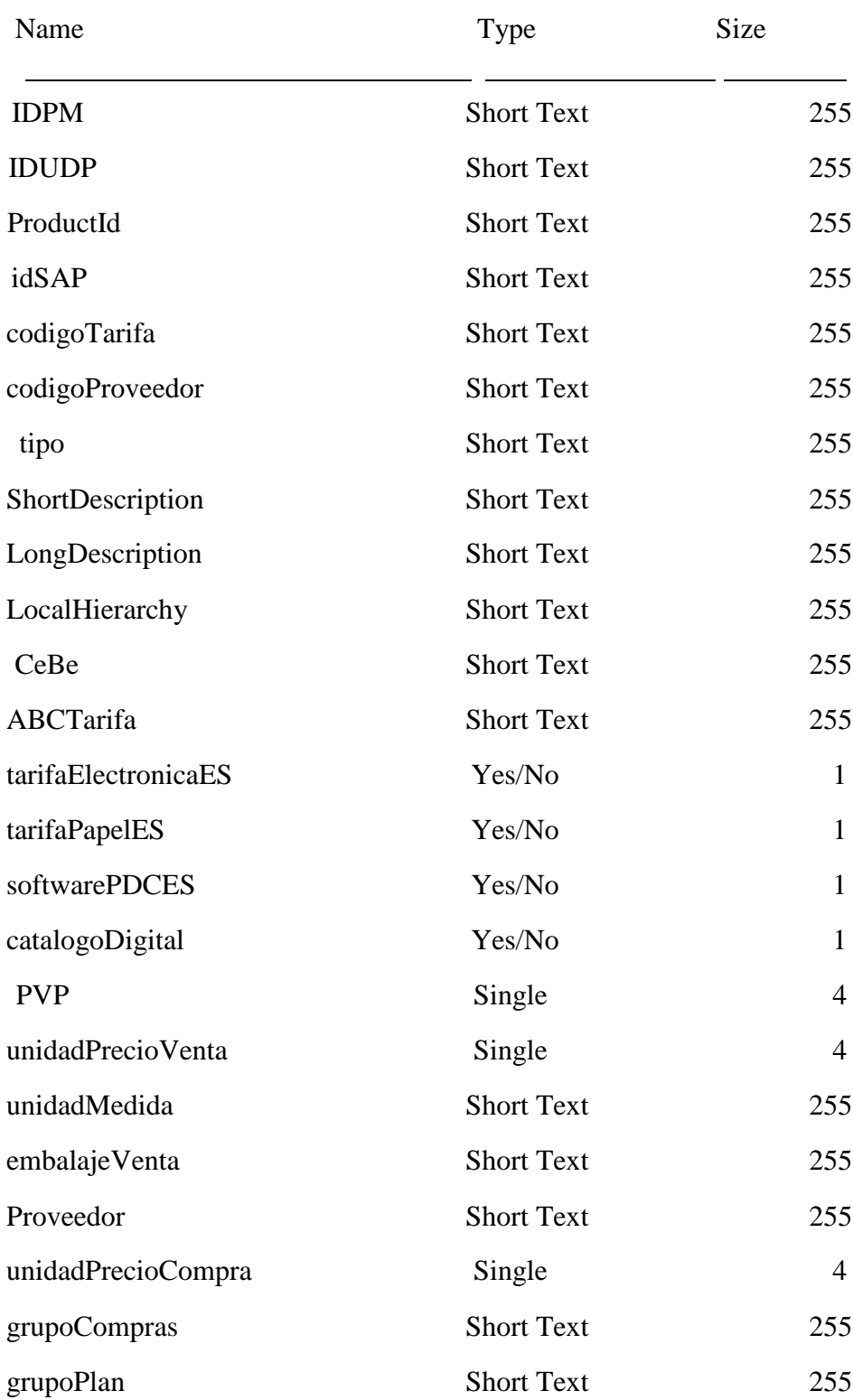

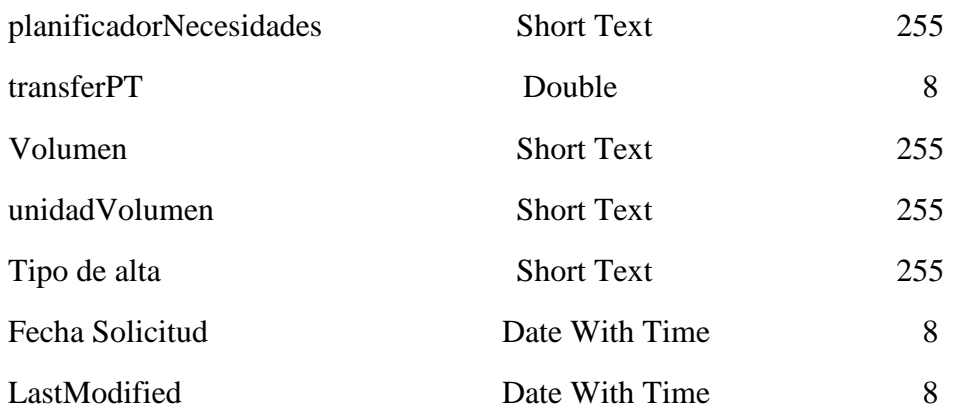

# **17. Table: MASTER\_tmp\_Altas\_SAP\_current\_template**

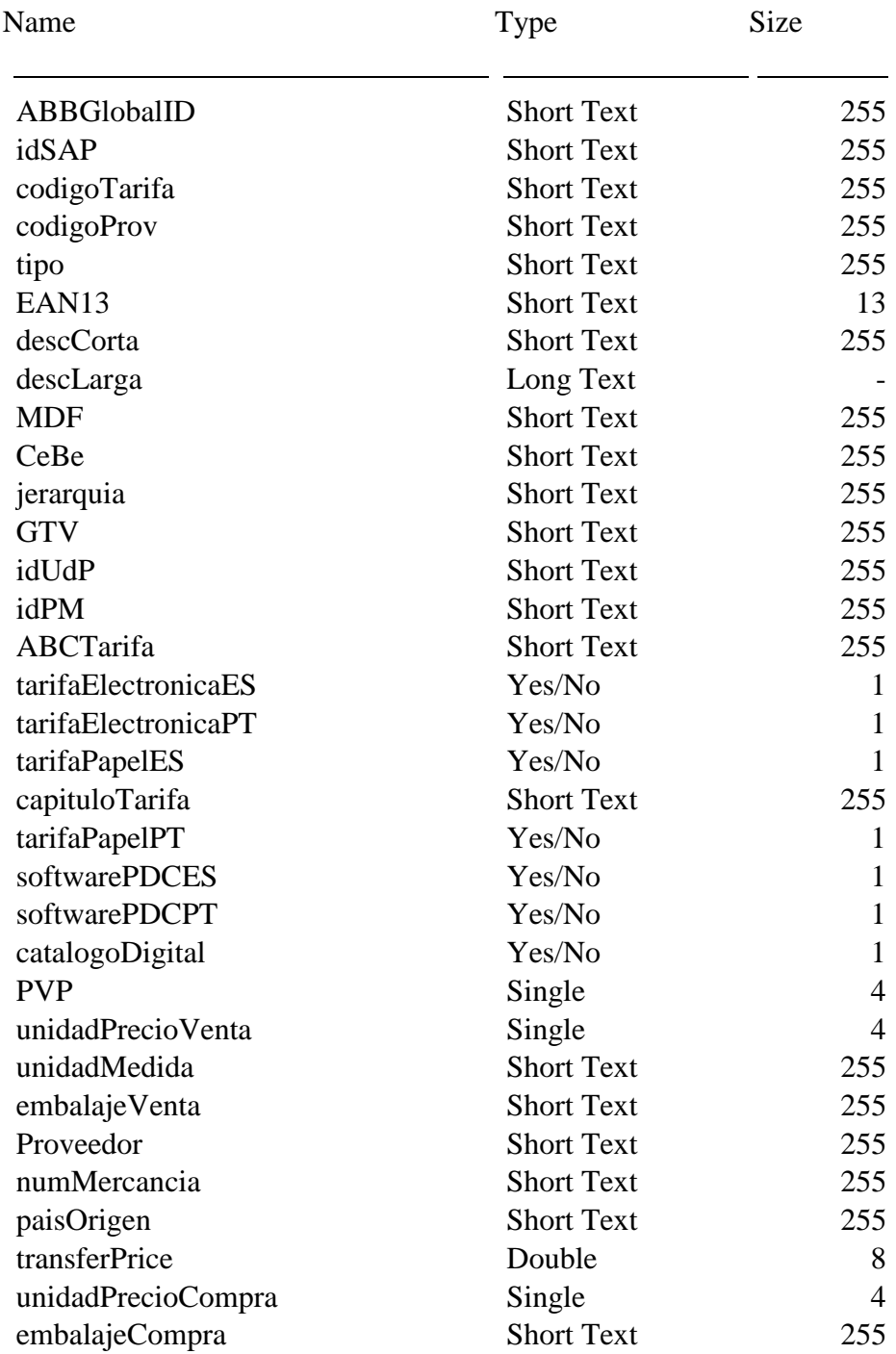

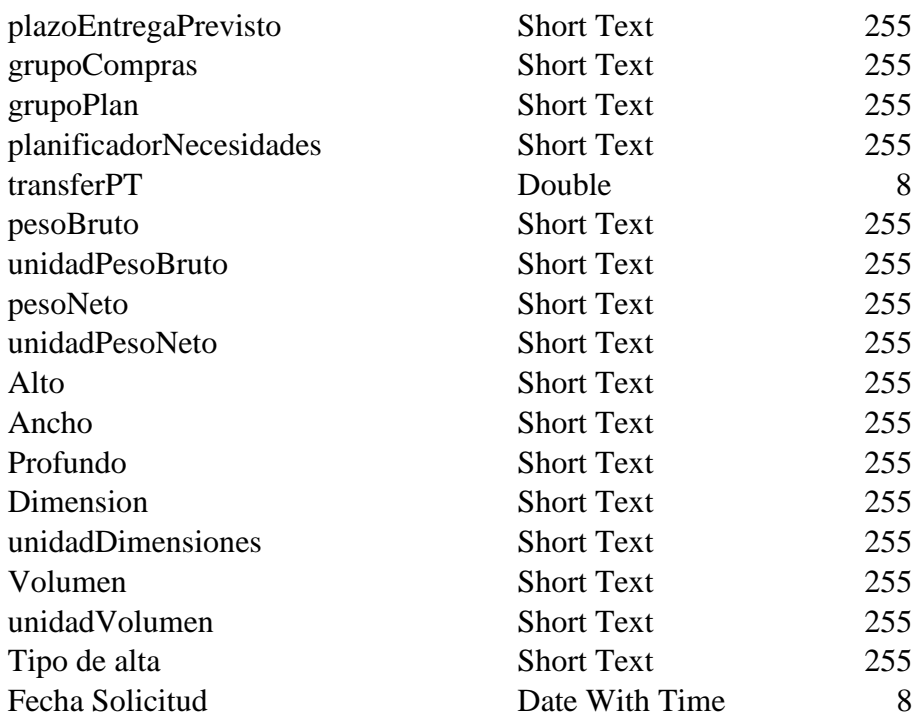

## **18. Table: MASTER\_tmp\_Detalle\_Tarifa**

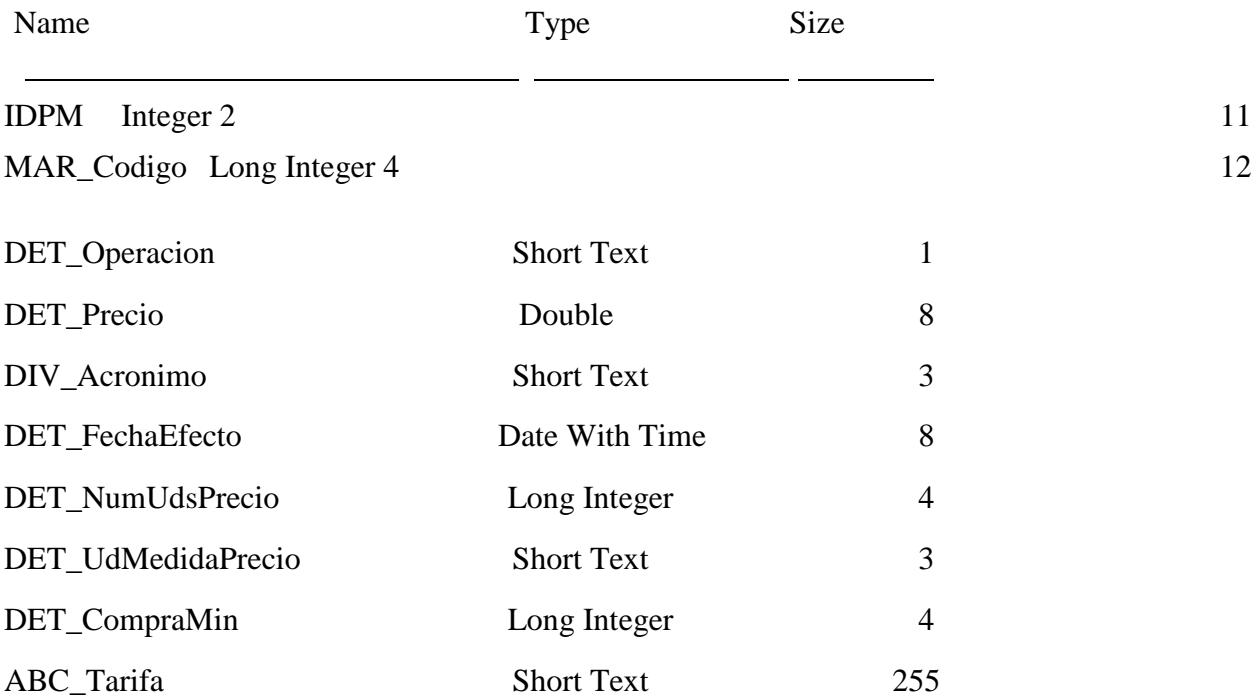

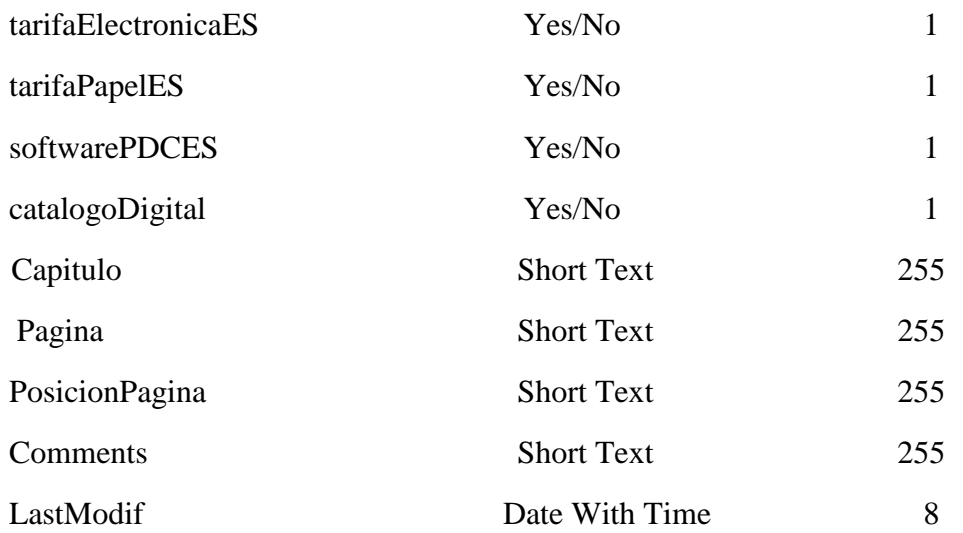

# **19. Table: MASTER\_tmp\_Global\_Products\_output**

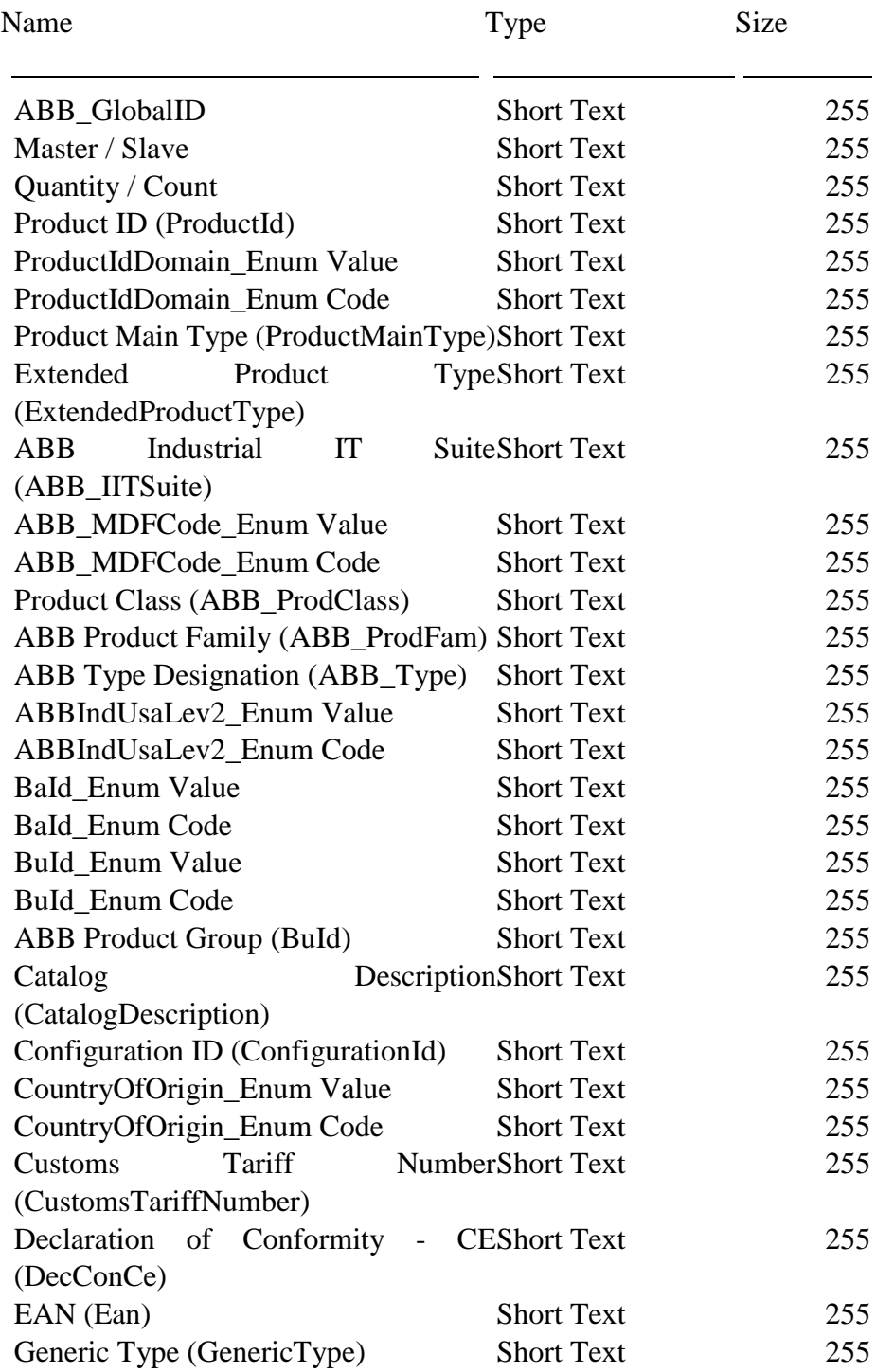

(InvoiceDescription)

Invoice

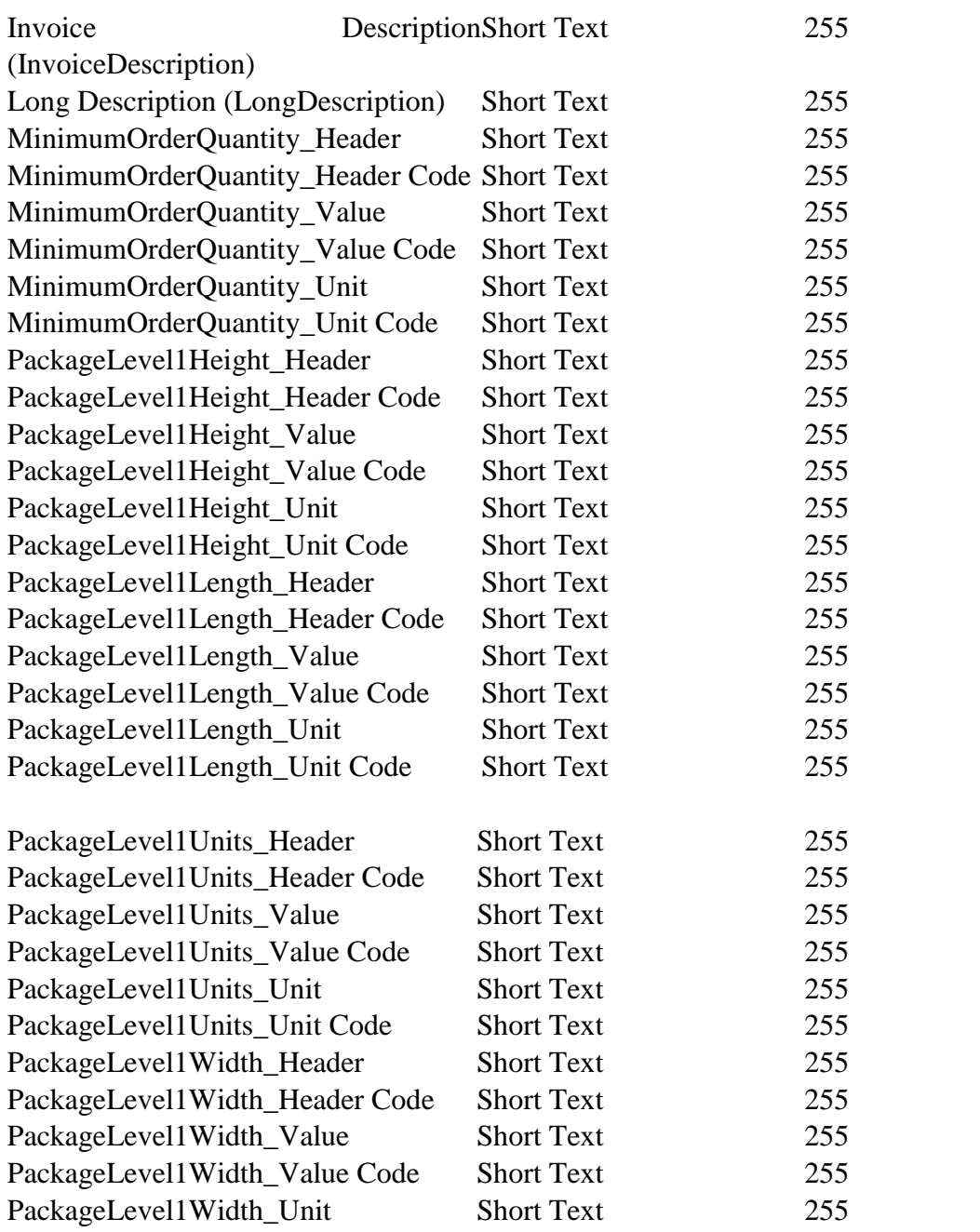

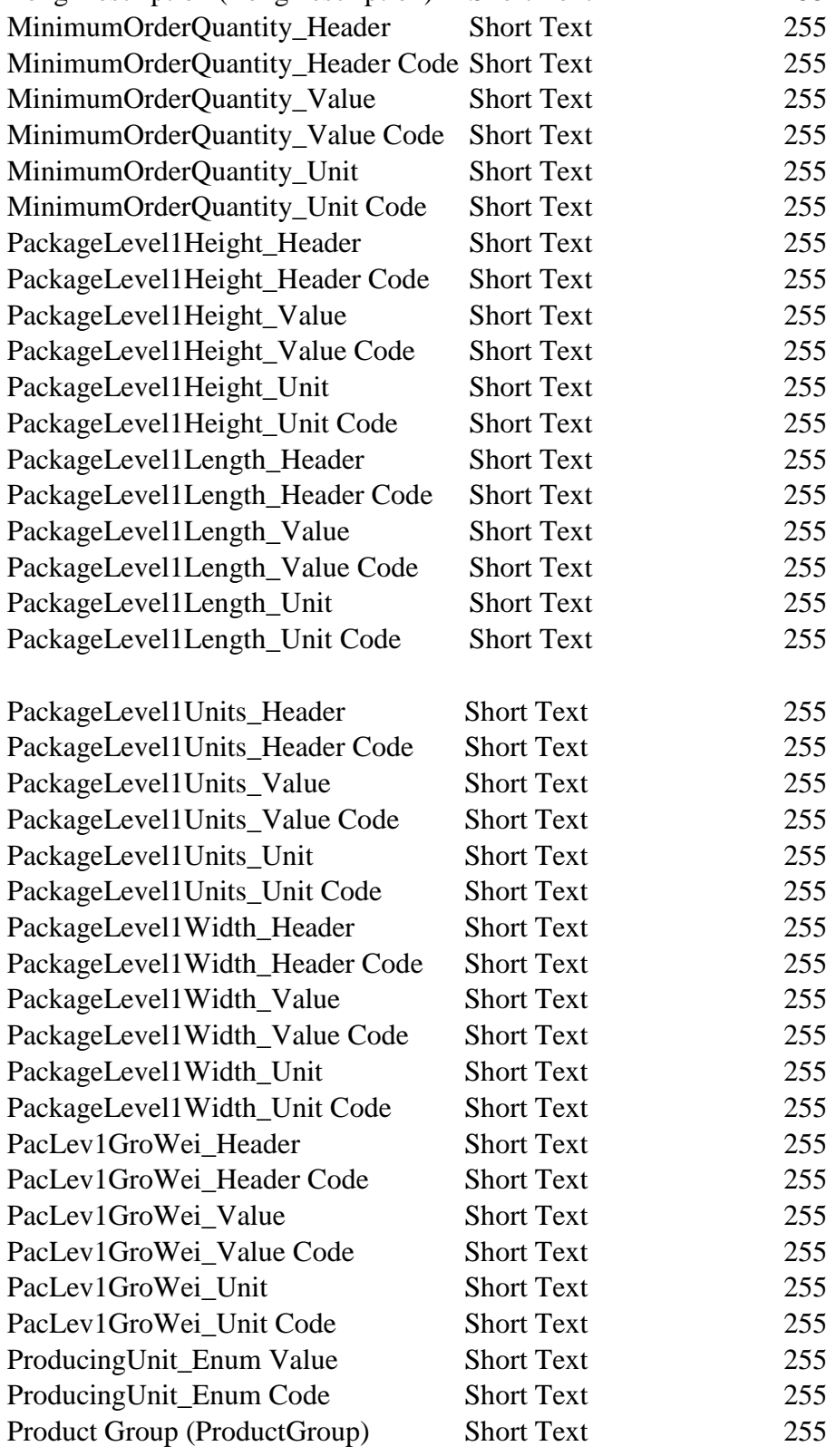

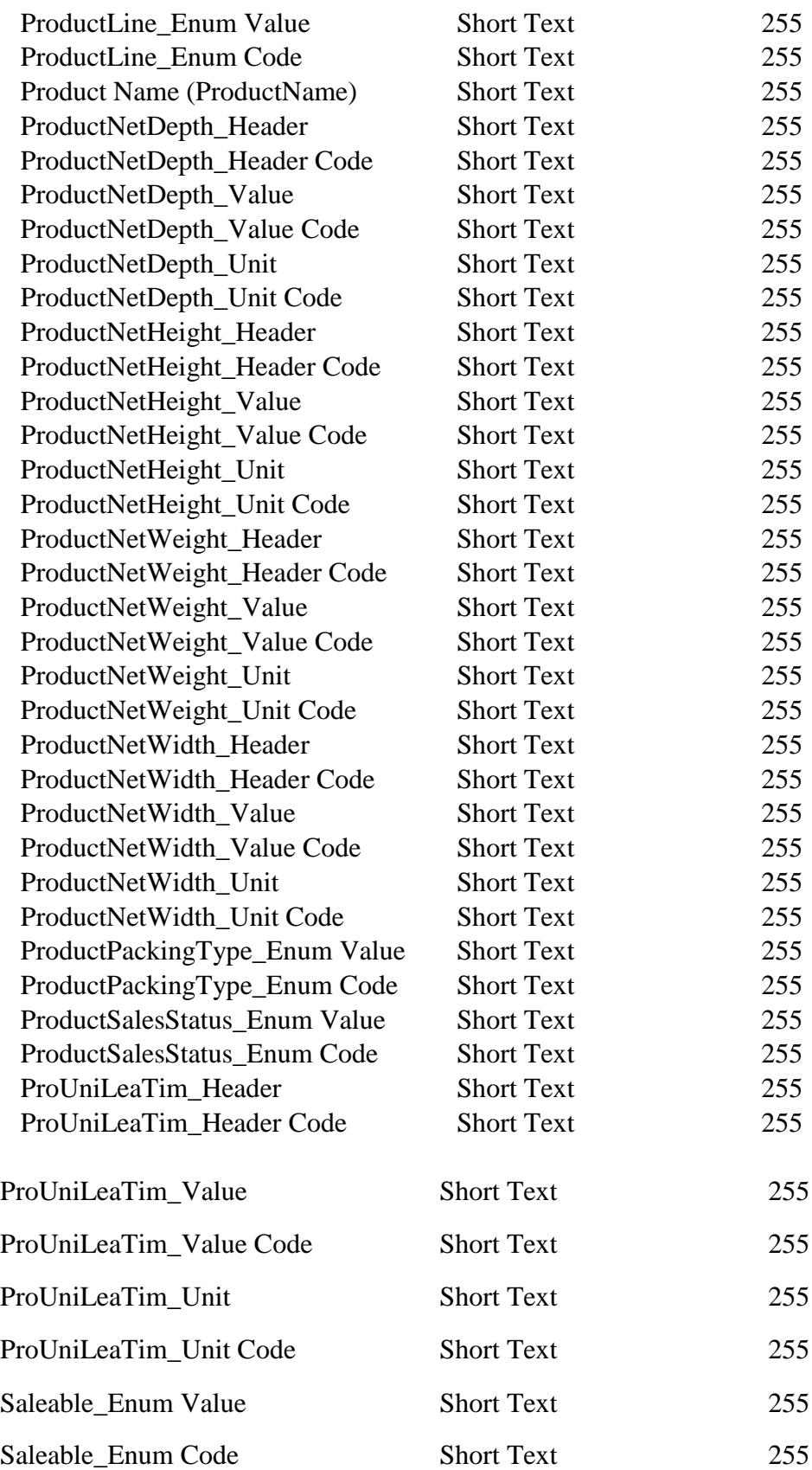

Last Modified Short Text 255

## **20. Table: MASTER\_tmp\_Products\_Local\_Info**

## Name Size IDPM Integer 2 MAR\_Codigo Long Integer 4 ProductId Short Text 255 SAPId Short Text 255 CodigoTarifa Short Text 255 Tipo Short Text 255 CodigoProv Short Text 255 DescCorta Short Text 100 DescLarga Short Text 255 DescTarifaPapel Short Text 255 C Aviso Short Text 255 Product\_Hierarchy Short Text 255 Metodo\_Planificacion Short Text 255 Ean Short Text 13 comprador Short Text 255 ART\_Operacion Short Text 1 ART\_FechaEfecto Date With Time 8 ART\_TipoSust Short Text 1 MAR\_CodigoAnterior Long Integer 4 ART\_CodigoAnterior Short Text 25 ART\_TechInfo Long Text

Comments Long Text

LastModif **Date With Time** 8

# **21. Table: MASTER\_tmp\_PRSFAB**

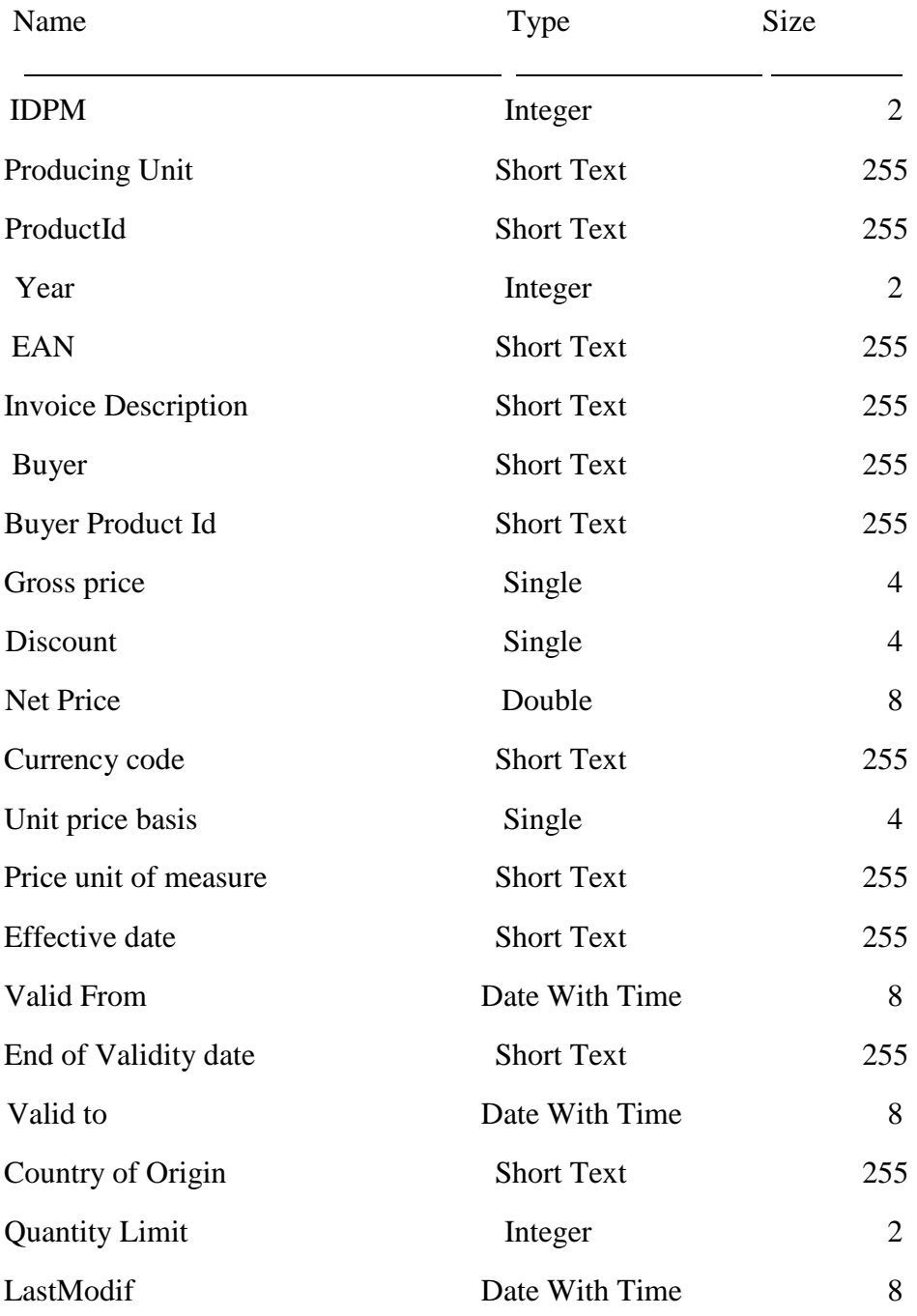